**أثر اختالف طريقة تقديم التعلم القائم على المشروعات )إلكتروني- مدمج- تقليدي( في تنمية مهارات إنتاج اإلختبارات والتدريبات اإللكترونية لدى طالب شعبة إعداد معلم الحاسب اآللي**

**د. منى عيسى محمد عبد الكريم مدرس تكنولوجيا التعليم والحاسب اآللي بكلية التربية النوعية- جامعة بورسعيد**

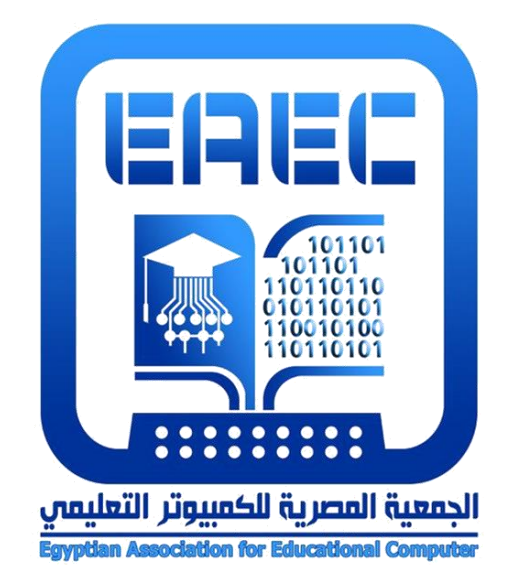

# **المجلة العلمية المحكمة للجمعية المصرية للكمبيوتر التعليمي**

**معرف البحث الرقمي DOI: [.2020.21396.1011EAEC10.21608/](https://dx.doi.org/10.21608/eaec.2020.21396.1011) المجلد الثامن - العدد األول - يونيو 2020**

**رقم اإليداع بدار الكتب 24388 لسنة 2019 ISSN-Online: 2682-2601 ISSN-Print: 2682-2598** 

**موقع المجلة عبر بنك المعرفة المصري [eg.ekb.journals.eaec://http](http://eaec.journals.ekb.eg/) [https://eaec-eg.com](https://eaec-eg.com/) الجمعية موقع**

**العنوان البريدي: ص.ب 60 األمين وروس 42311 بورسعيد – مصر**

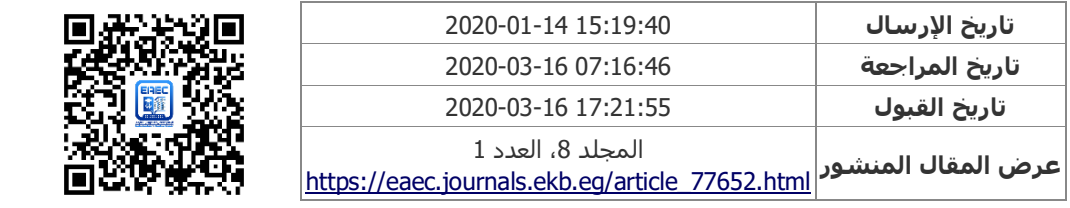

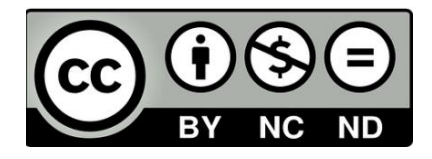

**المجلد الثامن - العدد األول - مسلسل العدد )15( - يونيو 2020**

**= 97 =**

**أثر اختالف طريقة تقديم التعلم القائم على المشروعات )إلكتروني- مدمج- تقليدي( في تنمية مهارات إنتاج اإلختبارات والتدريبات اإللكترونية لدى طالب شعبة إعداد معلم الحاسب اآللي.**

إعداد

**د. منى عيسى محمد عبد الكريم مدرس تكنولوجيا التعليم والحاسب اآللي - بكلية التربية النوعية- جامعة بورسعيد** Monaemi2020@gmail.com

**الكلمات الرئيسية:**

التعلم القائم على المشروعات، التعلم القائم على المشروعات – إلكتروني "عبر الويب"، التعلم القائم على المشروعات- مدمج، التعلم المدمج القائم على المشروعات، الأختبارات الإلكترونية، التدر ببات الإلكتر ونية.

#### **مستخلص البحث:**

هدف البحث إلى اعداد قائمة بمهارات إنتاج اإلختبارات والتدريبات اإللكترونية القائمة على الكمبيوتر باستخدام برنامج Creator Quiz والقائمة على الويب باستخدام تطبيق Google Form، وقياس أثر اختالف طريقة تقديم التعلم القائم على المشروعات )إلكتروني- مدمج- تقليدي( في تنمية مهارات إنتاج اإلختبارات والتدريبات اإللكترونية لدى طالب شعبة إعداد معلم الحاسب اآللي بكلية التربية النوعية- جامعة بورسعيد، حيث تكونت عينة البحث من 108 طالب مقسمين على ثلاث مجموعات تجريبية (36 طالب بكل مجموعة)، المجموعة التجريبية الأولى: درست بالتعلم االلكتروني القائم على المشروعات- إلكتروني "عبر الويب" من خالل فصول جوجل Classroom Google، المجموعة التجريبية الثانية: درست بالتعلم القائم على المشروعات- مدمج )بالطريقة التقليدية + تعلم إلكتروني من خالل فصول جوجل Classroom Google(، والمجموعة التجريبية الثالثة: درست بالتعلم القائم على المشروعات بالطريقة التقليدية، وتوصلت نتائج البحث إلى تفوق المجموعة التجريبية الثانية التي درست بالتعلم القائم على المشروعات- مدمج في كل من: الاختبر التحصيلي، وبطاقة الملاحظة، وبطاقة تقييم المنتج الخاص بانتاج االختبارات والتدريبات االلكترونية القائمة على الكمبيوتر والقائمة على الويب، يليها المجموعة التجريبية الأولى التي درست بالتعلم القائم على المشروعات- إلكتروني "عبر الويب".

## **مقدمة البحث:**

يختلف أسلوب التعليم والتعلم القائم على المشروعات عن األساليب التقليدية؛ فاألساليب التقليدية تُعطي المتعلمين المعلومات أو المهارات التي يجري تدريسها، أما التعلم القائم على المشروعات يُتيح للمتعلمين اكتشاف عملية التعلم بأنفسهم، فعلى الرغم من تزويدهم بأهداف

ومصادر التعلم المتنوعة والتوجيه واإلرشاد لكنها في نفس الوقت تترك لهم مسئولية اكتشاف كيفية تعلم المادة على أكمل وجه.

وتعود أصول التعلم القائم على المشروعات إلى أوائل القرن العشرين، حيث نادى جون ديوي بفكرة "التعلم بالممارسة"، ورأى أن المعلم ليس لفرض أفكار معينة أو لتشكيل عادات معينة في المتعلمين، ولكنه عضًوا في المجتمع يساعد في تحديد المسارات التي يجب أن تؤثر على المتعلم وتساعده في الاستجابة بشكل مناسب لهذه التأثير ات، ولذلك فهو يثق في ما يسمى بالأنشطة التعبيرية والبنائية كمركز لإقامة علاقات متبادلة (إنجي محمد وأخرون، 2017، ص74)\*، ورأت النظرية البنائية أن المتعلمون يبنون معرفتهم من خالل التفاعل مع بيئتهم، وأن كل متعلم يبني معرفته بشكل مختلف عن اآلخرين من خالل إجراء التحقيقات والمحادثات واألنشطة، وربط المعرفة السابقة بالمعرفة الحالية، وتشير أيضًا إلى أن المتعلمون يتعلمون بشكل أفضل عندما يبنون معرفة خاصة بهم يمكن مشاركتها مع اآلخرين والتعبير عنها، مثل: المسرحيات، أو القصائد، أو المخططات، أو العروض التقديمية متعددة الوسائط أو غيرها (2002 ,Grant(.

وبظهور التعليم اإللكتروني تطور التعلم القائم على المشروعات وارتبط به في البداية بشكل جزئي ُمشكًال ما يُسمى بالتعلم المدمج القائم على المشروعات، وبإنتشار التعليم اإللكتروني واستخدامه في جميع المراحل التعليمية أصبح بالإمكان تنفيذ التعلم القائم على المشروعات بشكل إالكتروني كامل وهو ما يُسمى بالتعلم اإللكتروني القائم على المشروعات، وباعتماده على الويب بصفة خاصة سُم َّي بالتعلم القائم على المشروعات القائم على الويب.

ويعد التعلم القائم على المشروعات عبر الويب من استراتيجيات التعليم والتعلم اإللكتروني المتمركزة حول المتعلم، والتي تتميز بإمكانية استخدام وتوظيف كل من: مصـادر التعلم الإلكتروني المتنوعة التي يُتيحها المعلم للمتعلمين، وأدوات التفاعل اإللكتروني عبر الويب، من أجل التعاون والتشارك في تخطيط ومناقشة وتنفيذ المشروعات التي تمثل نواتج التعلم. ويكتسب المتعلمين أثناء التعلم بهذه االستراتيجية عديد من المهارات مثل: مهارات العمل التعاوني والتشاركي، ومهارات االتصال مع بعضهم البعض ومع المعلم، ومهارات التفكير العليا، ومهارات حل المشكالت، ومهارات إدارة الوقت.

وقد أشار جمال الشرقاوي والسعيد عبد الرازق )2009( إلى التعلم اإللكتروني القائم على المشروعات تحت مسمى "استراتيجية المشاريع اإللكترونية Project -Electronic"، وأنها من إحدى استراتيجيات التعلم الهامة المستخدمة في التعليم اإللكتروني، وأكدوا على أنها تدفع المتعلمين للعمل والتعاون واكتساب المعلومات والخبرات التعليمية، وتُتيح لهم الفرصة لتحقيق ذاتهم من خالل إعطائهم مشاريع إلكترونية فردية أو تعاونية بالمشاركة مع مجموعة العمل أو مع المعلم  $(287)$ (ص

كما أشارت أيضًا دراسة نبيل السيد (2013) إلى أن التعلم القائم على المشروعات عبر الويب يتسم بتوفير أدوات وتطبيقات التفاعل اإللكتروني التي تسمح للمتعلمين بالتفاعل مع بعضهم البعض، ومناقشة ومشاركة وتبادل الأفكار والمعلومات والأعمال من أجل إنجاز المشروع/ المشروعات إلكترونًيا، ومن أمثلة هذه التطبيقات: تطبيقات الويب اإلجتماعية Web Social أو تطبيقات الجيل الثاني للويب 2 Web والتي من أمثلتها: المدونات Bloges، والمنتديات Forums،

<sup>\*</sup> اتبعت الباحثة أسلوب التوثيق APA Style 6<sup>th</sup> edition. مع تغيير طريقة كتابة الأسماء العربية في المتن أو في قائمة المراجع بحيث يُكتب اإلسم األول للمؤلف في البداية بدًال من إسم العائلة ثم يُستكمل كتابة باقي اإلسم.

وتقنية الويكي Wikis، وتقنية الأجاكس Ajax، وتقنية التدوين الصوتي Pod Casting، وتقنية خالصات المواقع RSS، وغيرها من التطبيقات التي تعتمد على اإلجتماعية والتفاعل والمشاركة. ويتسم التعلم القائم على المشروعات عبر الويب بالعديد من السمات التي غيرت من دور

كل من المعلم و المتعلم في ظل التطور ات المعر فية و التكنولوجية المتسار عة و المتلاحقة، حيث تغير دور المعلم من مجرد ناقل للمعرفة سواءً كان بالطريقة التقليدية أو باستخدام الأدوات التكنولوجية المتّاحة لديه، إلى "مدير للتعلم" (أى مدير لمشاريع المتعلمين) يتابع مشاريع المتعلمين بداية من مرحلة التخطيط وحتى مرحلة تنفيذ المشروع وتقويمه، وفي أثناء هذه المراحل يقدم الدعم الالزم للمتعلمين ويوجه ويرشد ويتابع كل مراحل التعلم بالمشروع عبر الويب. وبالنسبة للمتعلم فقد تغير دوره من مجرد مستقبل للمعرفة، إلى متعلم نشط إيجابي يتعلم بالممارسة من خالل إنغماسه بشكل فردي أو بشكل جماعي مع زمالؤه، واستخدامه لمصادر المعرفة اإللكترونية المتعددة من أجل إنجازه للمشروع، الذي يجب أن يتوفر فيه شرط ارتباطه بالحياه الواقعية للمتعلم، والجمع بين أكثر من تخصص ،أو الربط بين المواد الدراسية المختلفة التي يدرسها المتعلمون، أو الربط بين معرفتهم الحالية والسابقة، كما يتمثل ناتج التعلم بالنسبة للمتعلمين في شكل "منتج نهائي" وهو المشروع، الذي أنجزه المتعلمون اعتمادًا على استخدام التكنولوجيا بشكل كبير، والتي تعد من السمات الهامة للتعلم القائم على المشروعات عبر الويب )محمد خميس، 2003(، )فايز (Savin-Baden, ، (Donnelly, R. & Fitzmaurice, M., 2005) ،(2003) (2007) (جبد العزيز طلبة،2010)، (Harmer, N.,2014)

ونظرًا لأهمية التعلم القائم على المشروعات سواءً كان إلكترونيًا (عبر الويب)، أو مدمجًا، أو تقليديًا، فقد اهتمت به عديد من الدراسات السابقة، دراسة جولبهار وتنماز & Gülbahar( (2006 ,Tinmaz، وهيفاء سعيد )2010(، وبابانيكوال وبوبوكة & Papanikolaou( (2010 ,Boubouka، وبيل (2010 ,Bell)، وعادل سرايا )2012(، ووفاء صالح الدين )2012(، وزياد سعيد )2013(، ومحمد عبد هللا )2013(، ونبيل السيد )2013(، وجمعة وتاسير (Tseng, Chang, Lou وتشن ولو وتشانغ وتسينغ ،) Jumaat, N. & Tasir, Z., 2013) (,2013Chen& ، وسعيد عبدالموجود )2014( ومصطفى عبدالسميع ونبيل جاد ورانيا أحمد وسلوى فتحي، (2014)، ومنال عبدالعال (2014)، وإفستاتيا (Efstratia, D., 2014)، وزوغانيللي ووتيسو وفنغ وأرنسن وكابيتانوفيتش Zouganeli, Tyssø, Feng, Arnesen) (2014 ,Kapetanovic& ، وإيناس السيد )2015(، وهبة عادل )2015(، وأحالم دسوقي )2015(، وحنان عبد الرحمن )2016(، وعصام إدريس )2016(، وستايال وميشالوبولو ,Styla (2016 ) ،Michalopoulou)، وإليانا وسينام وويلوجينج وجمادي) (Eliana, Senam (2016 ,Jumadi, وشريفة مطيران (2017)، ومحمد عبد الرزاق (2017)، و $(2017)$ وولاء عبد الفتاح (2017)، وانتصار عبد العزيز (2018)، وحسن ربحي (2018)، ورشا هاشم )2018(، ونجالء فارس )2018(، وعادل عرفة وماهر إسماعيل وزينب محمد وحنان محمد )2018(، ونبيلة عاتق )2019(.

وكما ارتبط التعلم القائم على المشروعات بالتعليم الإلكتروني، ارتبطت أيضًا الإختبارات والتدريبات الإلكترونية بالتعليم والتعلم الإلكتروني سواءً عبر الويب أو بدونه، وبإنتشار التعليم اإللكتروني على جميع المستويات إزدادت الحاجة إلى استخدام اإلختبارات والتدريبات اإللكترونية

حتى أصبحت الأن من التوجهات الهامة لوزارتيً التربية والتعليم والتعليم العالي لتطبيق منظومة التقويم اإللكتروني.

وقد اهتمت عديد من الدراسات السابقة بمهارات إنتاج اإلختبارات اإللكترونية مثل دراسة أكرم فتحي (2009)، وأحمد محمود (2014)، والسيد عبد المولى (2014)، وإيمان محمد )2014(، ومحمد بدوي )2014(، وسامية فاضل )2017(، ومنتصر عثمان )2018(، ورشا حمدي (2019)، كما اهتمت دراسة كل من إيناس محمد (2013) ، وعمرو جلال الدين وأحمد ضاحي ومحمد عنتر (2017)، وأسامة محمد وطارق دلالعة (2019) بمعايير تصميم وإنتاج الإختبارات الإلكترونية، واهتمت دراسات أخرى بالإختبارات الإلكترونية كمتغير مستقل من أجل تحقيق نواتج تعليمية مرغوبة، مثل: دراسة أسامة سعيد )2010(، عماد ثابت )2012(، ونهاري بن ياسين وأسامة سعيد (2012)، محمد عبد الحليم (2018)، ومحمد السعدني (2019)، محمد بن سعد وأكرم فتحي )2019(، واليحيى والمطيري (2019 ,Almutairi & Alyahya(.

# **مشكلة البحث:**

نبع االحساس بمشكلة البحث من خالل اآلتي:

أوًال: من خالل إطالع الباحثة على الدراسات السابقة الخاصة بالتعلم القائم على المشروعات، والخاصة بالإختبارات الإلكترونية، لاحظت الآتي:

- أشارت الدراسات السابقة إلى فاعلية التعلم القائم على المشروعات في تحقيق نواتج تعلم مختلفة، مثل: زيادة التحصيل، وتنمية مهارات حل المشكالت، والتفكير الناقد، والمشروعات، وتنمية مهارات تصميم وتطوير تطبيقات الأجهزة المحمولة، ومهارات إدارة المقررات اإللكترونية، ومهارات تطوير الكتب اإللكترونية، ومهارات إنشاء ونشر المواقع، ومهارات برمجة الروبوت، وتنمية االتجاه نحو التعلم القائم على المشروعات عبر الويب، وقوة السيطرة المعرفية، والمهارات الحياتية، ومهارات إنتاج الحقائب التدريبية. لكن لم تتناول الدراسات السابقة استخدام التعلم القائم على المشروعات عبر الويب في تنمية مهارات اإلختبارات والتدريبات اإللكترونية القائمة على الكمبيوتر أو القائمة على الويب.
- على الرغم من تعدد العينات التي تعاملت معها هذه الدراسات ، إال أنه ال توجد إال دراسة واحدة فقط اهتمت بالتعلم القائم على المشروعات مع طالب شعبة معلم الحاسب اآللي- قسم تكنولوجيا التعليم بكلية التربية النوعية- جامعة المنيا، وهي دراسة وفاء صالح الدين )2012(، مما يُشير إلى ندرة استخدام استراتيجية التعلم القائم على المشروعات عبرالويب (وهى استراتيجية هامة) مع فئة طلاب شعبة اعداد معلم الحاسب الآلبي بقسم تكنولوجيا التعليم بكليات التربية النوعية، وبصفة خاصة طالب الفرقتين الثالثة والرابعة بنفس الشعبة نظرًا لكونهم اكتسبوا عديد من المهارات الأكاديمية التي تساعدهم في استخدام هذه الاستر اتيجية لانجاز عديد من المهام والتكليفات الخاصة بالمواد الدراسية، ولكونهم أيضًا طالب معلمين يحتاجون النجاز عديد من المهام والتكليفات التي تخص التدريب الميداني في مجال تخصصهم باستخدام هذه االستراتيجية الهامة، ومن ضمن هذه المهام اإلختبارات والندر يبات الإلكتر ونية لدروس الحاسب الآلي.

- لم تهتم الدراسات السابقة بالتعلم المدمج القائم على المشروعات فيما دراسة عادل سرايا )2012(، ومحمد عبد هللا )2013(، وشريفة مطيران )2017(.
- لم تجد الباحثة در اسات اهتمت بتنمية مهار ات إنتاج الإختبار ات والتدر ببات الإلكتر ونية لدى طالب شعبة "اعداد معلم الحاسب اآللي" بكليات التربية النوعية، على الرغم من أهمية تنمية هذه المهارات لدى هذه الفئة من الطالب، والتي تفرضها عليهم طبيعة تخصصهم كمعلمين للحاسب اآللي.

ثانيًا: من خلال الملاحظة الشخصية للباحثة والمقابلات المقننة\*، توصلت إلى الآتي:

- االفتقار إلى استخدام التعلم القائم على المشروعات عبر الويب في المهام والتكليفات التعليمية المطلوبة من الطالب، وبالتالي افتقار الطالب إلى التواصل بشكل هادف وفعال والعمل في فريق بشكل منظم وفقًا لأهداف وخطوات مُحددة سلفًا لإنجاز المهام المطلوبة منهم.
- زيادة العبئ المعرفي على الطالب في حال زيادة المهام والتكليفات الفردية المطلوب منهم انجازها للمواد الدراسية الخاصة بالفصل الدراسي الواحد، مما يؤدي إلى تقديم الطالب لتكليفات ضعيفة ال تتناسب مع نواتج التعلم المطلوب تحقيقها، وذلك نتيجة لزيادة هذه التكليفات في وقت قصير ومحدد.
- ال يوجد مقرر دراسي في الالئحة الدراسية لشعبة اعداد معلم الحاسب اآللي بالكلية يتضمن مهارات إنتاج الإختبارات والتدريبات الإلكترونية، وبمراجعة توصيفات المقررات الخاصة بهذه الشعبة لم تجد الباحثة ضمن هذه التوصيفات أى موضوعات تتعلق بتنمية مهارات إنتاج الإختبار ات والتدريبات الإلكترونية، على الرغم من حتمية إكساب طلاب هذه الشعبة لهذه المهارات، والتي يفرضها االتجاه الحالي نحو تطبيق اإلختبارات اإللكترونية في المدارس والجامعات.
- قد يهتم القليل من معاوني أعضاء هئية التدريس ممن يُشرفون على التدريب الميداني بهذه الشعبة، باكساب الطالب المعلمين بعض مهارات اإلختبارات اإللكترونية فقط دون التدريبات اإللكترونية ولكن بشكل عشوائي غير ُمخطط له، وفي حدود بعض الوقت المتاح له أثناء فترة متابعة التدريب الميداني بالمدرسة، مما يؤثر بشكل سلبي على النواتج التعليمية المتعلقة بإنتاج الطالب معلم الحاسب اآللي لإلختبارات اإللكترونية ذات الصلة بالموضوعات التي يُدرسها بالتدريب الميداني.
- تعد مهارات إنتاج الإختبارات والتدريبات الإلكترونية من المهارات الهامة والأساسية اللازم تنميتها لدى طلاب شعبة اعداد معلم الحاسب الآلي لأنها تعد في الوقت الحاضر من الكفايات الأساسية للطالب معلم الحاسب الآلي.
- تعد اإلختبارات بشكل عام عنصر هام من عناصر العملية التعليمية، ومع زيادة انتشار التعليم اإللكتروني واالعتماد عليه، أصبحت الحاجة إلى اإلختبارات اإللكترونية ضرورة حتمية، وبالتالي تبرز الحاجة إلى أهمية تنمية مهارات إنتاج اإلختبارات اإللكترونية بشكل عام، ولدى طالب شعبة اعداد معلم الحاسب اآللي بشكل خاص.

 $\overline{a}$ 

**= 103 =**

<sup>\*</sup> المقابلات المقننة مع كلٍ من:طلاب الفرقتين الثالثة والرابعة بشعبة اعداد معلم الحاسب الآلي بكلية التربية النوعية- جامعة بورسعيد، وعدد من أعضاء هيئة التدريس ومعاونيهم بنفس الشعبة.

اهتمت العديد من الدر اسات السابقة بتنمية مهار ات اعداد أو الإختبار ات الإلكتر و نية لكنها لم تهتم بالتدريبات اإللكترونية على الرغم من أنها ال تقل أهمية عن اإلختبارات الإلكتر ونية، كما أنها تساعد كثيرًا في تحسين النواتج التعليمية للمتعلمين.

مما سبق يتضح يمكن صياغة مشكلة البحث في العبارة التقريرية التالية: "الحاجة إلستخدام التعلم القائم على المشروعات في تنمية مهارات إنتاج اإلختبارات والتدريبات اإللكترونية بنوعيها: القائمة على الكمبيوتر CBD & CBT والقائمة على الويب \*\*WBT & WBD"، وبناءً على ذلك يمكن صياغة السؤال الرئيسي للبحث كالتالي: ما أثر اختلاف طريقة تقديم التعلم القائم على المشروعات (إلكتروني- مدمج- تقليدي) في تنمية مهارات إنتاج اإلختبارات والتدريبات اإللكترونية لدى طالب شعبة اعداد معلم الحاسب اآللي؟

ويتفرع من هذا السؤال، الأسئلة الفرعية التالية: .1 ما مهارات إنتاج اإلختبارات والتدريبات اإللكترونية القائمة على الكمبيوتر، والقائمة على الويب؟

.2 ما أثر اختالف طريقة تقديم التعلم القائم على المشروعات )إلكتروني- مدمج- تقليدي( في تنمية مهارات إنتاج الإختبارات والتدريبات الإلكترونية، لدى طلاب الفرقة الثالثة شعبة اعداد معلم الحاسب اآللي بكلية التربية النوعية- جامعة بورسعيد؟

**أهداف البحث**:

- .1 اعداد قائمة بمهارات إنتاج اإلختبارات والتدريبات اإللكترونية القائمة على الكمبيوتر، والقائمة على الويب.
- .2 تنمية مهارات إنتاج اإلختبارات والتدريبات اإللكترونية بنوعيها: القائمة على الكمبيوتر، والقائمة على الويب، لدى طلاب الفرقة الثالثة شـــعبة اعداد معلم الحاســـب الآلي بكلية التربية النوعية- جامعة بورسعيد.
- **.3** التعرف على أثر اختالف طريقة تقديم التعلم القائم على المشروعات )إلكتروني- مدمج- تقليدي) في تنمية مهارات إنتاج الإختبارات والتدريبات الإلكترونية لدى الطلاب عينة البحث.

**أهمية البحث:**

- االستفادة من نتائج البحث في استخدام استراتيجية التعلم القائم على المشروعات (إلكتروني- مدمج- تقليدي) لتنمية المهارات العملية الخاصة بالمقررات الدراسية لطلاب شعبة اعداد معلم الحاسب اآللي.
- توجيه أنظار أعضاء هيئة التدريس بالجامعات إلى أهمية استخدام التعلم القائم على المشروعات (إلكتروني- مدمج- تقليدي) في تدريس المقررات الدراسية وبصفة خاصة التي يغلب عليها الطابع العملي.

Computer Based Test & Computer Based Drill.

Web Based Test & Web Based Drill.

- االستفادة من نتائج البحث في استخدام استراتيجية التعلم القائم على المشروعات (إلكتروني- مدمج- تقليدي) في برامج اعداد معلم الحاسب الآلي قبل وأثناء الخدمة.
- مواكبة التطورات الحالية الخاصة بتطبيق اإلختبارات اإللكترونية على طالب مرحلة الثانوية العامة، من خالل تأهيل طالب شعبة اعداد معلم الحاسب اآللي للتعامل مع الإختبار ات الإلكتر ونية وإنتاجها بمستوى كاف من الجودة.
- تدريب (تنمية قدرات) الطلاب بشعبة اعداد معلم الحاسب الآلي على التعامل مع استر اتيجية التعلم القائم على المشر و عات (إلكتر و ني- مدمج- تقليدي).

#### **حدود البحث:**

### اقتصر البحث الحالي على الحدود التالية:

- -1 مهارات إنتاج اإلختبارات والتدريبات اإللكترونية القائمة على الكمبيوتر CBT، باستخدام .Wondershare Quiz Creator (Ver. 4.2.1) برنامج
- -2 مهارات إنتاج اإلختبارات والتدريبات اإللكترونية القائمة على الويب WBT باستخدام .Google Form تطبيق
- 3- استخدام استراتيجية التعلم القائم على المشروعات (إلكترونيًا: عبر الويب من خلال تطبيق فصول جوجل Classroom Google بشكل كامل، مدم ًجا: يجمع بين التعلم القائم على المشروعات بشكل تقليدي والتعلم القائم على المشروعات من خالل تطبيق فصول جوجل Classroom Google بشكل جزئي، تقليديًا: بدون استخدام التعلم اإللكتروني(.
- -4 قياس الجانب المعرفي الخاص بمهارات إنتاج اإلختبارات والتدريبات اإللكترونية، عند مستويات (التذكر والفهم والتطبيق).
- 5- عينة البحث: طلاب الفرقة الثالثة بشـــعبة "اعداد معلم الحاســـب الآلي"، بكلية التربية النوعية- جامعة بورسعيد.
	- -6 الفصل الدراسي الثاني من العام الجامعي 2019م.

## **منهج البحث:**

اعتمد البحث الحالي على ك ٍل من: -1 المنهج الوصفي التحليلي: لوصف وتحليل األدبيات ذات الصلة بمشكلة البحث وإعداد المواد التعليمية، وإعداد أدوات البحث، وتفسير ومناقشة النتائج. -2 المنهج شعععبه التجريبي: الذي يبحث في أثر متغير مسعععتقل على متغير تابع، حيث يبحث أثر اختالف طريقة تقديم التعلم القائم على المشععععععروعات )إلكتروني- مدمج- تقليدي( في تنمية مهارات إنتاج اإلختبارات والتدريبات اإللكترونية لدى الطالب عينة البحث.

# **متغيرات البحث:** تضمن البحث المتغيرات التالية:

المتغير المستقل: التعلم القائم على المشروعات )إلكتروني- مدمج- تقليدي(

 المتغير التابع: يتضمن الجانب المعرفي والجانب األدائي لمهارات إنتاج اإلختبارات والتدريبات اإللكترونية بنوعيها: القائمة على الكمبيوتر CBD & CBT، والقائمة على .WBT & WBD الويب

## **أدوات البحث:**

اشتمل البحث على الأدوات التالية: 1. إختبار تحصيلي (إلكتروني\*)، وينقسم إلى قسمين:

القسم الأول: لقياس الجانب المعرفي الخاص بمهارات إنتاج الإختبارات والتدريبات اإللكترونية القائمة على الكمبيوتر، باستخدام برنامج Creator Quiz. والقسم الثاني: لقياس الجانب المعرفي الخاص بمهارات إنتاج اإلختبارات والتدريبات اإللكترونية القائمة على الويب، باستخدام تطبيق Form Google.

.2 بطاقة المالحظة، وتنقسم إلى قسمين:

القسم الأول: لقياس الجانب الأدائي لمهارات إنتاج الإختبارات والتدريبات الإلكترونية القائمة على الكمبيوتر باستخدام برنامج Creator Quiz. والقسم الثاني: لقياس مهارات إنتاج اإلختبارات والتدريبات اإللكترونية القائمة على الويب باستخدام تطبيق Google .Form

- 3. بطاقات تقييم المنتجات (الإختبارات والتدريبات الإلكترونية)، وتتضمن:
- أ. بطاقة تقييم اإلختبارات اإللكترونية القائمة على الكمبيوتر باستخدام برنامج Quiz .Creator
- ب. بطاقة تقييم اإلختبارات اإللكترونية القائمة على الويب باستخدام تطبيق Google .Form
- ت. بطاقة تقييم التدريبات اإللكترونية القائمة على الكمبيوتر باستخدام برنامج Quiz .Creator
- ث. بطاقة تقييم التدريبات اإللكترونية القائمة على الويب باستخدام تطبيق Google .Form

#### **التصميم التجريبي:**

استخدمت الباحثة التصميم التجريبي المُسمى: امتداد تصميم المجموعة الواحدة ذو الإختبار القبلي Extended one group pre test post test design. البعدي

جدول (1) التصميم التجريبي للبحث

تم اعداد اإلختبار التحصيلي الخاص بالبحث بشكل الكتروني باستخدام تطبيق Form Google.

$$
= 106 =
$$

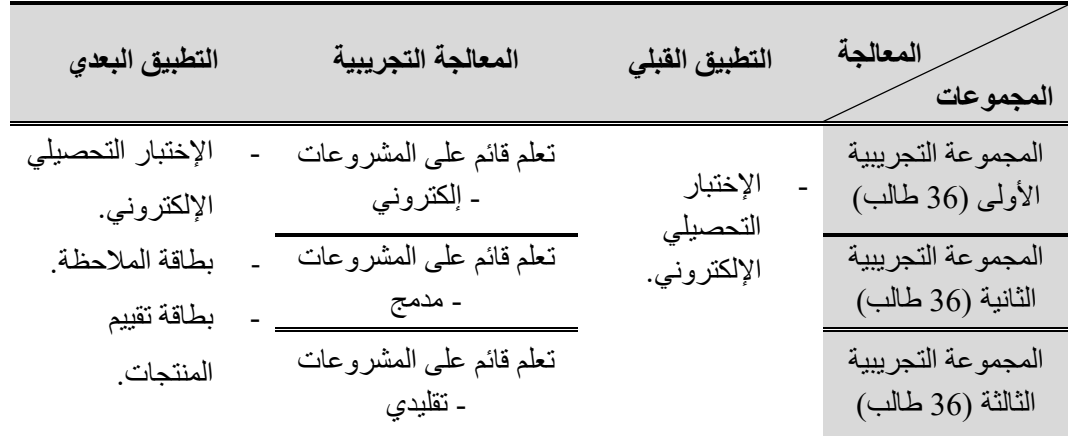

### **فروض البحث:**

في ضوء اإلطالع على البحوث والدراسات السابقة ذات الصلة بمتغيرات البحث تم صياغة الفروض على النحو التالي:

- .1 ال توجد فروق ذات داللة إحصائية بين متوسطات درجات المجموعات التجريبية الثالثة في القياس البعدي للقسم الأول من الإختبار التحصيلي.
- .2 ال توجد فروق ذات داللة إحصائية بين متوسطات درجات المجموعات التجريبية الثالثة في القياس البعدي للقسم الثاني من اإلختبار التحصيلي.
- 3. لا توجد فروق ذات دلالة إحصائية بين متوسطات درجات المجموعات التجريبية الثلاثة في القياس البعدي للقسم األول من بطاقة المالحظة.
- .4 ال توجد فروق ذات داللة إحصائية بين متوسطات درجات المجموعات التجريبية الثالثة في القياس البعدي للقسم الثاني من بطاقة المالحظة.
- .5 ال توجد فروق ذات داللة إحصائية بين متوسطات درجات المجموعات التجريبية الثالثة في القياس البعدي لبطاقة تقييم اإلختبارات اإللكترونية القائمة على الكمبيوتر.
- .6 ال توجد فروق ذات داللة إحصائية بين متوسطات درجات المجموعات التجريبية الثالثة في القياس البعدي لبطاقة تقييم اإلختبارات اإللكترونية القائمة على الويب.
- .7 ال توجد فروق ذات داللة إحصائية بين متوسطات درجات المجموعات التجريبية الثالثة في القياس البعدي لبطاقة تقييم التدريبات اإللكترونية القائمة على الكمبيوتر.
- .8 ال توجد فروق ذات داللة إحصائية بين متوسطات درجات المجموعات التجريبية الثالثة في القياس البعدي لبطاقة تقييم التدريبات اإللكترونية القائمة على الويب.

**األسلوب اإلحصائي:**

ANOVA Way استخدمت الباحثة تحليل التباين أحادي اإلتجاه -One للتحقق من داللة الفروق بين متوسطات المجموعات التجريبية الثالثة في المتغيرات التابعة للبحث، من خالل المقارنة بين المتوسطات جميعها في آن واحد.

**مصطلحات البحث:** في ضوء ما ورد في اإلطار النظري من مفاهيم مرتبطة بمتغيرات البحث، أمكن تحديد مصطلحات البحث إجرائًيا على النحو التالي:

التعلم القائم على المشروعات- اإللكتروني

والمقصود به "التعلم القائم على المشروعات عبر الويب Project-Based Learning via Web"، وتعرفه الباحثة إجرائًيا بأنه: "استراتيجية تعليم وتعلم عبر الويب تهدف إلى إكتساب المعرفة وتنمية المهارات لدى المتعلم، حيث تعتمد بصفة أساسية على التعاون والتشارك بين المتعلمين بشكل إلكتروني عبر الويب- من خالل أدوات التواصل والتفاعل المتاحة بفصول جوجل Google Classroom في مجموعات صغيرة لأداء مهام وتكليفات محددة وفقًا لعدد من الخطوات أو االجراءات المتفق عليها، من أجل تنمية مهارات إنتاج اإلختبارات والتدريبات اإللكترونية لديهم".

التعلم القائم على المشروعات- المدمج

"استراتيجية تعليم وتعلم تهدف إلى إكتساب المعرفة وتنمية المهارات لدى المتعلم، حيث تعتمد بصفة أساسية على التعاون والتشارك بين المتعلمين بشكل ُمدمج )يجمع بين التفاعل والتواصل "وج ًها لوجه داخل القاعات الدراسية، والتفاعل والتواصل اإللكتروني بإستخدام األدوات المتاحة بفصول جوجل Classroom Google )في مجموعات صغيرة، ألداء مهام وتكليفات محددة وفقًا لعدد من الخطوات أو الاجراءات المتفق عليها، من أجل تنمية مهارات إنتاج اإلختبارات والتدريبات اإللكترونية لديهم". التعلم القائم على المشروعات- التقليدي

"استراتيجية تعليم وتعلم تهدف إلى إكتساب المعرفة وتنمية المهارات لدى المتعلم، حيث تعتمد بصفة أساسية على التعاون والتشارك بين المتعلمين بشكل تقليدي )ال يعتمد على التعلم الإلكتروني، لكنه يعتمد على التفاعل والتواصل داخل القاعات الدراسية) في مجموعات صغيرة، لأداء مهام وتكليفات محددة وفقًا لعدد من الخطوات أو الاجراءات المتفق عليها، من أجل تنمية مهارات إنتاج اإلختبارات والتدريبات اإللكترونية لديهم".

Electronic Tests (E-Tests) اإللكترونية اإلختبارات تعريف

تُعِرّف الباحثة الإختبار الإلكتروني إجرائيًا بأنه: "نظام إلكتروني يُستخدم لقياس مدى تحقق األهداف، حيث يسمح هذا النظام بتصميم مجموعة من األسئلة المتنوعة وتعيين درجات لها بهدف قياس وتقييم التحصيل أو األداء لدرس أو مجموعة دروس أو مقرر دراسي كامل، ويتميز هذا النظام بإمكانية رصد الإجابات على الأسئلة وتصحيحها بشكل آلي وتخزينها في قاعدة بيانات بحيث يمكن للمعلم االستعانة بهذه البيانات في أى وقت. وقد يكون هذا النظام في شكل

One-Way ANalysis Of VAriance.

برمجية Software مثل برنامج Creator Quiz، أو في شكل تطبيق Application على الويب مثل تطبيق Form Google".

### Electronic Drills (E- Drills) اإللكترونية التدريبات تعريف

يُعِّ رف أحمد اللقاني وعلي الجمل )،1999 61( التدريب Drill بأنه: "أسلوب يستهدف مساعدة التالميذ على اكتساب مهارات معينة، من خالل تطبيق أفكار ومبادئ ومفاهيم، سبق تعلمها على مواقف عملية، ليروا كيف تكون هذه الأفكار والمبادئ والمفاهيم، عندما توضع موضع الممارسة، و هذا الأسلوب يساعد على تثبيت النواحي المعرفية، فضلًا عن أنه يجعل التعلم أكثر بقاء وقدرة على االنتقال إلى مواقف جديدة".

وتُعِّرّف الباحثة التدري<u>ب الإلكتروني إجرائيًا بأنه: "</u>نظام إلكتروني يُستخدم لإكساب المتعلم معلومات ومهارات لزيادة وتحسين أداءه، وذلك من خالل إتاحة الفرصة للمتعلم لإلجابة عن عدد من الأسئلة الإلكترونية وتزويده بالتغذية الراجعة المناسبة (الفورية أو المؤجلة) سواء كانت إجابته صحيحة أو خاطئة، وإمكانية مراجعة درجاته، وإتاحة الفرصة لإلجابة عن األسئلة أكثر من مرة حتى يصل للمستوى المطلوب، مما يساعد على تثبيت النواحي المعرفية وجعل تعلمه أكثر بقاءً. وقد يكون هذا النظام نتاج استخدام برمجية Software مثل برنامج Quiz Creator، أو نتاج استخدام تطبيق Application على الويب مثل تطبيق Form Google".

 **اإلطار النظري:** ويتضمن محورين، المحور الأول: التعلم القائم على المشروعات، والمحور الثاني: مهارات إنتاج اإلختبارات والتدريبات اإللكترونية. المحور األول: التعلم القائم على المشروعات. التعلم القائم على المشروعات

عرفه معهد باك للتعليم (2003 ,BUCK (بأنه: "طريقة تدريس يكتسب فيها الطالب المعرفة والمهارات من خالل العمل من أجل فترة طويلة من الوقت للتحقيق والرد على سؤال أو مشكلة أو تحٍد معقد"، ويتفق هذا التعريف مع تعريف جورو (2005 ,Jurow (حيث ع َّرف التعلم القائم على المشروعات بأنه طريقة تدريس مبتكرة يكتسب المتعلم في أثنائها مهارات عبر العمل في مجموعات تعاونية صغيرة، من خالل تعلم ملئ بالمشاركة واإليجابية، يكتشف فيها المتعلمون مشكالت وتحديات حقيقية في العالم المحيط بهم، وفي نفس الوقت تمدهم بمعرفة أعمق بالمواد التي يدرسونها، حيث ترسخ المعرفة التي يحصل عليها المتعلم بالبحث والتجربة الواقعية، وع َّرفه عبد العزيز طلبة (2010، ص2) بأنه: "نشاط أو مجموعة من الأنشطة اليدوية أو الذهنية التي يمار سها المتعلمون في جو تفاعلي اجتماعي وبتوجيه من المعلم من أجل تحقيق األهداف المحددة، وكذلك هو أى عمل ميداني يقوم به المتعلم ويتسم بالناحية الإجرائية وتحت إشراف المعلم ويكون هادفًا لخدمة المادة التعليمية".

 Education for Institute Buck: هى منظمة أمريكية ال تهدف للربح تساعد المعلمين على تنفيذ التعلم القائم على المشروعات في المدارس األمريكية.

 $\overline{a}$ 

**= 109 =**

وباطلاع الباحثة على الأدبيات والدراسات السابقة الخاصة بالتعلم القائم على المشروعات وجدت أنه يُقدم/ يُنفذ بأحد الأشكال الثلاثة التالية:

- بشكل تقليدي: (أى دون استخدام أى شكل من أشكال التعلم الإلكتروني) ويُطلق عليه "التعلم القائم على المشروعات".
- بشكلٌ مُدمج: أي يعتمد على الجمع بين التعلم القائم على المشر و عات و التعلم الإلكتر و ني، وهذا النوع أشارت إليه دراسة كلٍ من عادل سرايا (2012) ومحمد عبد الله (2013). وشريفة مطير ان (2017) ويُطلق عليه "التعلم المدمج القائم على المشرو عات".
- بشكل إلكتروني كامل: وهو ما يُطلق عليه "التعلم اإللكتروني القائم على المشروعات" )إذا كان يعتمد على وسائط التعلم الإلكتروني التي من ضمنها الويب)، أو يٌطلق عليه "التعلم القائم على المشروعات عبر الويب Project-Based Learning via Web (إذا كان يعتمد على الويب فقط كأحد وسائط التعلم الإلكتروني) ويعرفه حسن الباتع والسيد عبد المولى (2009، ص29) بأنه: "استخدام شبكة الانترنت العالمية في تعلم الطلاب، حيث تعمل كمصدر من مصادر التعلم، وكوسيط لتبادل المعلومات، وحدوث التفاعل بين عناصره سواءً كانت عناصر بشرية أو غير بشرية".

وترى الباحثة أن الشكل الأخير (التعلم الإلكتروني القائم على المشروعات) بدء في الانتشار بشكل أكبر بعد ظهور التعلم الإلكتروني، وهو ما رأت الباحثة أن توضحه في الشكل (1) و(2).

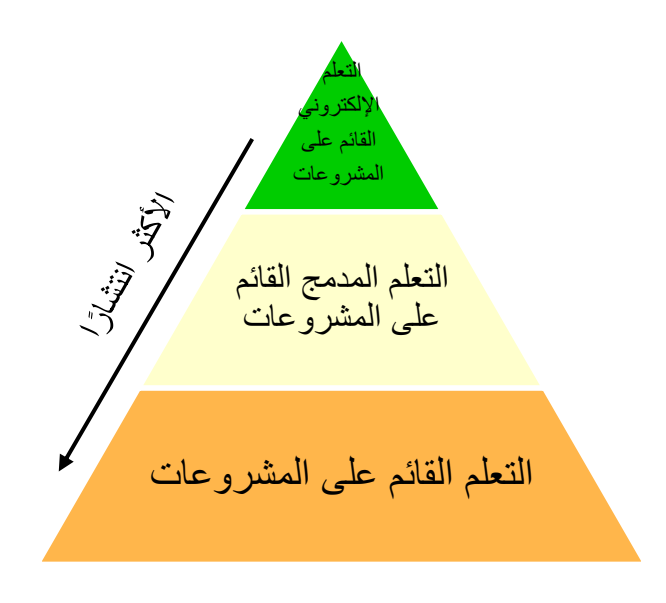

شكل )1( التعلم القائم على المشروعات في بدايات ظهور التعلم اإللكتروني

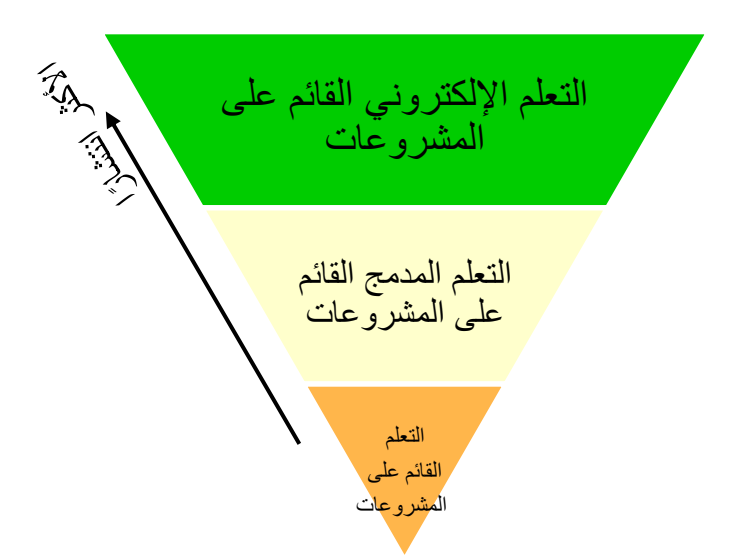

شكل )2( التعلم القائم على المشروعات بعد انتشار التعلم اإللكتروني

سمات/ خصائص التعلم القائم على المشروعات (Harmer, 2014, PP.3-5) يتسم التعلم القائم على المشروعات بعدد من السمات التي تتمثل في: التعلم بالممارسة، ارتباطه بالواقع والحياه الحقيقية، دور المعلم مرشد وموجه، الجمع بين التخصصات، التعاون والعمل الجماعي، ناتج التعلم "منتج نهائي". وترى الباحثة أنه يمكن إضافة سمة " االعتماد على استخدام التكنولوجيا" لأنها من السمات الأساسية التي ترتبط بطبيعة التعلم القائم على المشروعات عبر الويب، وهو ما يؤكده محمد خميس (2003، ص146) أن التعلم القائم على المشروعات عبر الويب يعتمد على المشاركة والتفاعل والعمل الجماعي إلكترونًيا عبر الشبكات، وفيما يلي توضيح لهذه السمات:

التعلم بالممارسة

عندما يطبق المتعلم ما يتعلمه، يتغير دوره من "التعلم من خالل االستماع إلى التعلم ،(Stauffacher, Walter, Lang, Wiek & Scholz, 2006, P.255) "بالممارسة وهوما أشار إليه فايز مراد (2003، ص63)، وأكدت عليه دراسة كل من: ,Danford( (2006 و(Nation, 2008).

ارتباطه بالواقع والحياه الحقيقية

يعتمد التعلم القائم على المشروعات على تقديم مهام حقيقية وواقعية ترتبط بما يتعلمه المتعلمين وبحياتهم العملية، وهو ما أشار إليه بيرينيه وبوهيجز وسميثز ,Perrenet (2000 ,Smits & Bouhuijs )بأن التعلم القائم على المشروعات تكون مهامه أقرب إلى الواقع المهني، وموجهه أكثر نحو تطبيق المعرفة، وتكون مصاحبة للمواد الدراسية.

**المجلد الثامن - العدد األول - مسلسل العدد )15( - يونيو 2020**

**= 112 =**

\* المقصود بها شبكات التواصل االجتماعية التي تربط أصحاب المهنة أو التخصص الواحد أو التخصصات البينية.

يعتمد تنفيذ المشروعات عبر الويب على استخدام التكنولوجيا والتقنيات الحديثة اإللكترونية التي تتيح للمتعلمين االستعانة بمصادر التعلم اإللكتروني، والتواصل للتعاون والتشارك والمناقشة فيما بين أعضاء الفريق الواحد، من خالل وسائل االتصال اإللكتروني المختلفة مثل البريد اإللكتروني وبرامج المحادثة ووسائل التواصل االجتماعي ومشاركة الملفات 

- فالتعلم القائم على المشروعات يُركز بشكل كبير على المنتج النهائي للمشروع، ويجب أن يكون هذا المنتج "عالي الجودة" أو يتحقق فيه عدد من المعايير أو المواصفّات المُحددة مسبقًا للمتعلمين ٍ وقد يمثل هذا المنتج بحث أكاديمي أو عرض تقديمي أو برنامج كمبيوتر أو فيديو أو معرض أو غير ذلك من المنتجات التي تختلف طبيعتها ونوعيتها وفقًا لمجال وتخصص وأهداف وموضوعات التعلم، وقد يتم مشاركة مناقشة المشروع بين المتعلمين في المجموعات الأخرى، والمعلمين، أو بعض الجهات الخارجية في المجتمع مثل المؤسسات التعليمية أو الشركات أو قطاع األعمال ذات الصلة بهذه المنتجات أو المشروعات.
- ناتج التعلم "منتج نهائي"

االعتماد على استخدام التكنولوجيا

في الغالب يقوم التعلم القائم على المشروعات على التعاون والعمل الجماعي بين أعضاء الفريق، حيث يدور نشاط المتعلمين حول سلسلة معقدة من التفاعالت يكتسب أعضاء فريق المشروع من خاللها مجموعة من المهارات، مثل: التخطيط، والعمل في فريق، ومهارات التواصل (2007 ,Baden-Savin(، والتواصل يكون بينهم، أوبينهم وبين المعلم، أو بينهم وبين الكيانات ذات الصلة بالمشروع مما يؤدي إلى تطوير المزيد من المهارات والسلوكيات والأداء المهني والشبكات المهنية\* .

التعاون والعمل الجماعي

يتطلب طبيعة التعلم القائم على المشروعات أن يجمع أعضاء فريق المشروع بين المعرفة والخبرة المتنوعة في أكثر من مجال، على الأقل الجمع بين المعرفة وتطبيقها، كما يتطلب منهم الجمع بين ما يتعلموه فى أكثر من مادة دراسية، في سبيل انجاز المشروع وتحقيق نواتج التعلم المرغوبة، وقد أشار فايز مراد )،2003 ص63( في هذا الصدد أن المتعلمون يكتسبون المعلومات من مجاالت مختلفة دون التقيد بالفواصل القائمة بين المواد الدراسية مما يحقق الترابط الأفقي بين الخبرات المعرفية والمهارية والوجدانية المختلفة.

الجمع بين التخصصات Interdisciplinary

دور المعلم مرشد وموجه/ "دليل بجوار المتعلم"

تغير دور المعلم من ناقل للمعلومات والمعرفة إلى مدير للتعلم، يتابع المتعلمين في كل مراحل التعلم بالمشروع ويقدم لهم الإرشاد والتوجيه، ويساعدهم في عملية التعلم بدءً من عمليات التفكير وحتى الوصول إلى المنتج النهائي الخاص بالمشروع، وهذا يعني "تقليل دور المعلم كمتحكم في العملية التعليمية، وتشجيع المتعلمين على تحمل المزيد من المسئوولية عن التعلم الخاص بهم" (Donnelly & Fitzmaurice, 2005, P. 98)

والبرامج من خالل الحوسبة السحابية، وغيرها من تطبيقات وأدوات الويب، من أجل تنفيذ المشروع. وهو ما أكده عبد العزيز طلبة )2010( بأن: التعلم القائم على المشروعات عبر الويب يتميز بإمكانية توظيف واستخدام أدوات التفاعل اإللكتروني عبر الويب، لتحقيق التعاون والمشاركة في تنفيذ هذه المشروعات، واالستفادة من كافة المصادر اإللكترونية المتاحة عبر الويب في الحصول على المعلومات وتبادلها إلكتر ونيًا مع بعضهم البعض.

مميزات التعلم القائم على المشروعات

يذكر فايز مراد (2003، ص63) أن التعلم بالمشروعات يتميز بإتاحة حرية التفكير في تحضير المشروع وتخطيطه وتنفيذه، مما يساعد على نمو شخصية المتعلم نموًا سليمًا في جميع جو انبها، ويُعتبر ۖ مجالًا مناسبًا للتدر بب على الطر يقة الصحيحة لحل المشكلات وممار سة الطر قَ العملية في التفكير، ويُضيف إسكروتشي وأوسكروتشي (2010 ,Oskrochi & Eskrootchi( بأنه يتضمن بيئة تعليمية أصيلة ثُمكِّن المتعلمين من بناء معرفتهم والتحكم فيها بشكل أفضل، كما بري إفستاسيا (2014 ,Efstratia بأنه يُطوّر العناصر الاجتماعية والعاطفية للشخصية بجانب المعر فة، ويحد من قلق الطالب ويُحسِّن جودة تعلم الطالب مقارنة بطرق التدريس التقليدية، و أضاف عبد العظيم صبري (2016، ص100) عدد من المميزات الأخرى للتعلم القائم على المشروعات، وهى:

- ينمي روح العمل الجماعي والتعاون، في المشروعات الجماعية، وروح التنافس الحر الموجه في المشروعات الفردية.
- يعمل على اعداد المتعلم وتهيئته خارج أسوار المدرسة أو الجامعة بحيث يترجم ما تعلمه نظريًا إلى واقع ملموس، وتشجيعه على العمل وال.
- ينمي عند المتعلم الثقة بالنفس وحب العمل، وتشجيعه على اإلبداع واالبتكار، وتحمل المسئولية، وكل ما يساعده في حياته العملية.

تصنيف/ تقسيم المشروعات في التعلم القائم على المشروعات

تعددت تصنيفات وتقسيمات المشروعات في التعلم القائم على المشروعات، فقد قسمها زيد المهويدي (2008، ص ص 283- 284) إلى أربعة أقسام: مشروعات جماعية، ومشروعات استمتاعية، ومشروعات إكتساب مهارة معينة، ومشروعات فكرية، في حين قسمها "نخبة من المتخصصين" )،2009 ص245( إلى: مشروعات جماعية، ومشروعات فردية، ويتضح هذا التقسيم في تعريف أوتاك وآخرون (2009 .,al et Otake (الستراتيجية التعلم القائم على المشروعات بأنها "أنشطة فردية أو تشاركية تُمارس عبر فترة محددة من الزمن إلنتاج منتج معين أو أداء محدد، وتعتمد على مخطط زمني وتقويمات متعددة"، أما عبد العظيم صبري )،2016 ص ص -97 98( فقسم المشروعات إلى: مشروعات بنائية، ومشروعات إجتماعية، ومشروعات المشكالت، ومشروعات لتعلم بعض المهارات.

وترى الباحثة أن هذه التقسيمات يمكن أن تكون <u>وفقًا لعدد المشتركين بالمشرو</u>ع، وتقسم إلى: مشروعات فردية بحيث يُطلب من كل متعلم تنفيذ مشروع معين أو تنفيذ مشروع مختلف عن زمالؤه، ومشروعات جماعية بحيث يُطلب من مجموعة من المتعلمين تنفيذ مشروع معين مثل

ا باقي المجموعات أو تنفيذ مشروع مختلف عن باقي المجموعات. وقد يكون تقسم المشروع وفقً للهدف من المشروع، وتنقسم إلى: مشروعات إستمتاعية (إجتماعية) يكون الهدف منها وجداني يتمثل في اإلستمتاع والترويح عن النفس مثل زيارة أحد المصانع أو المزارع، ومشروعات عملية، ويُطلق عليها أيضَاً مشروعات "بنائية" أو "مشروعات إكتساب مهارة" حيث يكون الهدف منها إكتساب مهارات عملية، ومشروعات فكرية، ويُطلق عليها أيضًا مشروعات "علمية" أو مشروعات "حل المشكالت"، ويكون الهدف منها حل مشكالت عقلية وفكرية مثل كتابة بحث لحل مشكلة علمية.

هذا باإلضافة إلى التصنيف الذي قدمه تود ستانلي )2016( والذي يمكن من خالله اإلعتماد على تنويع بنية المشروعات في التعلم القائم على المشروعات، وهو ما يوضحه الشكل )3(:

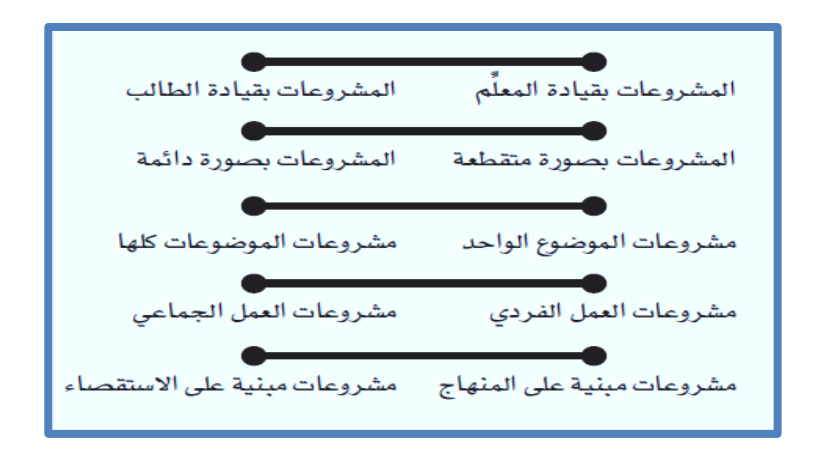

شكل )3( تصنيف/ تقسيم المشروعات في التعلم القائم على المشروعات

وأوضح "ستانلي" أن كل تصنيف من هذه التصنيفات لا يتمثّل عند طرفيّ الخط، وإنما قد يقع التصنيف فى المنتصف بين هذين الطرفين ليجمع بينهما، كما يتضح من الشكل )4( كمثال للجمع بين تصنيفين:

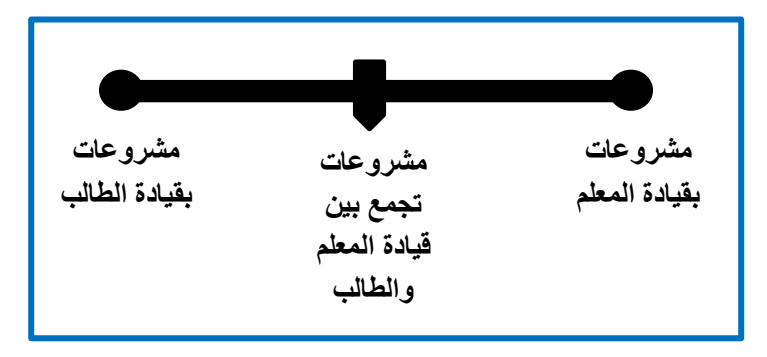

شكل (4) الجمع بين تصنيفين من تصنيفات المشروعات في التعلم القائم على المشروعات

أسس/ شروط اختيار المشروع

لضمان تحقيق التأثير اإليجابي للتعلم القائم على المشروعات، يجب االهتمام بعدة عوامل مثل مواد التعلم القائم على المشروعات، ومدى ارتباط المشروع بمستوى المتعلمين، ومستوى تعقيد المشروع، وتوفير الدعم المناسب، معرفة المتعلمين السابقة ومهارات العمل الجماعي ,Thomas (2000) وهو ما أشار إليه كل من حسين حسنين (2007) وزيد الهويدي (2008) وتوفيق مرعي ومحمد الحيلة (2016)، من خلال النقاط التالية:

- أن يكون المشروع ذا قيمة تربوية، ويتضمن مهام حقيقية وواقعية ترتبط بحياة المتعلمين العملية.
- أن يتناسب المشروع مع ميول ورغبات واحتياجات وقدرات المتعلمين، ويرتبط بالمحتوى التعليمي.
	- أال يتطلب المشروع مهارات معقدة يصعب على المتعلمين تنفيذها.
	- أال يكون المشروع ُمكلفًا، بحيث ال يستطيع المتعلم أو المدرسة تحملها.
		- توفير المواد/ األدوات الالزمة لتنفيذ المشروع.

مراحل التعلم القائم على المشروعات

يقوم المتعلمون في التعلم القائم على المشروعات عبر الويب بإنجاز المشروع من خالل أربع مراحل، هى: مرحلة اختيار المشروع، ومرحلة التخطيط للمشروع، ومرحلة تنفيذ المشروع، ومرحلة تقويم المشروع )نخبة من المتخصصين، ،2009 ص ص -246 248(، و)عماد شوقي، ،2011 ص ص -87 88(، و)عبد العظيم صبري، ،2016 ص ص -98 100(، وفيما يلي توضيح لهذه المراحل:

المرحلة األولى: اختيار المشروع

وهى من أهم مراحل المشروع، حيث يتوقف عليها نجاح أو فشل المشروع؛ فاالختيار الجيد للمشروع يساعد في نجاحه، واالختيار السيئ للمشروع يؤدي إلى فشله. واختيار المشروع قد يُتاح للمتعلمين من خالل قائمة مقترحة ببعض المشروعات من قِّبل المعلم (مشروعات متنوعة تتعلق بموضوعات التعلم والمادة الدراسية) ويختار المتعلم/ المتعلمين ما يناسبهم من مشروعات، أو أن يطرح المعلم الفكرة العامة للمشروع دون تحديد تفاصيله ويترك للمتعلمين حرية اختيار كيفية التخطيط والتنفيذ للمشروع بتفاصيله. وللمعلم دور هام في توجيه المتعلمين لاختيار المشروع بما لا يتنافى مع ميولهم ورغباتهم واستعداداتهم.

المرحلة الثانية: التخطيط للمشروع

وفيها يشترك المتعلمون في وضع خطة مفصلة توضح كل تفاصيل سير العمل في المشروع لتنفيذه؛ ويتضمن ذلك تحديد الخطوات والإجراءات والأدوات والبرامج اللازمة لتنفيذ المشروع، وكذلك تحديد وسائل االتصال والتعاون بين أفراد المجموعة الواحدة، وتوزيع األدوار وتحديد المسئوليات الخاصة بأعضاء فريق المشروع، ويُفضل أن يستشير المتعلمين

ُمعلمهم فيما يخص خطة تنفيذ المشروع لالستفادة من آرائه وخبراته، مما ينعكس بعد ذلك بشكل إيجابي ومثمر على المراحل التالية لمرحلة التخطيط للمشروع.

المرحلة الثالثة: تنفيذ المشروع

وفيها يتم تنفيذ خطة المشروع؛ أى ترجمة كل الخطوات واإلجراءات الواردة بخطة المشروع إلى واقع عملي باستخدام المواد والأدوات المناسبة للتنفيذ في ضوء الأهداف المطلوب تحقيقها والمعايير الواجب توافرها في المشروع بعد تنفيذه، ويتم ذلك أيضًا تحت إشراف وتوجيه المعلم، ويقوم المعلم بتحفيز المتعلمين وتشجيعهم على تنفيذ خطة المشروع، من خالل تنمية روح التعاون والتشارك بينهم، والتأكد من قيام كل متعلم في الفريق بدوره دون تقصير.

المرحلة الرابعة: تقويم المشروع

ويُقصد بها الحكم النهائي على المشروع في ضوء األهداف المطلوب تحقيقها والمعايير (المواصفات) الواجب توافر ها في المشروع بعد تنفيذه. حيث يقوم المعلم بالإطلاع على كل مشروع سواءً كان فرديًا أو جماعيًا، مبينًا أوجه القوة والضعف في المشروع، ويقدم لهم التغذية الراجعة فيما يخص ما وقعوا فيه من أخطاء في تنفيذ المشروع لالستفادة منها.

التعلم القائم على المشروعات ونظريات التعلم

يتفق التعلم القائم على المشروعات مع مبادئ العديد من نظريات التعلم، مثل النظرية البنائية، والنظرية البنائية الإجتماعية (محمد عطية، 2013)، والنظرية المعرفية الإجتماعية (إنجي محمد وآخرون، 2017)، فالنظرية البنائية تتفق أسسها ومبادئها مع طبيعة التعلم القائم على المشروعات من حيث: أن المتعلم هو الذي يبني معارفه بشكل فردي، من خالل تجاربه وخبراته، وتفسيراته للعالم الخارجي، والتفاعل مع العالم الواقعي في سياق ثقافي وإجتماعي، وأن النمو المعرفي يأتي عن طريق عمليات التفاوض في المعنى، والتشارك في وجهات النظر المتعددة، وتغيير التمثيالت الداخلية من خالل التعلم التشاركي، وأن التعلم يجب أن يكون موقفيًا، وفي مواقف حقيقية، واإلهتمام بتصميم المحتوى في شكل مواقف ومشكالت وأنشطة وحاالت ومشروعات حقيقية ومتنوعة وذات معنى، والتركيز على أنشطة المتعلمين واستخدام استراتيجيات وأساليب التعلم البنائي النشط، والتي من أمثلتها التعلم القائم على المشروعات.

أما النظرية البنائية اإلجتماعية فهى تجمع بين النظرية البنائية لـ "بياجيه" Piaget، والنظرية اإلجتماعية لـ "فيجوتسكي" Vygotsky، حيث تؤكد نظرية فيجوتسكي على أن التعلم والنمو المعرفي يرتبطان بشكل متكامل مع التفاعالت اإلجتماعية، وتقوم النظرية على مبدأين هما: التفاعالت اإلجتماعية، ومناطق النمو المعرفي. فالتفاعالت اإلجتماعية مع اآلخرين تلعب دو ًرا في التعلم، حيث يتعلم المتعلمون من بعضهم البعض. والتعلم القائم على المشروعات يهتم بالنمو المعرفي للمتعلم من خالل ربط المعرفة السابقة بالمعرفة الحالية، ويهتم بالتفاعالت اإلجتماعية بين المتعلمين التي تساعدهم على استكمال بناء معرفتهم وتطبيقها من خالل نماذج واقعية.

وتتفق النظرية المعرفية الإجتماعية مع كل من النظرية البنائية والنظرية البنائية اإلجتماعية، حيث تؤكد على أن عملية التعلم هي عملية بنائية لتكوين البنية المعرفية الجديدة، وعلى أن المتعلم يبني معارفه الخاصة من التفاعالت اإلجتماعية، ومن التفاعل المباشر بين المتعلمين أثناء تفاعلهم مع الأحداث التعليمية الموقفية، والتي يطلق البعض عليها التعلم الموقفي، أي أنها خطط إجتماعية المنشأ، ويجب أن تقدم الخبرات التعليمية في صورة مواقف إجتماعية حقيقة من خالل سياقات العالم الحقيقة أو تحويلها إلى مواقف إفتراضية عبر تكنولوجيا التعلم اإللكتروني القائم على الويب.

المحور الثاني: مهارات إنتاج اإلختبارات والتدريبات اإللكترونية.

يعد التقويم التربوي أحد الأبعاد الأساسية للمنظومة التعليمية في أى نظام تعليمي، حيث يساعد على تطوير جميع جوانب المنظومة التعليمية ويساعدنا على اصدار األحكام الدقيقة على مدى تحقق الأهداف التربوية وتقديم التغذية المرتدة التي تساعد على تحسين العملية التعليمية. ونظرًا للتطور التكنولوجي والمعلوماتي المعاصرين فقد ظهر عديد من النظريات والنماذج الحديثة للتقويم التربوي والمرتبطة بتوظيف الحاسوب وبرامجه التطبيقية الخاصة بتقويم التحصيل الدراسي للطالب حسب مستوى قدراتهم، وذلك لمراعاة الفروق الفردية ولتحقيق أعلى درجات الدقة والموضوعية في قياس التحصيل الدراسي للطالب )عادل خضر،2019، ص7(، وتمثلت هذه النماذج في برامج كمبيوتر وتطبيقات على الويب تُستخدم إلنتاج اإلختبارات والتدريبات اإللكترونية.

تعريف الإختبار ات والتدريبات الإلكتر ونبة

عرَّف الغريب زاهر (2009، ص410) الإختبارات الإلكترونية بأنها "عملية تقويم مستمرة ومقننة تهدف إلى قياس أداء الطالب إلكترونيًا باستخدام البرمجيات تزامنيًا باالتصال المباشر باالنترنت أو غير تزامنًيا في القاعات الدراسية اإللكترونية"، وعرفها أكرم مصطفى )،2010 ص1054( بأنها "اإلختبارات التي تتم عن طريق الكمبيوتر الشخصي أو شبكة االنترنت وفقًا للمعايير البنائية لتصميم الإختبار ات الإلكتر ونية''، وللإختبار ات الإلكتر ونية عدة مسميات أشار إليها كوزمينا (192 .P 2010, ,Kuzmina (وهي: اإلختبار القائم على الكمبيوتر -Computer Testing Based، واإلختبار المحوسب testing computerized، واإلختبارات التي تُدار بواسطة الكمبيوتر computer-administered testing،وأشار إلى أن الإختبارات الإلكترونية عبارة عن نظام لإدارة الإختبارات يتم فيه تسجيل الإستجابات وتقييمها إلكترونيًا، وقد يكون هذا النظام معتمد على الكمبيوتر بشكل مستقل أو جزء من بيئة افتراضية يمكن الوصول إليه عبر شبكة اإلنترنت.

أما بالنسبة لتعريف التدريبات اإللكترونية، فقد عرفته الباحثة إجرائيًا في الجزء الخاص بمصطلحات البحث، وترى الباحثة أن التدريبات اإللكترونية يتم إنتاجها بنفس البرامج أو التطبيقات التي يمكن أن نُنتج بها اإلختبارات اإللكترونية لكن البد من تغيير اعدادات بعض الخصائص الخاصة باإلختبار اإللكتروني لتحويله إلى تدريب إلكتروني، وهو ما يمكن توضيحه في جدول  $. (2)$ 

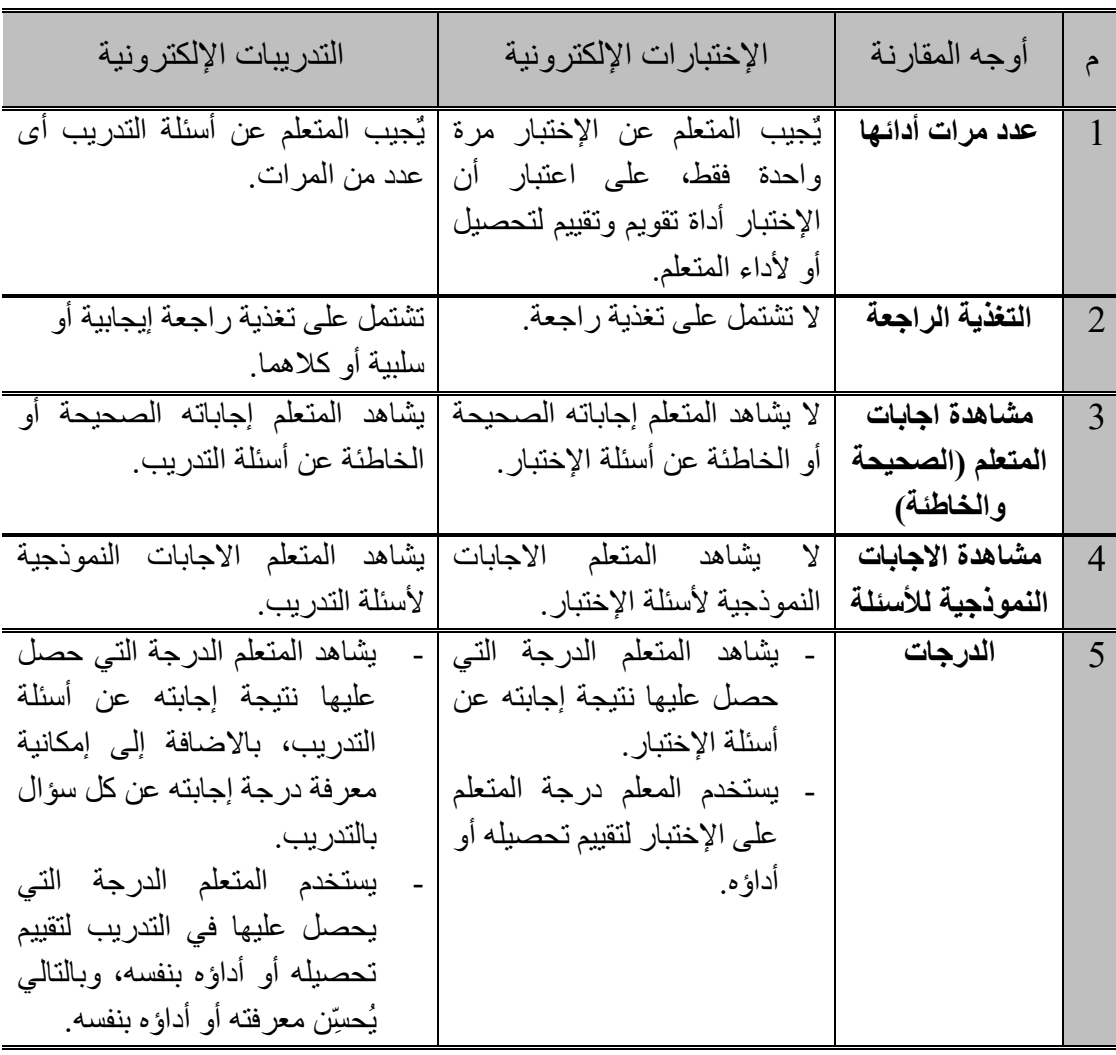

جدول (2) الفرق بين الإختبار ات الإلكتر ونية والتدريبات الإلكتر ونية

تصنيف الإختبار ات والتدر ببات الإلكتر ونبة

تُصنَّف اإلختبارات والتدريبات اإللكترونية إلى ثالثة أنواع، النوع األول: اإلختبارات والتدريبات اإللكترونية القائمة على الكمبيوتر CBD & CBT مثل اإلختبارات والتدريبات اإللكترونية التي يمكن إنتاجها باستخدام برنامج Creator Quiz، والنوع الثاني: اإلختبارات والتدريبات اإللكترونية القائمة على الويب WBD & WBT مثل اإلختبارات والتدريبات اإللكترونية التي يمكن إنتاجها باستخدام تطبيق Form Google، وهذين النوعين يتم إنتاجهم من خالل برامج أو تطبيقات خاصة لهذا الغرض، أما النوع الثالث يتمثل في اإلختبارات والتدريبات اإللكترونية المتاحة من خالل نظم إدارة التعلم مثل: Moodle و Board Black ... وغيرها، أى أنها أحد المكونات أو الأدوات المتضمنة بنظم إدارة التعلم.

**= 118 =** وقد أشارت دراسة إيناس مندور (2013) وإيمان محمد (2014) بأن هذا النوع (الثالث) من اإلختبارات يسمى "اإلختبار اإللكتروني الرسمي"، والمقصود بها اإلختبارات التي تشرف

عليها مؤسسات رسمية مثل المناطق التعليمية أو وزارة التربية والتعليم أو مؤسسات التعليم عن بعد ..( وتجري في مواعيد معينة وتستغرق وقتا لا يقل عن ساعة).

خصائص الإختبار ات والتدر ببات الإلكتر ونية

أشار كلًا من (الغريب زاهر، 2009، ص ص412- 413) و (سالي وديع، 2005، ص ص -220 226( إلى أهم الخصائص التي تتميز بها اإلختبارات اإللكترونية، وهي: التفاعلية، واستخدام الوسائط المتعددة، والتصحيح الفوري لإلختبار، واالحتفاظ بسجالت إجابات الطالب وإمكانية طباعتها، وفيما يلي توضيح لهذه الخصائص بتصرف من الباحثة مع توضيح بعض الخصائص الأخرى وفقًا لوجهة نظر الباحثة.

- التفاعلية Interactivity: ويُقصد بها تفاعل المتعلم مع اإلختبار أو التدريب اإللكتروني سواءً كان باستخدم الفأرة أو لوحة المفاتيح، ويظهر التفاعل منذ بداية الضغط على زرِ بدء اإلختبار ومرو ًرا باستجابة المتعلم بإدخال البيانات المطلوبة منه، واستجابته على أسئلة وبنود اإلختبار، والضغط على زر االنتقال إلى السؤال التالي أو القسم التالي، أو الرجوع للسؤال السابق أو القسم السابق، والضغط على زر المراجعة لمراجعة ما أجابه المتعلم على أسئلة الإختبار للتأكد منها أو تعديلها، وانتهاءً بضغط المتعلم على زر إنهاء الإختبار.
- تعدد الوسائط Multimedia: حيث تُتيح برامج اإلختبارات والتدريبات اإللكترونية، إمكانية إضافة وسائط متعددة (رسومات، صور ثابتة، صور متحركة، فيديو، صوت) ألسئلة اإلختبار أو التدريب اإللكتروني، فقد يمثل أحد هذه الوسائط جزء من سؤال باإلختبار أو التدريب اإللكتروني، وقد يمثل وسيلة مساعدة لالجابة على السؤال باإلختبار أو التدريب اإللكتروني.
- تعدد نسخ اإلختبار Test of copies Multi: حيث يمكن اعداد عدة نسخ من اإلختبار الواحد عن طريق التحكم في عدد وأنواع األسئلة التي يمكن تصديرها بشكل نهائي، أو التحكم في تغيير ترتيب أسئلة الإختبار الواحد، أو تغيير خيارات الاجابة على السؤال الواحد، فيظهر الإختبار عند كل متعلم بشكل مختلف عن ز ملاؤه مما يُقلل من فرص الغش عند إجابة المتعلمين على اإلختبار.
- التصحيح الفوري للإختبار Immediate correction of the test: حيث أنه بمجرد ضغط المتعلم على زر "إنهاء اإلختبار" أو زر "تسليم اإلختبار" ، تظهر له على الفور نتيجة إجابته على اإلختبار أو التدريب اإللكتروني.
- المعالجة المتوازية للبيانات data of processing Parallel: حيث أنه إذا قام المتعلمون بالضغط على زر "إنهاء اإلختبار" أو زر "تسليم اإلختبار" في نفس الوقت، نجد أن نتيجة إجابة كل المتعلمين على الإختبار أو التدريب ظهرت أيضًا في نفس الوقت، وقد ترتبط هذه الخاصية بشكل أكبر باإلختبارات القائمة على الويب WBT، وترتبط هذه الخاصية أيضًا بالخاصية السابقة (التصحيح الفوري للإختبار)، وهاتان الخاصيتان توفران على المعلم الوقت والجهد المبذولين في تصحيح اإلختبارات الورقية.
- **= 119 =** حفظ واسترجاع البيانات data retrieve and Save: وتتوفر هذه الخاصية بشكل أفضل في اإلختبارات والتدريبات القائمة على الويب WBT، فعلى سبيل المثال يوفر تطبيق Form Google سجل بيانات لكل متعلم أجاب عن اإلختبار أو التدريب اإللكتروني ويشمل حقول بيانات: طابع زمني (تاريخ ووقت تسليم الاجابة على الإختبار)، النتيجة

)الدرجة التي حصل عليها المتعلم نتيجة إجابته على اإلختبار من إجمالى الدرجة الكلية للإختبار )، الاسم (اسم المتعلم الذي أجاب على الإختبار )، ثم حقول بيانات أخر ي كل حقل باسم سؤال من أسئلة اإلختبار والقيمة المسجلة بهذه الحقول هى إجابة المتعلم عن هذه األسئلة. وال يمكن مسح سجل بيانات أى طالب إال إذا قام المعلم المسئول بهذا االجراء. فاإلختبارات اإللكترونية بهذا الشكل توفر قاعدة بيانات كاملة عن كل متعلم أجاب عن اإلختبار، كما توفر إحصائيات ورسوم بيانية لنتائج اإلختبار، مما يُتيح للمتعلم استرجاع هذه البيانات في أى وقت لالستفادة منها في صالح العملية التعليمية وتحقيق نواتج التعلم المرغوبة.

 الطباعة Print: حيث يمكن طباعة اإلختبار أو التدريب اإللكتروني مباشرةً أو بعد تحويله لملف Word، أو ملف PDF، إلستخدامه في الحاالت التالية: انقطاع التيار الكهربي وقت اإلختبار، أو انقطاع االتصال بالشبكة أو الويب، أو عدم توفر أجهزة كمبيوتر كافية لعدد المتعلمين لأداء الإختبار في نفس الوقت.

مر احل إنتاج الإختبار ات و التدر يبات الإلكتر و نية

أشار الغريب زاهر )،2009 ص ص 417-414( إلى ستة مراحل لتصميم وإنتاج اإلختبارات اإللكترونية، وهى: التحليل، والتصميم، واإلختبار، والنشر والتوزيع، والتطبيق، والتقويم. واعتمدت الباحثة على هذه المراحل في التوصل إلى الشكل )5( وهو يتكون من خمس مراحل فقط إلنتاج اإلختبارات والتدريبات اإللكترونية، وهي: التحليل، والتصميم، واإلنتاج، والتطبيق والتقويم معًا، ثم نشر الإختبار أو التدريب، حيث تم دمج مرحلتيّ التطبيق والتقويم معًا وتقديمهم قبل مرحلة النشر ، مع مراعاة معايير جودة إنتاج الإختبارات الإلكترونية التي أشار إليها كلِ من إيناس محمد (2013)، وعمرو جلال الدين وأحمد ضاحي ومحمد عنتر (2017)، وعبد العزيز طلبة وتسنيم داود (2018)، وأسامة محمد وطارق دلالعة (2019).

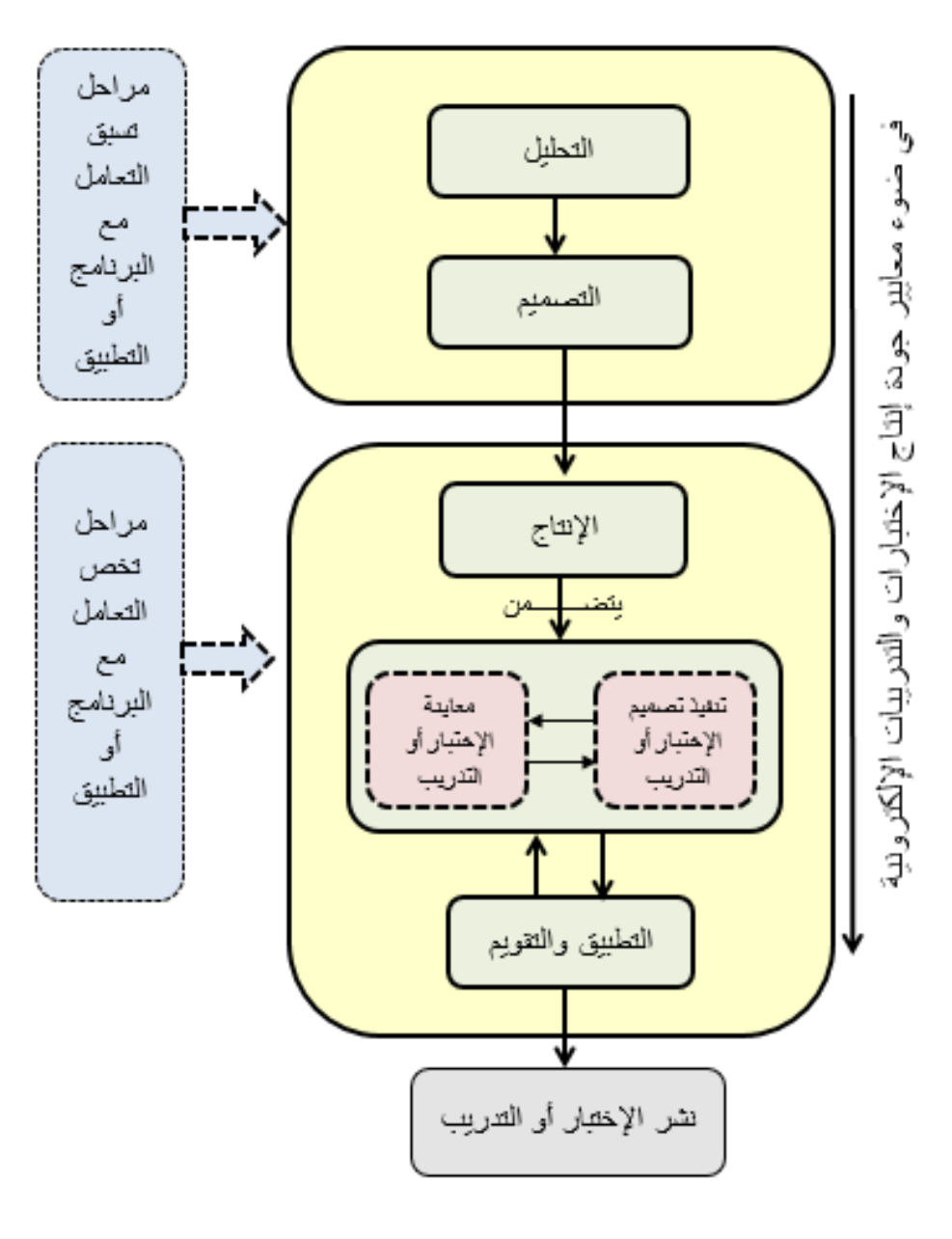

شكل (5) مراحل إنتاج الإختبارات والتدريبات الإلكترونية

وفيما يلي توضيح لمراحل إنتاج الإختبارات والتدريبات الإلكترونية وفقًا لما جاء في شكل (5): أولًا: مراحل تسبق التعامل مع البرنامج أو التطبيق المُستخدم في إنتاج الإختبارات والتدريبات اإللكترونية.

- .1 مرحلة التحليل، وتتضمن اآلتي:
- تحديد الهدف العام من اإلختبار.
	- تحليل خصائص المتعلمين.
- تحليل محتوى المادة التعليمية التي تخص اإلختبار أو التدريب اإللكتروني.
- تحديد المتطلبات التكنولوجية (أجهزة وبرامج وشبكات) التي تتفق مع البرنامج أو التطبيق أو الأداه التي سيتم استخدامها في إنتاج الإختبار ات والتدريبات الإلكترونية.
	- .2 مرحلة التصميم:

وتتضمن هذه المرحلة تحديد المواصفات التربوية والفنية الخاصة بشكل واجهة التفاعل وشاشات محتوى اإلختبار وتكوينها )عدد العناصر التى تحتويها كل شاشة ونوعها، والزمن الخاص بكل عنصر فيها، و تحديد أدوات الإبحار وتر تبيها و أشكالها) فى علاقات مترابطة متطورة تحقق الهدف، والاتصال، والتفاعل (نبيل جاد، 2008، ص241)، كما تتضمن أيضًا النقاط التالية:

- صياغة الأهداف السلوكية الخاصة بمحتوى المادة التعليمية، وتحديد الوزن النسبي لكل هدف.
	- صياغة مفردات (أسئلة الإختبار ) وتحديد أنواعها وصياغتها.
	- اعداد جدول المواصفات الخاص بأسئلة اإلختبار أو التدريب اإللكتروني.
- اعداد سيناريو اإلختبار أو التدريب اإللكتروني، بحيث يتضمن العناصر الموضحة بالشكل (6):

سيناريو انتاج اختبار أو تدريب الكتروني

– عنوان الاختبار أو التدريب الالكتروني/ ...................

– تعليمات الاختبار أو التدريب الالكتروني (في شكل نص أو صورة)

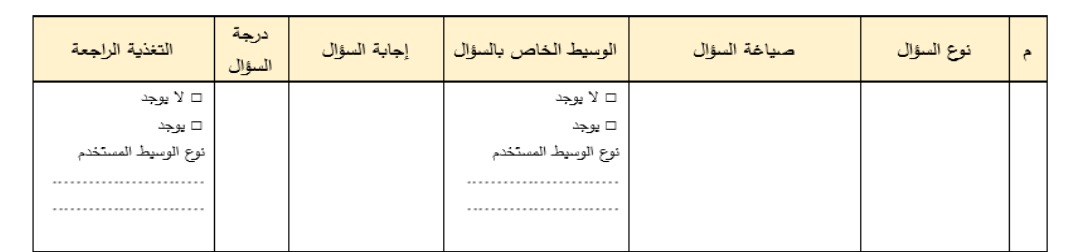

شكل (6) سيناربو إنتاج إختبار أو تدريب إلكتروني

ثانيًا: مراحل تخص التعامل مع البرنامج أو التطبيق المُستخدم في إنتاج الإختبارات والتدريبات الالكتر ونبة.

.3 مرحلة اإلنتاج، وتتضمن مرحلتين فرعيتين، هما:

1-3 تنفيذ تصميم اإلختبار أو التدريب. وهو كل ما يتم تنفيذه في مرحلة التصميم \*Design View الخاصة بالبرنامج أو التطبيق أو الأداه المستخدّمة لإنتاج الإختبار أو التدريب الإلكتروني، وتتضمن:

- االستعانة بسيناريو اإلختبار أو التدريب اإللكتروني لتنفيذ ما به من تفاصيل تخص أسئلة اإلختبار أو التدريب اإللكتروني وبما يتفق مع طبيعة البرنامج أو التطبيق أو الأداه التي سيتم استخدامها.
- ضبط االعدادات Setting العامة لإلختبار، والتي تتمثل في اعدادات الخط Font لألسئلة واالجابات، شاشة تجميع بيانات المتعلم )االسم بالكامل، السكشن، البريد الإلكتروني)، كلمة المرور (في حالة الرغبة في استخدامها)، روابط الانتقال بين أسئلة/ أقسام الإختبار أو التدريب، طريقة تجميع نتائج اإلختبار وكيفية االعالن عنها.

2-3 معاينة اإلختبار أو التدريب. والمقصود بهذه المرحلة الفرعية هو معاينة اإلختبار أو التدريب اإللكتروني بعد االنتهاء من تنفيذ تصميمه، حيث يقوم المسئول عن اإلنتاج بمراجعة اإلختبار أو التدريب اإللكتروني بما يتضمنه من تفاصيل، واالجابة عن األسئلة كلها بشكل صحيح ليتأكد من عدم وجود أخطاء تخص اإلجابة عن أى سؤال باإلختبار أو التدريب. وقد تتم عملية معاينة اإلختبار بشكل جزئي بعد تنفيذ تصميم بعض أجزاء اإلختبار أو التدريب اإللكتروني، وهو ما يتم بالفعل من خالل المسئول عن عملية اإلنتاج، ويمكن القول في هذه الحالة أن مرحلتيّ تنفيذ ومعاينة الإختبار أو التدريب الإلكتروني تتم بشكل متوازي من خالل المسئول عن اإلنتاج لحين اإلنتهاء من تنفيذ التصميم والتأكد من خلو الإختبار أو التدريب من الأخطاء العلمية واللغوية والبرمجية.

.4 مرحلة التطبيق والتقويم:

حيث يتم تجريب الإختبار أو التدريب الإلكتروني على عينة من المتعلمين وتجميع البيانات الخاصة بهذا التجريب، إلجراء التقويم الالزم، فإذا لوحظ وجود مشكالت أو أخطاء في اإلختبار أو التدريب اإللكتروني يتم الرجوع مرة أخري لتصميم اإلختبار )تنفيذ تصميم الإختبار أو التدريب) لإجراء التعديلات المطلوبة، ثم معاينة الإختبار أو التدريب مرة أخرى للتأكد من خلوه من الأخطاء والمشكلات، حتى نصل للملف النهائي أو الصورة التهائية لإلختبار أو التدريب استعدادًا إلستخدامه ونشره.

\* View Design: هو نمط من أنماط التعامل مع اإلختبار أو التدريب اإللكتروني، حيث يتم التعامل مع هذا النمط أثناء اإلنتاج باستخدام برنامج Creator Quiz أو باستخدام تطبيق Form Google، أى أن هذا النمط يُنسب للبرنامج أو التطبيق المستخدم في إنتاج اإلختبار أو التدريب اإللكتروني.

 $\overline{a}$ 

**= 124 =**

.5 مرحلة نشر اإلختبار أو التدريب.

أى نشر اإلختبار أو التدريب على أجهزة الحاسب اآللي إن كان من نوع CBD & CBT، أو تحديد المتعلمين المطلوب إرسال اإلختبار أو التدريب لهم إن كان من النوع & WBT WBD، لإلجابة عن اإلختبار أو التدريب اإللكتروني لتحقيق نواتج التعلم المرتبطة بهم.

**إجــراءات البحث:**

لإلجابة عن أسئلة البحث تم إتباع اإلجراءات المنهجية التالية: تصميم المعالجة التجريبية للبحث، ثم بناء أدوات البحث وإجازتها من المحكمين وتجربتها على العينة اإلستطالعية للتوصل إلى شكلها النهائي بعد التعديل ، ثم إجر اء التجر بة الأساسية للبحث، و ذلك بعد الاطلاع على الادبيات والبحوث والدراسات السابقة التي تناولت متغيرات البحث لإلستفادة منها في إعداد اإلطار النظري والمعالجة التجريبية وأدوات البحث.

أو لًا: تصميم المعالجة التجر ببية للبحث

اعتمدت الباحثة في ذلك على نموذج التصميم التعليمي ADDIE لتصميم التعلم القائم على المشروعات-إلكترونًيا "عبر الويب" من خالل إستخدام تطبيق Classroom Google، ومدم ًجا من خالل الدمج بين استخدام تطبيق Classroom Google والتعلم التقليدي القائم على المشروعات، وتقليديًا بدون استخدام التعلم اإللكتروني، ويتكون هذا النموذج من خمسة مراحل أساسية يوضحها الشكل (7):

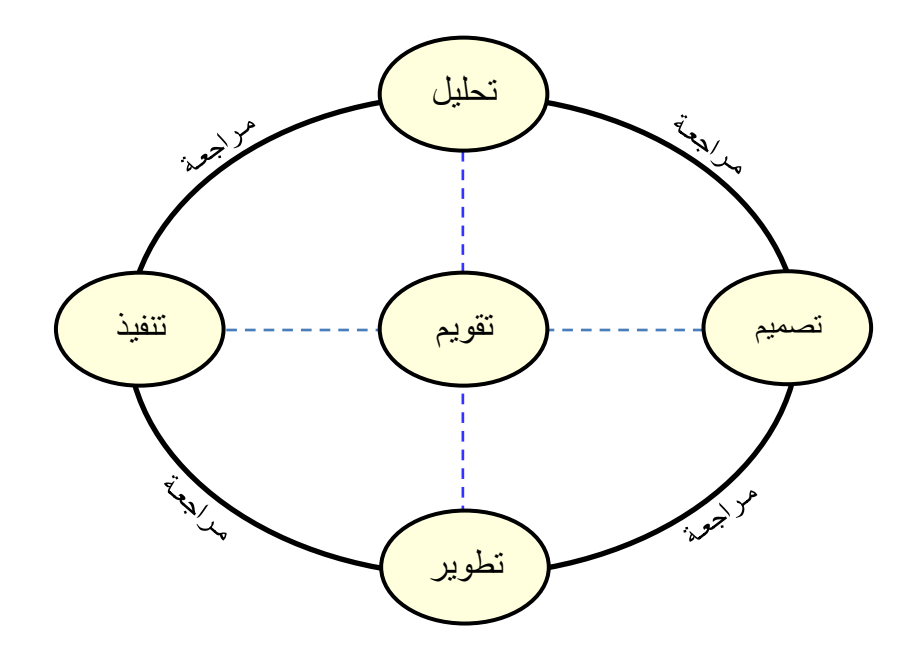

\* شكل )7( مراحل نموذج ADDIE (Branch, 2009)

\* ترجمة الشكل بتصرف من الباحثة.

**= 125 =**

- .1 مرحلة التحليل Analysis، وتضمنت:
- 1-1 تحليل المحتوى المعرفي الخاص بك ٍل من**:** مهارات إنتاج اإلختبارات والتدريبات اإللكترونية القائمة على الكمبيوتر، باستخدام برنامج Quiz Wondershare (4.2.1 .Ver (Creator، ومهارات إنتاج اإلختبارات والتدريبات اإللكترونية القائمة على الويب باستخدام تطبيق Form Google، بهدف إعداد قائمة المهارات والمحتوى العلمي والإختبار التحصيلي وبطاقة الملاحظة وبطاقات تقييم المنتجات (الإختبارات والتدريبات الإلكترونية بنوعيها :القائمة على الكمبيوتر ، والقائمة على الويب). 2-1 تحليل خصائص المتعلمين، ويتضمن**:**
- المهارات التقنية: الطالب عينة البحث يجيدون التعامل مع الحاسب اآللي واإلنترنت.
	- المتطلبات القبلية للتعلم:
- يمتلك الطالب عينة البحث المعرفة الكافية والمعايير الواجب توافرها إلعداد وبناء إختبارات وتدريبات غير إلكترونية، وهى تعد من المتطلبات القبلية الهامة الالزم توافرها لدى الطالب عينة البحث إلستخدامها في إنتاج الإختبار ات والتدريبات الإلكترونية القائمة على الكمبيوتر والقائمة على الويب.
- التأكد من إمتلاك طلاب المجموعتين التجريبيتين الأولى والثانية بريد إلكتروني على الـ mail-G.
- لا يمتلك طلاب المجموعتين التجريبيتين الأولى والثانية المعرفة والمهارات الخاصة باالستخدام والتعامل مع تطبيق "فصول جوجل" Google Classroom، مما يتطلب تدريب الطالب على هذه المهارات قبل تطبيق تجربة البحث.

#### 3-1 تحليل خصائص بيئة التعلم.

- 1-3-1 بالنسبة للمجموعة التجريبية األولى: التعلم القائم على المشروعات- إلكترونيًا تتمثل بيئة تعلمهم في تطبيق "فصول جوجل" Classroom Google، وهوعبارة عن تطبيق يسمح للمعلمين بإنشاء فصول دراسية من خالله، حيث يساعد الطالب والمعلمين على تنظيم الواجبات الدراسية أو المهام أو التكليفات أو المشروعات، وزيادة التعاون وتشجيع المزيد من التواصل بين الطالب، ويتسم بالعديد من الخصائص التي تساعد في استخدام التعلم القائم على المشروعات بشكل إلكتروني عبر الويب، وتتمثل هذه الخصائص في اآلتي: إدارة التعلم بدون أى تكاليف، والتوافق مع معايير األمان العالية. تقديم التعليقات بشكل أفضل وأسرع باستخدام سجل التعليقات. تحديد الواجبات والتكليفات وتصحيحها بأمان، وإعادة االستخدام أو التعاون. تسهيل عقد مناقشات "بساحة المناقشة"، ونشرها وإضافة تعليقات عليها. الحفاظ على تنظيم المواد والموارد في صفحة "الواجب الدراسي".
	- إمكانية تحديد ميعاد ووقت بدء وإنهاء تسليم التكليفات أو الواجبات الدراسية.

- تتبع مستوى تقدم الطالب: لمعرفة متى يكون المتعلمين بحاجة إلى التعليقات اإلضافية ومعرفة مكان إضافتها.
- العمل من أى مكان، وفي أى وقت، وعلى أى جهاز: حيث يمكن للمعلمين والطالب تسجيل الدخول من أى جهاز كمبيوتر أو جوال للوصول إلى التكليفات والواجبات الدراسية والمواد التعليمية اإللكترونية والتعليقات الخاصة بالمادة الدراسية.
- 2-3-1 بالنسبة للمجموعة التجريبية الثانية: التعلم القائم على المشروعات- مدم ًجا عبارة عن بيئة تعلم مدمجة قائمة على المشروعات، حيث يجمع طالب هذه المجموعة بين التعلم القائم على المشروعات بالطريقة التقليدية، والتعلم القائم على المشروعات إلكترونيًا (عبر الويب) من خلال إستخدام "فصول جوجل" Google Classroom.
- 3-3-1 بالنسبة للمجموعة التجريبية الثالثة: التعلم القائم على المشروعات- تقليدًيا حيث تتمثل بيئة التعلم في تنفيذ طريقة التعلم القائم على المشروعات داخل قاعة التدريس بالكلية، ويتم اإلستعانة بنفس مواد التعلم )ملفات الشرح، والعروض التقديمية، والفيديو هات) التي يتم استخدامها مع المجموعتين التجر يبيتين الأولى والثانية.
- .2 مرحلة التصميم Design، وتضمنت: 1-2 تحديد الأهداف التعليمية السلوكية لمحتوى التعلم\*. 2-2 تحديد ترتيب وتدفق المحتوى، حيث تم التخطيط إلعداد محتوى التعلم الخاص بمهارات إنتاج الإختبارات والتدريبات الإلكترونية وفقًا لقائمة الأهداف التعليمية السلوكية ووفقًا للمعايير الخاصة بإنتاج الإختبارات الإلكترونية التي تم الاطلاع عليها من خلال الدراسات السابقة، كما تم اتخاذ القرار بإعداد المحتوى في شكل ملف نصي مدعم بالصور والرسومات التوضيحية، واالستعانة ببعض الفيديوهات الجاهزة ذات العالقة بالمحتوى العلمي.

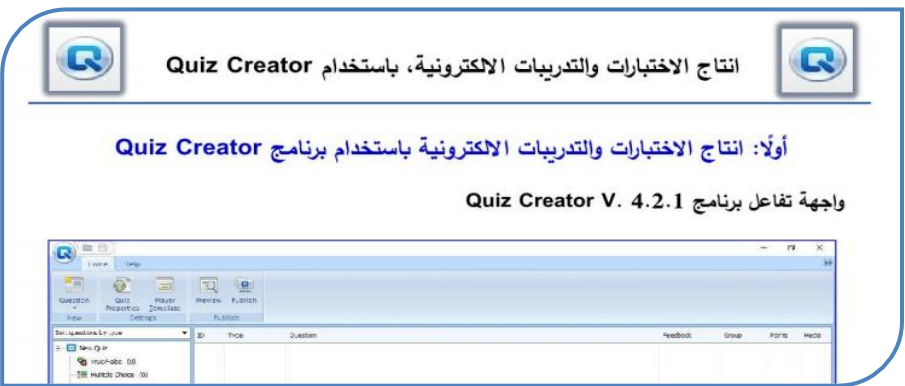

شكل (8) جزء من ملف شرح إنتاج الإختبار ات والتدريبات الإلكترونية بإستخدام برنامج Quiz Creator

**= 127 =** ملحق )1( األهداف الخاصة بإنتاج اإلختبارات والتدريبات االلكترونية القائمة على الكمبيوتر والقائمة على الويب.

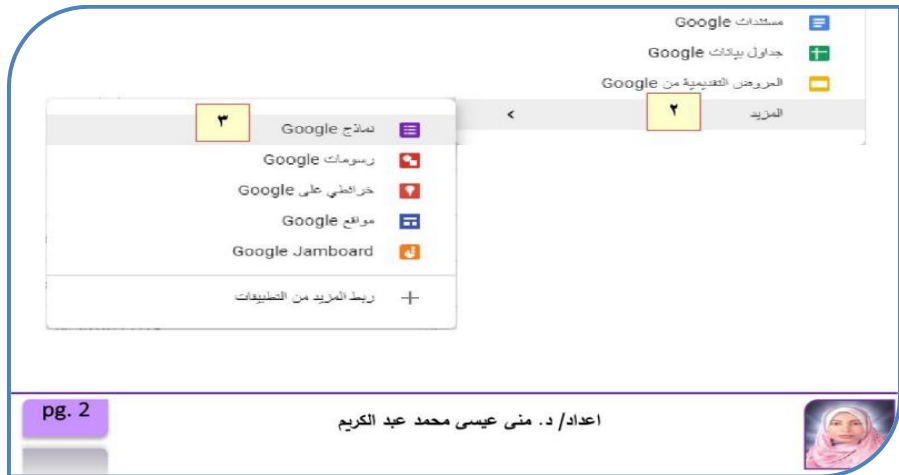

#### شكل (9) جزء من ملف شرح إنتاج الإختبارات والتدريبات الإلكترونية بإستخدام تطبيق Google Form

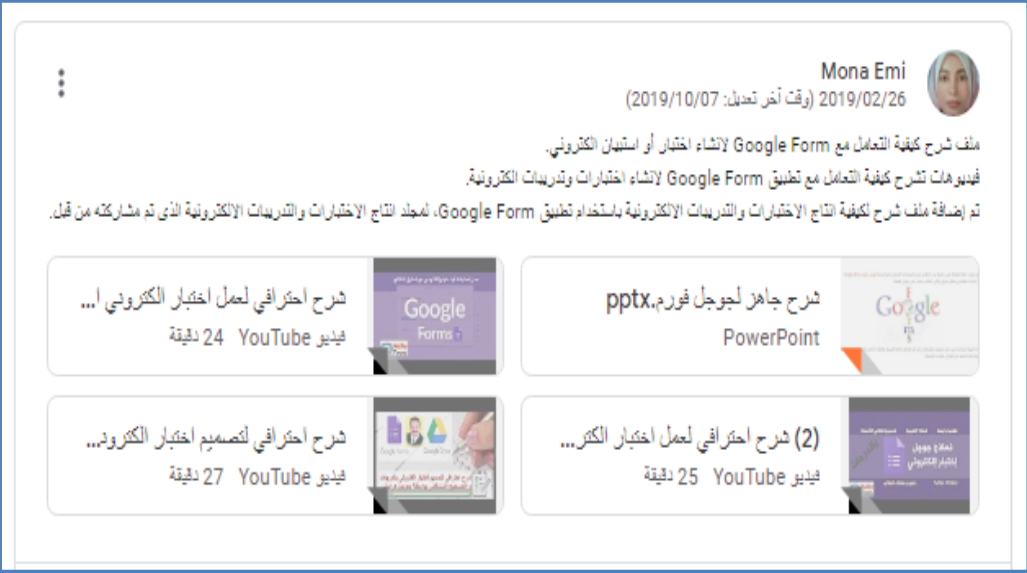

شكل )10( مشاركة ملفات الفيديو الجاهزة بساحة المشاركة للفصل الدراسي بـ Google Classroom، تشرح كيفية إنتاج إختبار أو تدريب إالكتروني بإستخدام

3-2 تحديد المهام والتكليفات الخاصة بالتعلم القائم على المشروعات.

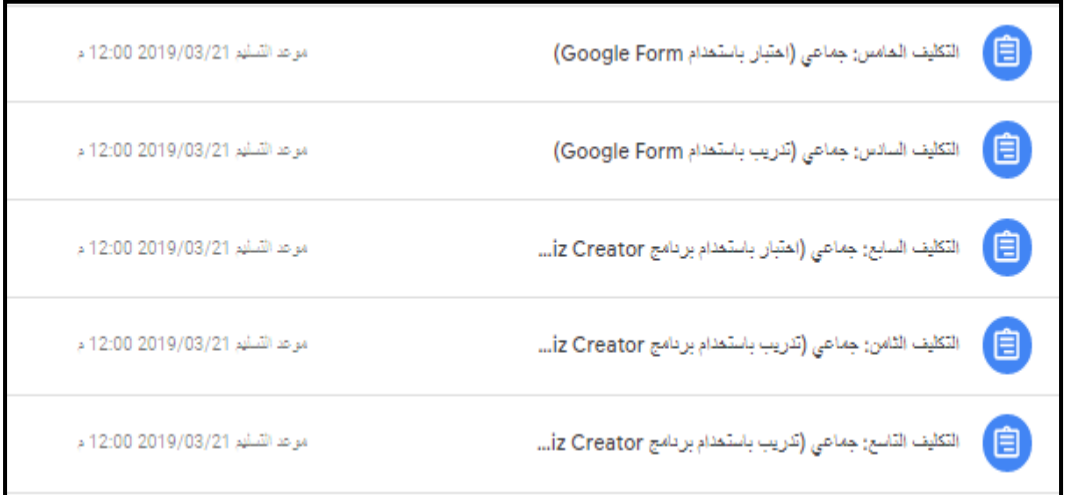

شكل (11) صورة من بعض التكليفات المُعلن عنها بالفصل الدر اسي Google Classroom

4-2 تصميم اإلستراتيجيات التعليمية، وتتضمن: استراتيجية التعلم التعاوني في مجموعات صغيرة، حيث تم تقسيم الطالب إلى مجموعات عمل صغيرة بحيث تتكون كل مجموعة من أربع طالب يتعاونون مع بعضهم البعض من خالل استراتيجية التعلم القائم على المشروعات، من أجل إنجاز التكليفات المطلوبة منهم.

5-2 تصميم التفاعالت التعليمية، وتتضمن: تفاعل الطالب مع زمالئهم من نفس المجموعة، وتفاعلهم مع المحتوى التعليمي، وتفاعلهم مع الباحثة (المعلم).

1-5-2 بالنسبة للمجموعة التجريبية األولى: التعلم القائم على المشروعات- إلكترونيًا: التفاعل من خالل وسائل اإلتصال اإللكتروني المتاحة بالفصل الدراسي .G-mail بالـ اإللكتروني وبريدهم ،Google Classroom 2-5-2 بالنسبة للمجموعة التجريبية الثانية: التعلم القائم على المشروعات- مدم ًجا: تجمع بين التفاعل وج ًها لوجه، والتفاعل من خالل وسائل اإلتصال اإللكتروني المتاحة بالفصل الدراسي Classroom Google، وبريدهم اإللكتروني بالـ -G .mail 3-5-2 بالنسبة للمجموعة التجريبية الثالثة: التعلم القائم على المشروعات- تقليدًيا: التفاعل فقط وج ًها لوجه.

6-2 تصميم أدوات التقويم، وسيتم عرض هذا الجزء بالتفصيل لاحقًا فيما يتعلق باعداد أدوات البحث.

.3 مرحلة التطوير Development، وتضمنت: 3-1 اعداد المواد والمصادر التعليمية الإلكترونية والتقليدية المُخطط لها مسبقًا. 2-3 إنشاء فصل دراسي من خالل تطبيق Classroom Google، بإسم "اإلختبارات والتدريبات الإلكترونية معلم الحاسب الألي- الفرقة الثالثة". 3-3 رفع المصادر التعليمية اإللكترونية السابق اعدادها، باإلضافة إلى بعض المصادر الجاهزة مثل بعض العروض التقديمية والفيديوهات ذات الصلة بموضوع الفصل الدراسي، وذلك من خالل عرضها وإتاحتها بـ "ساحة المشاركة" الخاصة بالفصل الدراسي. 4-3 الإعلان عن التكليفات المطلوبة وفقًا لمخطط زمني محدد مسبقًا يتوافق مع مواعيد عرض وإتاحة المصادر التعليمية بالفصل الدراسي، وتحديد مواعيد وتوقيتات تسليم هذه التكليفات، وتعيين درجات هذه التكليفات.

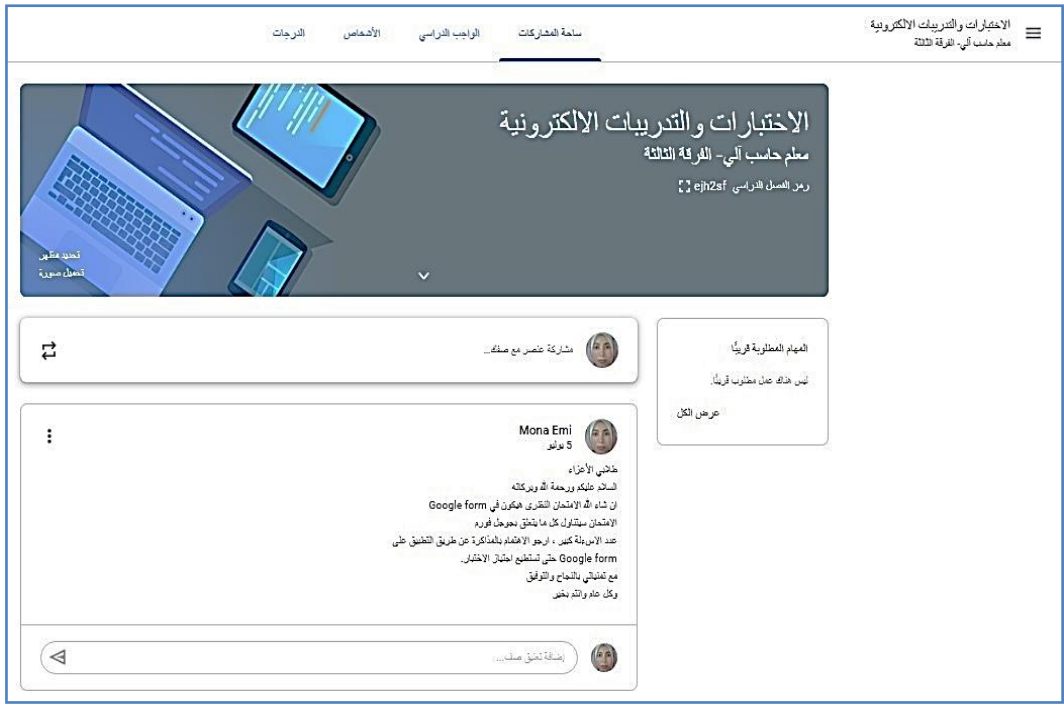

شكل (12) تبويب "ساحة المشار كة" الخاصة بالفصل الدر اسي

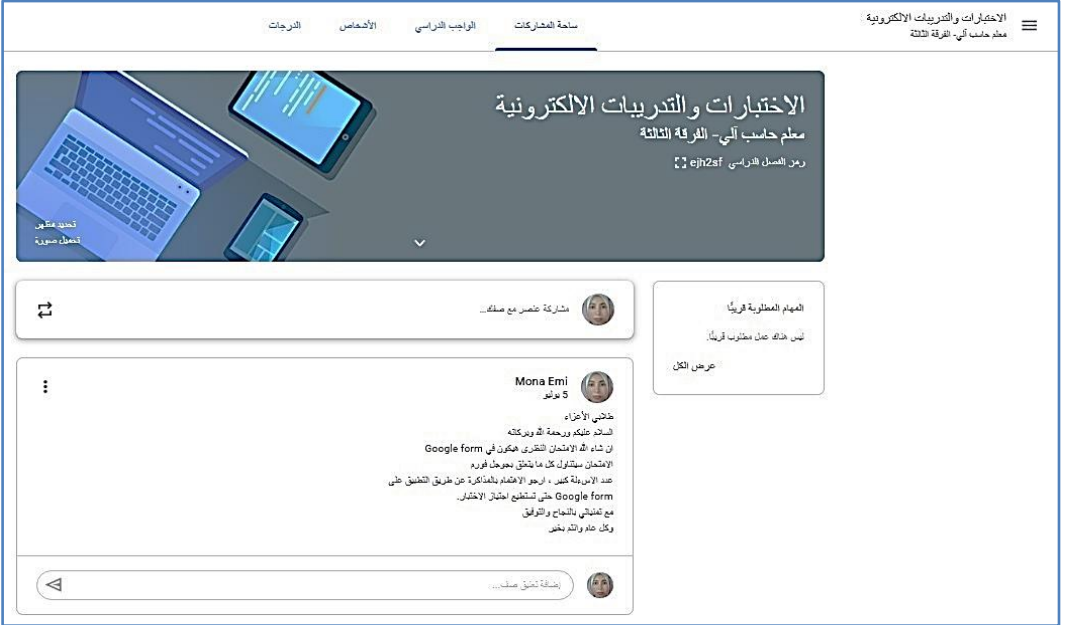

شكل )12( تبويب "ساحة المشاركة" الخاصة بالفصل الدراسي

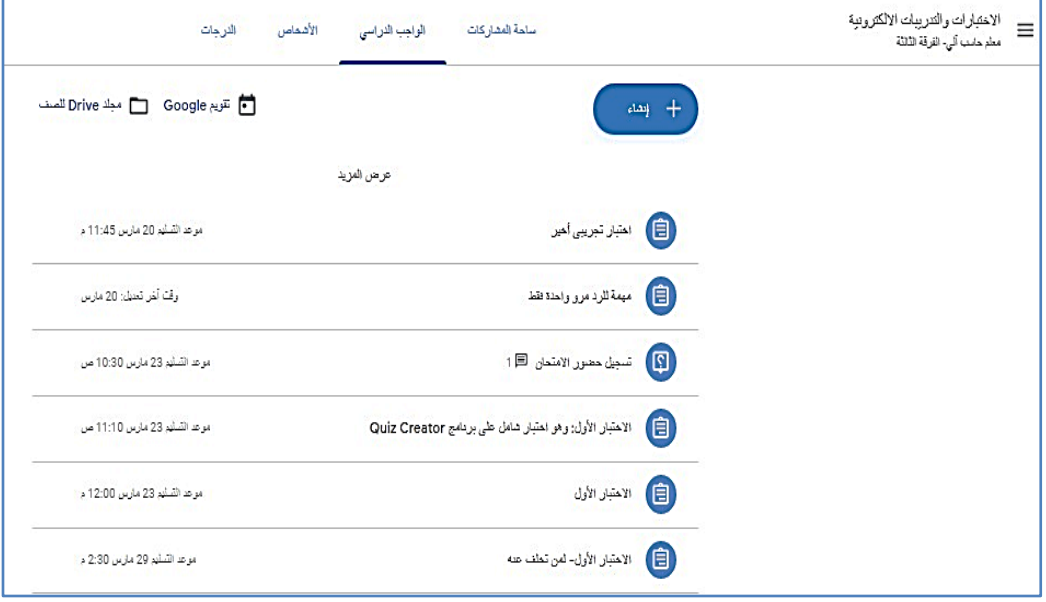

شكل )13( تبويب "الواجب الدراسي" إلضافة المهام والتكليفات المطلوبة من الطالب بالفصل الدراسي.

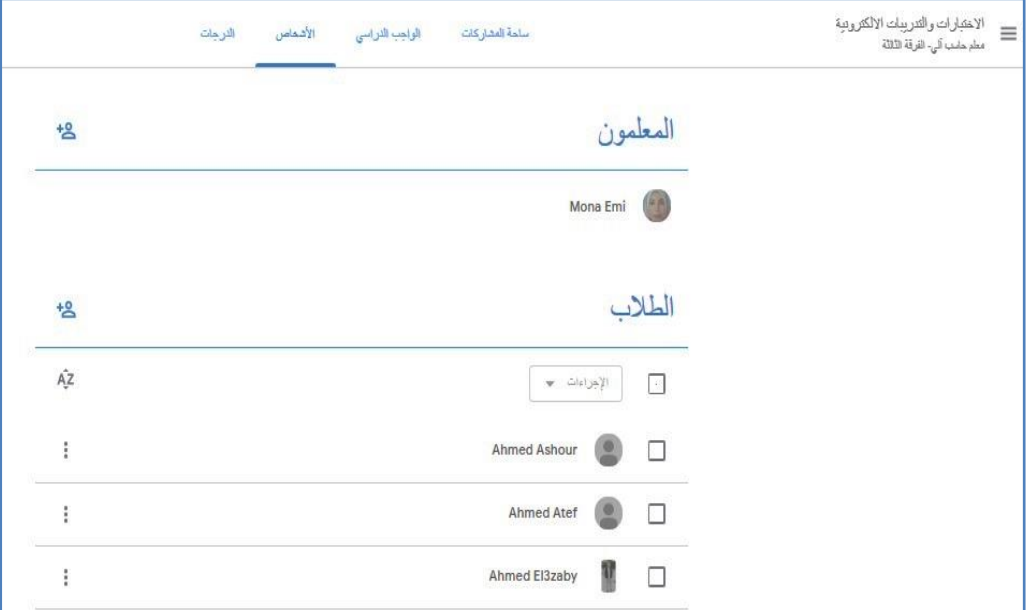

#### شكل (14) تبويب "الأشخاص" الخاص بإضافة أو حذف طلاب، أو لإضافة معلمين آخرين بالفصل الدراسي.

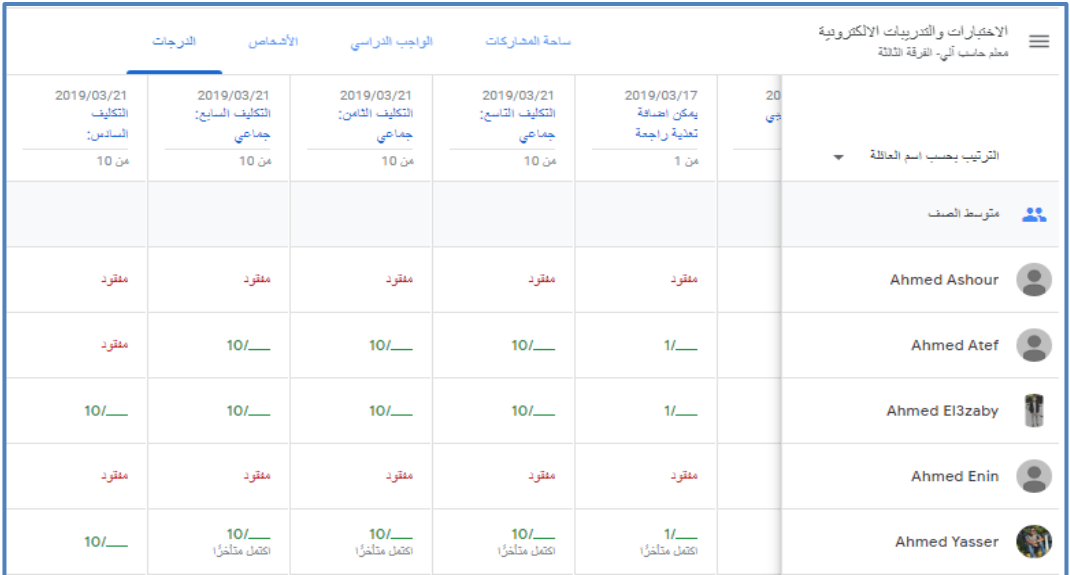

شكل (15) تبويب "الدرجات" التي يتم تعيينها لتكليفات الطلاب المطلوب رفعها بالفصل الدراسي.

- .4 مرحلة التطبيق Implementation، وتضمنت: 1-4 إتاحة الفصل الدراسي للتعلم القائم على المشروعات، حيث تم إرسال دعوات لإلنضمام للفصل الدراسي لطلاب المجموعتين التجريبيتين الأولى والثانية، ومتابعة وحل ومشكلات اإلنضمام للفصل الدراسي، لحين التأكد من إنضمام جميع الطالب للفصل الدراسي، مما يسمح بالبدء في إجراء تجربة البحث وتنفيذ التعلم القائم على المشروعات وفقًا للمخطط الزمني المُعد لذلك.
- .5 مرحلة التقويم Evaluation، وتتضمن: التقويم المرحلي/ البنائي لكل مرحلة من المراحل السابقة، والتقويم النهائي وهو ما يتم عرضه لاحقًا في الجزء الخاص بنتائج البحث.
- ثانيًا: إعداد أدوات البحث 1. إعداد الإختبار التحصيلي الإلكتروني\* (مُقسم إلى قسمين) في ضوء قائمة المهار ات\*\*: 1-**1** تحديد الهدف من اإلختبار: وهو قياس تحصععععععيل الطالب عينة البحث لمهارات إنتاج اإلختبارات والتدريبات اإللكترونية بنوعيها )القائمة على الكمبيوتر، والقائمة على الويب)، عند مستويات (التذكر ، والفهم، والتطبيق). 2-1 تحديد أبعاد الإختبار : تضــمنت أبعاد الإختبار المهارات الخاصـــة بقائمتىّ المهارات السابق الإشارة إليهما، وتوضح الجداول (3، و4) المهارات الرئيسية وعدد المهارات الفر عية الخاصة بقسميّ الإختبار .

| عدد<br>المهار ات<br>الفرعية | المهار ات الر ئيسية                                          |               |
|-----------------------------|--------------------------------------------------------------|---------------|
| 49                          | مهارات التحكم في اعدادات الإختبار Settings.                  |               |
| 28                          | مهارات التحكم في بنود الإختبار (الأسئلة).                    | $\mathcal{D}$ |
| 15                          | مهار ات التحكم في بعض خصـائص الأسئلة من خلال قائمة البرنامج. | $\mathcal{E}$ |
| 2                           | مهارات التحكم في نشر الإختبار Publish Exam.                  |               |
| 95                          | الاجمالي                                                     |               |

جدول (3) قائمة المهارات الرئيسية لإنتاج الإختبارات والتدريبات الإلكترونية القائمة على الكمبيوتر باستخدام برنامج Creator Quiz، وعدد مهاراتها الفرعية المنتمية لها.

 ملحق )4( وملحق )5( القسم األول والثاني من اإلختبار التحصيلي االلكتروني، تم اعداد اإلختبار إلكترونيًا باستخدام .Google Form تطبيق

 $\overline{a}$ 

ملحق )2( قائمة مهارات إنتاج اإلختبارات والتدريبات االلكترونية القائمة على الكمبيوتر باستخدام برنامج Quiz Creator، والقائمة على الويب باستخدام تطبيق Form Google.

**= 133 =**

جدول (4) قائمة المهارات الرئيسية لإنتاج الإختبارات والتدريبات الإلكترونية القائمة على الويب باستخدام تطبيق Form Google، وعدد مهاراتها الفرعية المنتمية لها.

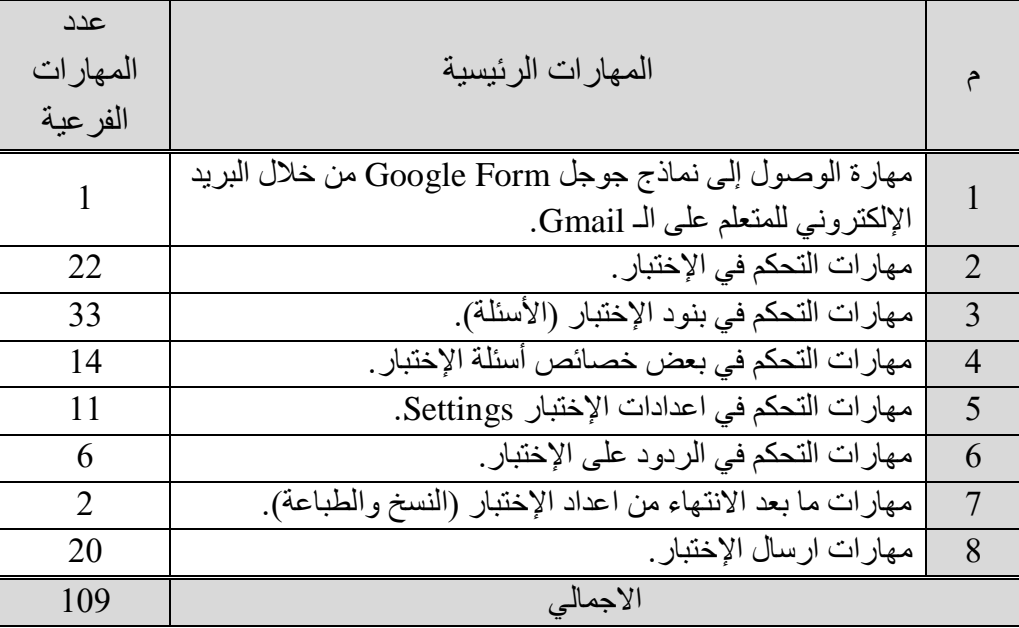

3-1 وضع مفردات اإلختبارات: تم صياغة مفردات اإلختبار من خالل أكثر من نمط كما يتضح من الجدولين التاليين (5، و6)، حيث تم تقسيم الإختبار لقسمين، القسم األول: لقياس الجانب المعرفي الخاص بمهارات إنتاج اإلختبارات والتدريبات اإللكترونية القائمة على الكمبيوتر، باستخدام برنامج Creator Quiz. والقسم الثاني: لقياس الجانب المعرفي الخاص بمهارات إنتاج اإلختبارات والتدريبات اإللكترونية القائمة على الويب، باستخدام تطبيق Form Google. وتم صياغة التعليمات الخاصة بكل قسم من اإلختبار، ووضعها في المكان المناسب.

جدول (5) أنواع الأسئلة وعدد كل منها وإجمالي الأسئلة بالقسم الأول من الإختبار .

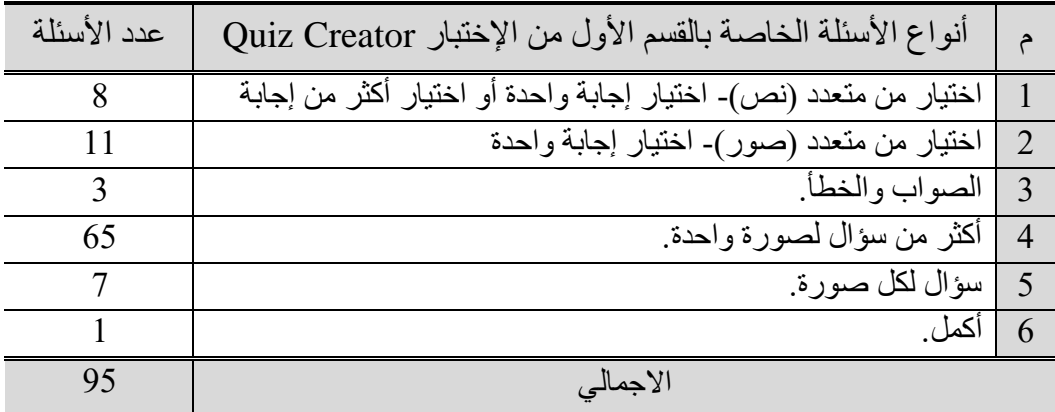

#### **= 134 =**

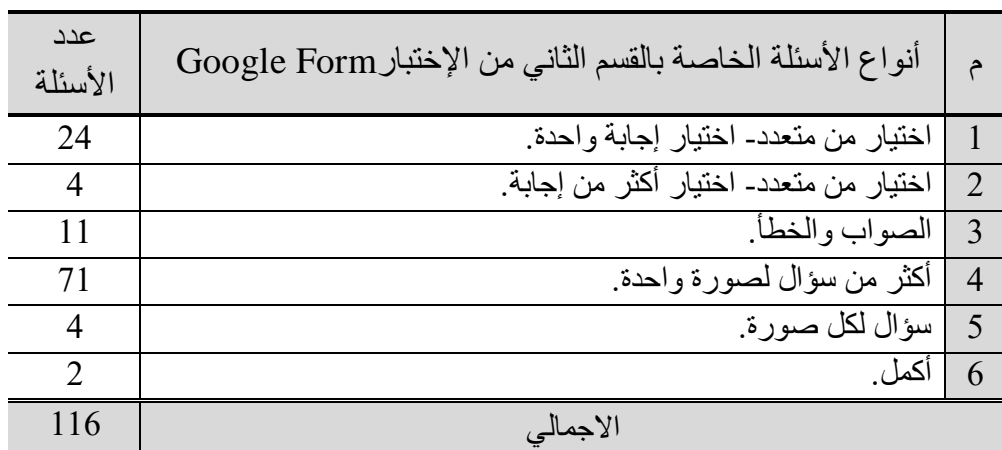

جدول (6) أنواع الأسئلة وعدد كل منها وإجمالي الأسئلة بالقسم الثاني من الإختبار .

4-1 إجراء الدراســة الاسـتطلاعية للإختبار : تم إجراؤها على مجموعة من طلاب الفرقة الثالثة بشــــعبة "اعداد معلم الحاســـب الآلي" بكلية التربية النوعية- جامعة بور ســــعيد المقيدين بالعام الدراســـي 2018/2017م، تكونت العينة من (24) طالب وطالبة، وذلك لحساب ما يأتي:

- أ- صدق اإلختبار**:** وذلك بعرضه على مجموعة من المحكمين المتخصصين في مجال تكنولوجيا التعليم، للتأكد من الصحة العلمية واللغوية للمفردات ومالئمتها للمستوىات المعرفية، وقد تم تعديل وحذف بعض المفردات بالإختبار بناءً على التحكيم وتدقيق اإلختبار أكثر من مرة، وبلغ عدد مفردات الجزء األول من اإلختبار )95( مفردة، والجزء الثاني من اإلختبار )116( مفردة في صورتهم النهائية. وتشير الباحثة إلى أن التعديل الجوهري الذي أشار إليه التحكيم أن يكون اإلختبار التحصيلي واحد فقط وليس إختبارين كما كان قبل التحكيم، بحيث يُقسم اإلختبار التحصيلي إلى قسمين، القسم األول: لقياس الجانب المعرفي الخاص بمهارات إنتاج اإلختبارات والتدريبات اإللكترونية القائمة على الكمبيوتر باستخدام برنامج Creator Quiz، والقسم الثاني: لقياس الجانب المعرفي الخاص بمهارات إنتاج اإلختبارات والتدريبات اإللكترونية القائمة على الويب باستخدام تطبيقForm Google، وبذلك أصبح اإلختبار في صورته النهائية.
- **ب-** معامل ثبات اإلختبار**:** تم حساب ثبات اإلختبار باستخدام طريقة التجزئة النصفية لكل قسم من أقسام اإلختبار، بإستخدام برنامج التحليل اإلحصائي SPSS، فوجد أن معامل ثبات القسم الأول من الإختبار (0,97)، ومعامل ثبات القسم الثاني من اإلختبار )0,97( وهى معامالت ثبات عالية.
- **ت-** زمن اإلختبار**:** تم حسععاب زمن اإلختبار من خالل حسععاب المتوسععط الزمني لكل الطلاب الذين أجابوا عن الإختبار (بحســـاب مجموع أزمنة الاجابة عن الإختبار

لكل الطلاب مقسوم على عددهم)، فتم تحديد زمن القسم الأول من الإختبار (70) دقيقة، وزمن القسم الثاني من اإلختبار )80( دقيقة.

- ث- معاملات الســـهولة والتمييز لمفردات الإختبار: بلغت معاملات ســـهولة مفردات القســم الأول من الإختبار من41% (صـــعب) إلى 83% (ســهل)، ومعامالت سعهولة مفردات القسعم الثاني من اإلختبار من %20 )صععب نو ًعا ما) إلى 83% (سـهل) وبذلك يمكن القول بأن مفردات الإختبار ليست شـديدة السهولة ولا الصعوبة، كما بلغت معاملات تمييز مفردات القسم الأول والثاني من الإختبار من 33% إلى 83% ، وهي قيم مقبولـة وتســـمح بـاســـتخدام اإلختبار.
- ج- التأكد من وضـوح تعليمات الإختبار وقد كانت واضـحة للطلاب ولغتها سـهلة ودقيقة وبذلك أصبح الإختبار على درجة عالية من الصدق والثبات وصىالح للتطبيق.

5-**1** نظام تقدير الدرجات: تم تحديد درجات اإلختبار بإعطاء درجة واحدة عند االجابة بشعععكل صحيح عن السؤال وصفر عند االجابة بشكل خطأ عن السؤال. وبذلك تصبح الدرجة العظمى للقســـم الأول من الإختبار (95) درجة، والدرجة العظمى للقســـم الثاني من الإختبار (116) درجة. وبذلك تم وضع الصورة النهائية لإلختبار حيث أصبح على درجة مناسبة من الصدق والثبات

وصـــــالح للتطبيق، وفيما يلي عرض لجدول مواصـــــفات القســــم الأول والثاني من الإختبار التحصيلي.

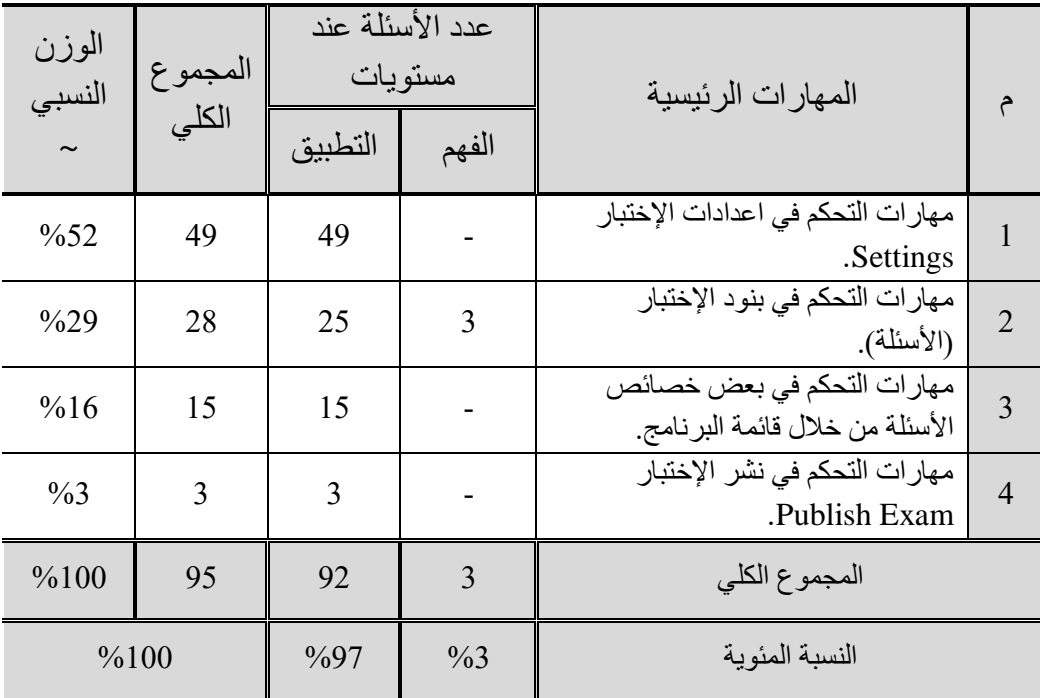

جدول )7( مواصفات القسم األول من اإلختبار التحصيلي: عن Creator Quiz

#### **= 136 =**

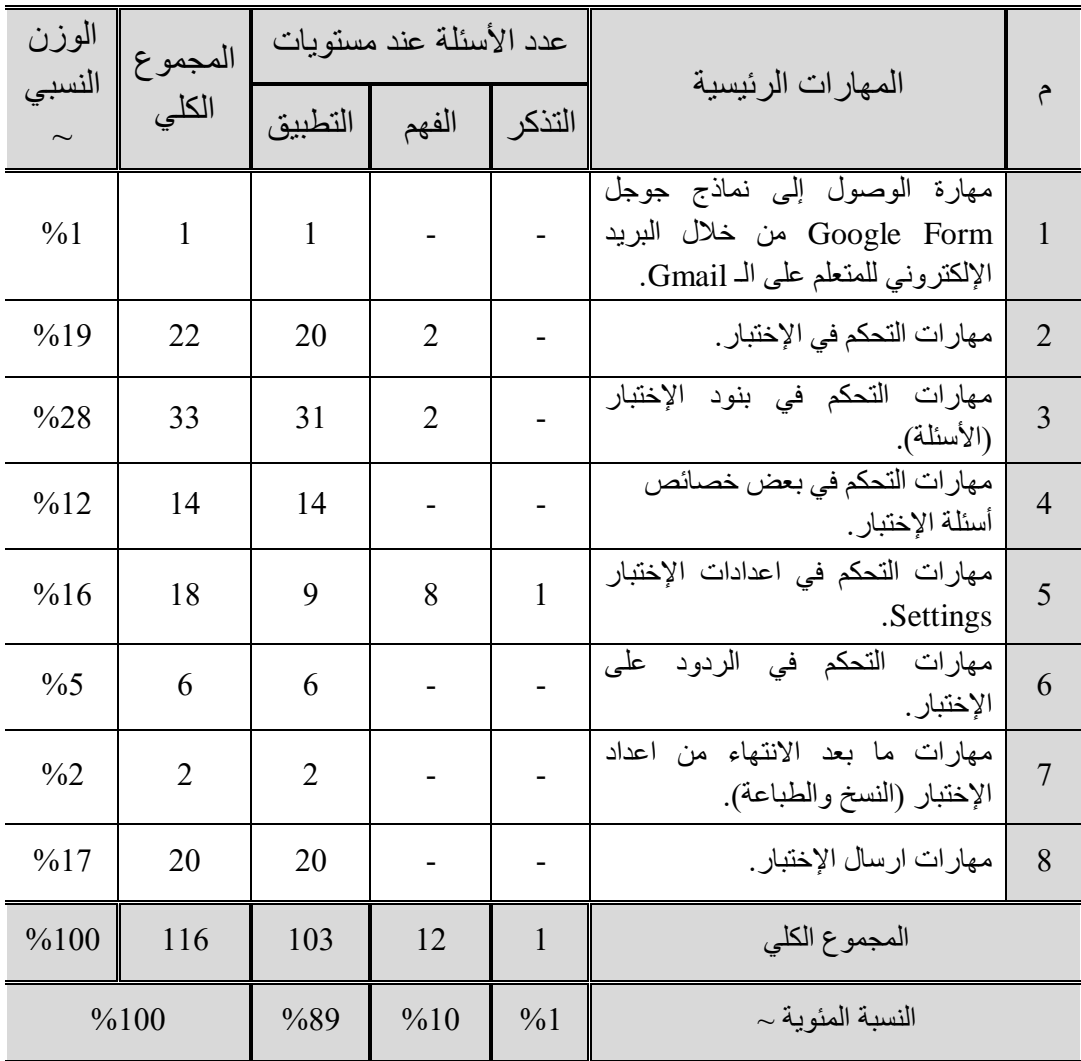

جدول )8( مواصفات القسم الثاني من اإلختبار التحصيلي: عن تطبيق Form Google

### .2 إعداد بطاقة المالحظة

تم اعداد بطاقة الملاحظة بالاعتماد على قوائم المهارات النهائية (الأولى والثانية)، وتكونت بطاقة الملاحظة من قسمين، القسم الأول: لتقييم أداء الطالب فيما يخص مهارات إنتاج الإختبار ات والتدريبات اإللكترونية القائمة على الكمبيوتر باستخدام برنامج Creator Quiz، والقسم الثاني: لتقييم أداء الطالب فيما يخص مهارات إنتاج اإلختبارات والتدريبات اإللكترونية القائمة على الويب

ملحق )6( وملحق )7( القسم األول والثاني من بطاقة المالحظة.

**= 137 =**

باستخدام تطبيقForm Google، حيث تم صياغة العبارة التي تصف كل مهارة في شكل عبارة إجرائية تصف الأداء المطلوب من الطالب، وتراوحت درجة الأداء عن كل عبارة تصف أداء الطالب للمهارة ما بين )2( درجتان إلى )0( صفر.

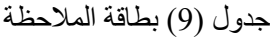

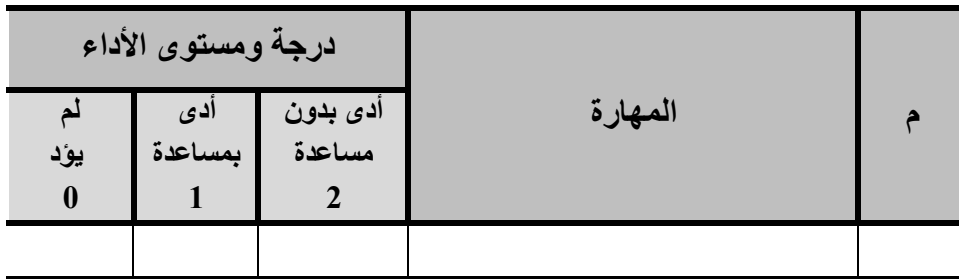

1-2 صدق بطاقة المالحظة:

وذلك بعرضها على مجموعة من المحكمين المتخصصين في مجال تكنولوجيا التعليم إلبدء آرائهم فيما يتعلق بما يلي: (مدى إرتباط المهارات بالأهداف وقوائم المهارات، مدى صلاحية البطاقة للتطبيق) وأشار معظم المحكمين أن تكون بطاقة الملاحظة واحدة مقسمة إلى قسمين بدلًا من بطاقتين للملاحظة كما كان قبل التحكيم، بحيث يُستخدم القسم الأول من بطاقة الملاحظة: لقياس الأداء المهاري للطالب فيما يخص مهارات إنتاج الإختبارات والتدريبات اإللكترونية القائمة على الكمبيوتر بإستخدام برنامج Creator Quiz ، والقسم الثاني: لقياس الأداء المهاري للطالب فيما يخص مهارات إنتاج الإختبارات والتدريبات اإللكترونية القائمة على الويب بإستخدام تطبيقForm Google. 2-2 ثبات بطاقة المالحظة**:** تم حساب ثبات بطاقة المالحظة عن طريق معامل اإلتفاق: حيث قامت الباحثة بملاحظة طلاب العينة الإسستطلاعية واسستعانت الباحثة بإحدى الزميلات لملاحظة أداء الطلاب، وبعد رصـــد التقديرات الكمية لأداء الطلاب في بطاقة المالحظة، قامت الباحثة بحساب مدى اإلتفاق واإلختالف بين الباحثة والزميلة، باستخدام معادلة كوبر Cooper والتي تنص على:

 $100 \times$ عدد مرات اإلتفاق عدد مرات اإلتفاق + عدد مرات عدم اإلتفاق نسية الإتفاق  $\,=\,$ وبعد تطبيق المعادلة وجدت الباحثة أن نسعبة اإلتفاق للقسعم األول من بطاقة المالحظة بلغ (81%)، ونسـبة الإتفاق للقسـم الثاني من بطاقة الملاحظة بلغ (85%)، وتعتبر نسـبة الإتفاق التي تزيد عن (80%) دالة على إرتفاع ثبات بطاقة الملاحظة، وبالتالي يمكن الإطمئنان إلى بطاقة الملاحظة (بقسميها) وصلاحيتها للتطبيق.

.1 بطاقات تقييم المنتجات )اإلختبارات والتدريبات اإللكترونية(

الهدف منها هو تقييم اإلختبارات والتدريبات اإللكترونية القائمة على الكمبيوتر والقائمة على الويب، التي أنتجها الطالب عينة البحث بالمجموعات التجريبية الثالثة، وهم أربع بطاقات، حيث تشتمل كل بطاقة على عدد من المعايير الواجب توافر ها في كل منتج وفقًا لقائمتىّ المهار ات السابق اإلشارة إليهما، وتراوحت الدرجة المحددة لتوفر كل معيار في كل بطاقة تقييم ما بين )2( درجتان إلى )0( صفر، )2( توفر المعيار بالكامل،)1( توفر المعيار بشكل غير كامل،)0( لعدم توفر المعيار.

جدول (10) بطاقة تقييم منتج (إختبار/ تدريب إلكتروني)

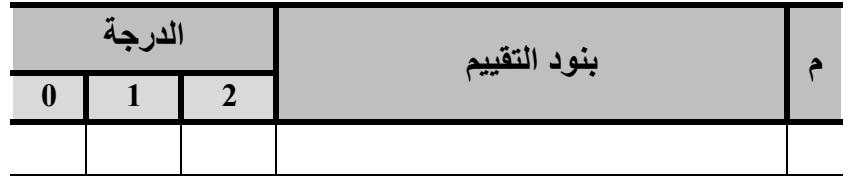

1-3 صدق بطاقة تقييم المنتجات:

تم عرض بطاقة تقييم المنتجات على عدد من المحكمين المتخصصين في مجال تكنولوجيا التعليم إلجازتها، وأشار المحكمين إلى بعض التعديالت الخاصة ببعض بنود البطاقة، وقامت الباحثة بإجراء هذه التعديالت حتى أصبحت في صورتها النهائية القابلة للتطبيق. 2-3 ثبات بطاقة تقييم المنتجات**:**

تم حساب ثبات بطاقة تقييم المنتجات عن طريق معامل اإلتفاق: حيث قامت الباحثة بتقييم منتجات طلاب العينة الإسستطلاعية (الإختبارات والتدريبات الإلكترونية القائمة على الكمبيوتر والقائمة على الويب)، واستععانت الباحثة بإحدى الزميلات لتقييم منتجات الطلاب، وبعد رصـــد التقدير ات الكمية لمنتجات الطلاب، قامت الباحثة بحســـاب مدى الإتفاق والإختلاف بين الباحثة والزميلة، باســـتخدام معادلة كوبر Cooper والتي تنص على:

 $100 \times$ عدد مرات اإلتفاق عدد مرات اإلتفاق + عدد مرات عدم اإلتفاق نسية الإتفاق  $\,=\,$ وبعد تطبيق المعادلة وجدت الباحثة أن نسـبة الإتفاق لبطاقة تقييم المنتجات بلغ (86%)، وتعتبر نسـبة الإتفاق التي تزيد عن (80%) دالة على ارتفاع ثبات بطاقة تقييم المنتجات، وبالتالى يمكن اإلطمئنان إلى بطاقة تقييم المنتجات وصالحيتها للتطبيق.

ثالثًا: تطبيق تجربة البحث

.1 اختيار أفراد عينة البحث: تمثلت في مجموعة من طالب الفرقة الثالثة بشعبة "اعداد معلم الحاسب اآللي" بكلية التربية النوعية- جامعة بورسعيد ممن لم يسبق لهم دراسة اإلختبارات والتدريبات الإلكترونية، حيث بلغ عددهم (108) طالب وطالبة، تم تقسيمهم عشوائيًا إلى ثلاث مجموعات تجريبية، بلغ عدد كل مجموعة )36( طالب وطالبة.

ملحق )8( بطاقات تقييم اإلختبارات والتدريبات االلكترونية.

**= 139 =**

.2 تم تهيئة طالب المجموعات التجريبية الثالثة لتجربة البحث من خالل اإلجراءات التالية:

- التأكيد على ضرورة إنشاء حساب بريد إلكتروني على الـ Gmail، لمن ال يملك حساب سابق.
- جمع كل حسابات طلاب المجموعتين التجريبيتين الأولى والثانية، وإرسال دعوات لقبول اإلنضمام إلى الفصل الدراسي اإللكتروني المنشأ باستخدام تطبيق Classroom Google.
- تدريب طالب المجموعتين التجريبيتين األولى والثانية على استخدام فصول جوجل Classroom Google كمتطلبات قبلية لتطبيق تجربة البحث.

ويوضح جدول (11) توصيف للمجموعات التجريبية الثلاثة، والذي يتضح من خلاله كيفية تطبيق تجربة البحث معهم.

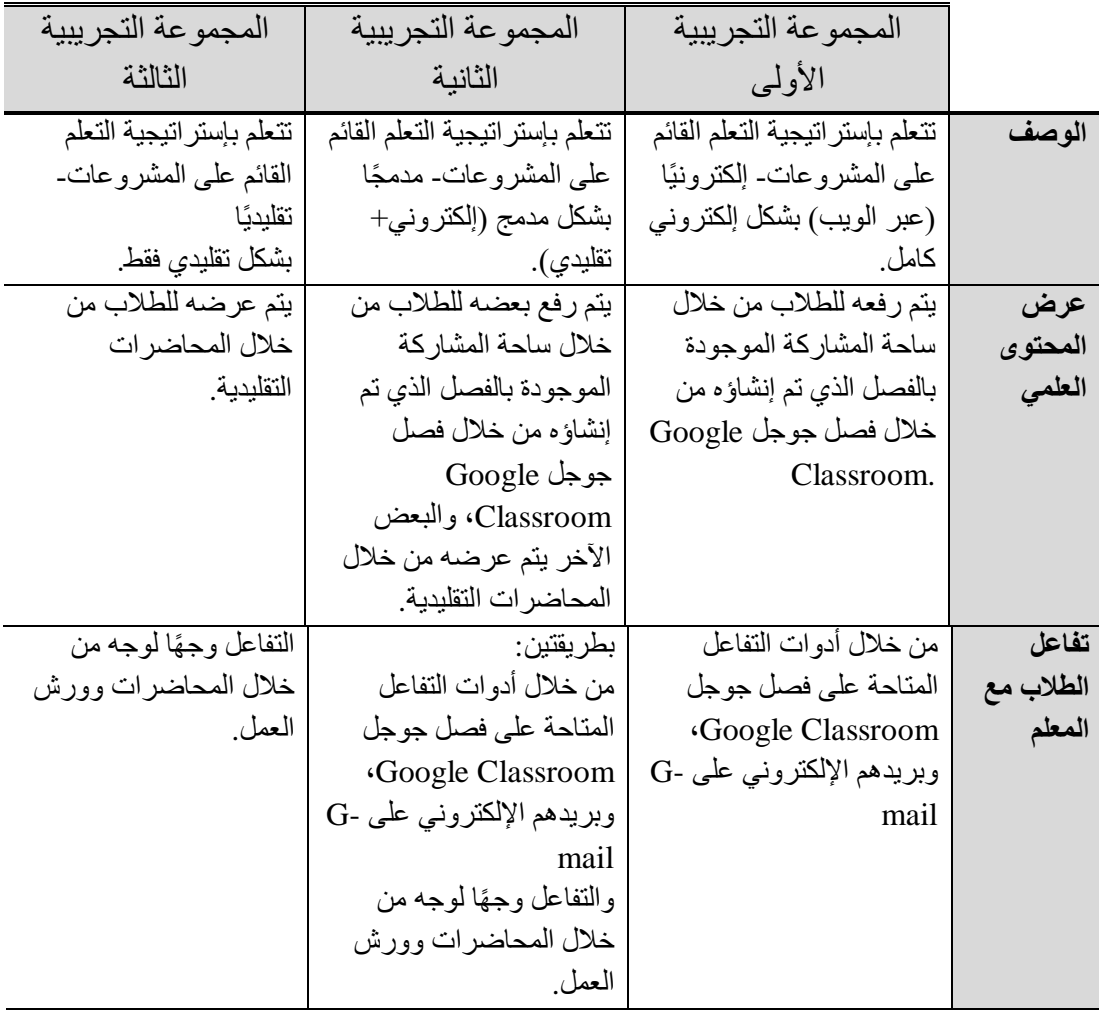

جدول )11( توصيف المجموعات التجريبية الثالثة

| المجموعة التجريبية<br>الثالثة | المجموعة التجريبية<br>الثانية     | المجموعة التجريبية<br>الأولىي |                    |
|-------------------------------|-----------------------------------|-------------------------------|--------------------|
|                               |                                   |                               |                    |
| التفاعل وجهًا لوجه من         | بطريقتين:                         | من خلال أدوات التفاعل         | تفاعل              |
| خلال المحاضرات وورش           | من خلال أدوات التفاعل             | المتاحة على فصل جوجل          | الطلاب مع          |
| العمل.                        | المتاحة على فصل جوجل              | Google Classroom              | المعلم             |
|                               | Google Classroom                  | وبريدهم الإلكتروني على -G     |                    |
|                               | وبريدهم الإلكتروني على -G         | mail                          |                    |
|                               | mail                              |                               |                    |
|                               | والتفاعل وجهًا لوجه من            |                               |                    |
|                               | خلال المحاضرات وورش               |                               |                    |
|                               | العمل ِ                           |                               |                    |
| التفاعل وجهًا لوجه من         | بطر يقتين :                       | من خلال أدوات التفاعل         | تفاعل              |
| خلال المحاضرات وورش           | من خلال أدوات التفاعل             | المتاحة على فصل جوجل          | الطلاب مع          |
| العمل                         | المتلحة على فصل                   | Google Classroom.             | زملائهم ف <i>ی</i> |
|                               | جوجل Google                       | وبريدهم الإلكتروني على الـ    | المجموعة           |
|                               | .Classroomش وبريدهم               | .G-mail                       | الواحدة            |
|                               | الإلكترون <sub>ى</sub> على الـ -G |                               |                    |
|                               | .mail                             |                               |                    |
|                               | والتفاعل وجهًا لوجه               |                               |                    |
|                               | من خلال المحاضر ات                |                               |                    |
|                               | وورش العمل.                       |                               |                    |
| بطر يقتين:                    | بطر يقتين:                        | الكتر ونيًا على فصل جوجل      | رفع                |
| إلكترونيًا على وسيط           | إلكترونيًا على فصل جوجل           | الخاص بهذه المجموعة.          | التكليفات          |
| الكترونيCD ، ومطبوعة          | الخاص بهذه المجموعة،              |                               | وتسليمها           |
| من خلال تسليمها للمعلم.       | ومطبوعة من خلال تسليمها           |                               |                    |
|                               | للمعلم.                           |                               |                    |
| كتابة الدرجة على النسخة       | بطر يقتين:                        | إلكترونيًا على فصل جوجل       | تعيين              |
| المطبوعة من التكليف.          | الكتر ونيًا على فصل جوجل          | الخاص بهذه المجموعة.          | ووضع               |
|                               | الخاص بهذه المجموعة، أو           |                               | الدرجات            |
|                               | كتابة الدرجة على النسخة           |                               |                    |
|                               | المطبوعة من التكليف.              |                               |                    |

تابع: جدول )11( توصيف المجموعات التجريبية الثالثة

3. التطبيق القبلي لأدوات البحث: قامت الباحثة بالتطبيق القبلي للإختبار التحصبلي على الطلاب ...<br>عينة البحث (المجموعات التجريبية الثلاثة)، ومعالجة النتائج إحصائيًا بإستخدام تحليل التباين أحادي اإلتجاه ANOVA Way One بين المجموعات الثالث للتأكد من تكافؤ المجموعات، وكانت النتائج كما توضحها الجداول التالية:

جدول )12( تحليل التباين أحادي اإلتجاه ANOVA Way One بين المجموعات الثالث في القياس القبلي للقسم الأول والثاني من الإختبار التحصيلي

|              | مصدر التباين       | مجموع<br>المر بعات | درجات<br>الحر ية | متو سط<br>المر بعات | قيمة (ف) | مستوى<br>Sig. الدلالة |
|--------------|--------------------|--------------------|------------------|---------------------|----------|-----------------------|
| القسم        | بين<br>المجمو عات  | 0.074              | $\overline{2}$   | 0.037               | 0.027    | 0.973                 |
| الأول<br>من  | داخل<br>المجمو عات | 142.889            | 105              | 1.361               |          |                       |
| الإختبار     | المجموع            | 142.963            | 107              |                     |          |                       |
| القسم        | بين<br>المجمو عات  | 0.241              | 2                | 0.120               | 0.594    | 0.554                 |
| الثاني<br>من | داخل<br>المجمو عات | 21.278             | 105              | 0.203               |          |                       |
| الإختبار     | المجموع            | 21.519             | 107              |                     |          |                       |

بتضح من جدول(12) أن قيمة ف المحسوبة دالة عند مستوى (< 0.05\*) مما يُشير إلى أنه" لا توجد فروق ذات داللة إحصائية بين المجموعات التجريبية الثالثة في القياس القبلي للقسم األول والثاني من اإلختبار التحصيلي"، وهو ما يدل على وجود تكافؤ بين المجموعات التجريبية الثالثة قبل إجراء تجربة البحث.

- 4. تطبيق اسـتراتيجية التعلم بالمشـروعات: بشـكل إلكترونـي كامل (عبر الويب) على المجموعة التجريبية الأولى، وبشـــكل مدمج على المجموعة التجريبية الثانية، وبشـــكل تقليدي (غير إلكتروني) على المجمو عة التجريبية الثالثة، لتنمية مهارات إنتاج الإختبارات والتدريبات اإللكترونية بنوعيها: القائمة على الكمبيوتر باسعععتخدام برنامج Creator Quiz والقائمة على الويب باستخدام تطبيق Form Google، من خالل مادة "البرمجة باستخدام البرامج الجاهزة )1("، في الفترة من منتصعععف فبراير حتى منتصعععف إبريل 2019 م، وتضعععمنت فترة تطبيق تجربة البحث أيام الجمعة وأيام العطلات الرسمية في بعض الأحيان للمجموعتين التجريبيتين الأولى والثانية.
- 5. التطبيق البعدي لأدوات البحث: تم تطبيق كل من الإختبار التحصــــيلي، وبطاقة الملاحظة، وبطـاقات تقييم المنتجـات (الإختبـارات والتدريبـات الإلكترونيـة) على المجمو عات التجريبيـة الثلاثة بعدبًا.

 $\overline{a}$ 

**= 142 =**

ُمشار إليه في الجدول، هو ما يُعرف بقيمة المعنوية (Value -P(، فإذا كانت قيمتها أكبر من 0.05 يتم قبول مستوى الداللة .Sig ال الفرض الصفري الذي يُشير إلى عدم وجود فروق بين المجموعات، أما إذا كانت قيمتها أقل من 0.05 يتم رفض الفرض الصفري وقبول الفرض البديل الذي ينص على أنه يوجد فرق دال إحصائيًا بين المجموعات.

رابعًا: عرض نتائج البحث

بعد الإنتهاء من إجراء التجر بة الأساسية للبحث، و التطبيق البعدي لأدوات البحث على المجمو عات التجريبية الثالثة، ثم تحليل النتائج بإستخدام األساليب اإلحصائية المناسبة بواسطة برنامج SPSS .23V، حيث قامت الباحثة باإلجابة عن أسئلة البحث والتحقق من صحة الفروض، كما يلي:

## إجابة السؤال الأول

لإلجابة عن السؤال األول الذي ينص على: "ما مهارات اإلختبارات والتدريبات اإللكترونية القائمة على الكمبيوتر، والقائمة على الويب"، قامت الباحثة اعتمادًا على مراجعة األدبيات والدراسات السابقة، وعلى تحليل المحتوى، بالتوصل إلى قائمة مهارات اإلختبارات والتدريبات الإلكترونية وهي في شكلها النهائي بعد التحكيم مقسمة إلى قسمين؛ القسم الأول: مهارات اإلختبارات والتدريبات اإللكترونية القائمة على الكمبيوتر باستخدام برنامج Creator Quiz( 4 مهارات رئيسية و95 مهارة فرعية)، والقسم الثاني: مهارات الإختبارات والتدريبات الإلكترونية \* القائمة على الويب باستخدام تطبيق Form Google( 8 مهارات رئيسية و109 مهارة فرعية( .

### إجابة السؤال الثاني

لإلجابة عن السؤال الثاني والذي ينص على: "ما أثر إختالف طريقة تقديم التعلم القائم على المشروعات (إلكتروني- مدمج- تقليدي) في تنمية مهارات إنتاج الإختبارات والتدريبات الإلكتر ونية، لدى طلاب الفرقة الثالثة شعبة اعداد معلم الحاسب الآلي بكلية التربية النوعية- جامعة بورسعيد، قامت الباحثة بإختبار صحة فروض البحث بإستخدام برنامج التحليل اإلحصائي SPSS .23V، حيث إستخدمت تحليل التباين أحادي اإلتجاه ANOVA Way One بين المجموعات الثالث، وكانت النتائج كالتالي:

■ إختبار صحة الفرض الأول، والذي ينص على: "ال توجد فروق ذات داللة إحصائية بين متوسطات درجات المجموعات التجريبية الثالثة في القياس البعدي للقسم الأول من الإختبار التحصيلي"، وتوضح الجداول (13، 14، 15) نتائج إختبار هذا الفرض.

جدول (13) المتوسطات والإنحرافات المعيارية لدرجات القياس البعدي للقسم الأول من الإختبار التحصيلي

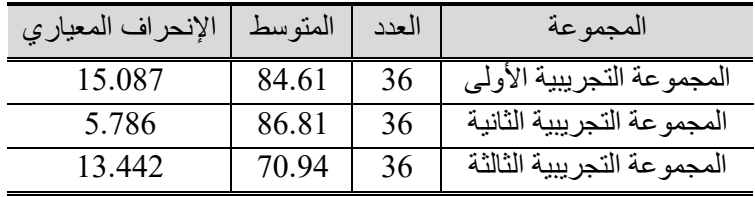

\* ملحق )2(: قائمة مهارات إنتاج اإلختبارات والتدريبات اإللكترونية.

#### **= 143 =**

**مجلة الجمعية المصرية للكمبيوتر التعليمي**

جدول )14( تحليل التباين أحادي اإلتجاه ANOVA Way One بين المجموعات الثالث في القياس البعدي للقسم الأول من الإختبار التحصيلي

| مستوى الدلالة<br>Sig. | قيمة (فَ | متوسط المربعات | درجات الحرية | مجموع المربعات | مصدر التباين   |
|-----------------------|----------|----------------|--------------|----------------|----------------|
| 000.                  | 18.057   | 2659.009       |              | 5318.019       | بين المجمو عات |
|                       |          | 147.258        | 105          | 15462.083      | داخل المجموعات |
|                       |          |                | 107          | 20780.102      | المجموع        |

يتضح من جدول (14) أن قيمة ف المحسوبة دالة عند مستوى (> 0.05) ْ مما يُشير إلى أنه توجد فروق ذات داللة إحصائية بين المجموعات التجريبية الثالثة، وبالتالي يتم رفض الفرض الصفري وقبول الفرض البديل الذي ينص على أنه "توجد فروق ذات داللة إحصائية بين متوسطات در جات المجمو عات التجر يبية الثلاثة في القياس البعدي للقسم الأول من الإختبار التحصيلي".

ولمعرفة الفرق لصالح أى مجموعة من المجموعات التجريبية الثالثة، تم تطبيق إختبار Tukey للمقارنات البعدية بين كل متوسطين، وكانت النتائج كما يوضحها الجدول التالي:

|             | حد الثقة 95% |         | الخطأ    | متو سط                                    | المجمو عات    | المجمو عات                  |
|-------------|--------------|---------|----------|-------------------------------------------|---------------|-----------------------------|
| الحد الأعلى | الحد الأدني  | الدلالة | المعياري | الفروق<br>$(\dot{\theta} - \dot{\theta})$ | $(\ominus)$   |                             |
| 4.61        | 8.99-        | 0.724   | 2.860    | 2.194-                                    | $\mathcal{D}$ |                             |
| 20.47       | 6.87         | 0.000   | 2.860    | $*13.667$                                 | 3             |                             |
| 8.99        | $4.61 -$     | 0.724   | 2.860    | 2.194                                     |               | $\mathcal{D}_{\mathcal{L}}$ |
| 22.66       | 9.06         | 0.000   | 2.860    | $*15.861$                                 | $\mathbf{3}$  |                             |
| $6.87 -$    | $20.47 -$    | 0.000   | 2.860    | $*13.667-$                                |               | 3                           |
| $9.06 -$    | 22.66-       | 0.000   | 2.860    | $*15.861-$                                | 2             |                             |

جدول )15( نتائج إختبار توكي Tukey للقسم األول من اإلختبار التحصيلي

ومن جدول )15( يتبين متوسط الفروق والداللة بين المجموعات التجريبية الثالثة، ويتضح أن الفرق لصالح المجموعة التجريبية الثانية، التي درست بإستراتيجية التعلم القائم على المشروعات- مدمج.

 إختبار صحة الفرض الثاني، والذي ينص على: "ال توجد فروق ذات داللة إحصائية بين متوسطات درجات المجموعات التجريبية الثالثة في القياس البعدي للقسم الثاني من اإلختبار التحصيلي"، وتوضح الجداول )،16 ،17 18( نتائج إختبار هذا الفرض.

> **= 144 =** \* )> 0.05( تعني مستوى الداللة أقل من )0.05(.

**المجلد الثامن - العدد األول - مسلسل العدد )15( - يونيو 2020**

| الإنحراف المعيار ي | المتوسط | العدد | المجموعة                   |
|--------------------|---------|-------|----------------------------|
| 17.187             | 80.56   |       | المجموعة التجريبية الأولى  |
| 11.694             | 89.22   | 36    | المجموعة التجريبية الثانية |
| 14.510             | 42.92   | 36    | المجموعة التجريبية         |

جدول (16) المتوسطات والإنحرافات المعيارية لدرجات للقسم الثاني من اإلختبار التحصيلي

جدول )17( تحليل التباين أحادي اإلتجاه ANOVA Way One بين المجموعات الثالث في القياس البعدي للقسم الثاني من اإلختبار التحصيلي

| مستوى الدلالة<br>Sig. | قبمة (ف) | متوسط المربعات | درجات الحرية | مجموع المربعات | مصدر التباين   |
|-----------------------|----------|----------------|--------------|----------------|----------------|
| 000.                  | 101.836  | 21816.009      |              | 43632.019      | بين المجمو عات |
|                       |          | 214.227        | 105          | 22493.861      | داخل المجموعات |
|                       |          |                | 107          | 66125.880      | المجموع        |

يتضح من جدول )17( أن قيمة ف المحسوبة دالة عند مستوى (> 0.05) مما يُشير إلى أنه توجد فروق ذات داللة إحصائية بين المجموعات التجريبية الثالثة، وبالتالي يتم رفض الفرض الصفري وقبول الفرض البديل الذي ينص على أنه "توجد فروق ذات داللة إحصائية بين متوسطات درجات المجموعات التجريبية الثالثة في القياس البعدي للقسم الثاني من اإلختبار التحصيلي".

ولمعرفة الفرق لصالح أى مجموعة من المجموعات التجريبية الثالثة، تم تطبيق إختبار Tukey للمقارنات البعدية بين كل متوسطين، وكانت النتائج كما يوضحها الجدول التالي:

| حد الثقة 95% |             |         | الخطأ    | متوسط                                     | المجمو عات     | المجمو عات |
|--------------|-------------|---------|----------|-------------------------------------------|----------------|------------|
| الحد الأعلى  | الحد الأدني | الدلالة | المعياري | الفروق<br>$(\dot{\theta} - \dot{\theta})$ | $(\ominus)$    |            |
| $0.46-$      | $16.87 -$   | 0.036   | 3.450    | $*8.667-$                                 | 2              |            |
| 45.84        | 29.44       | 0.000   | 3.450    | *37.639                                   | 3              |            |
| 16.87        | 0.46        | 0.036   | 3.450    | $*8.667$                                  |                | 2          |
| 54.51        | 38.10       | 0.000   | 3.450    | $*46.306$                                 | 3              |            |
| 29.44-       | 45.84-      | 0.000   | 3.450    | $*37.639-$                                |                | 3          |
| $38.10 -$    | $54.51 -$   | 000.    | 3.450    | $*46.306-$                                | $\overline{2}$ |            |

جدول )18( نتائج إختبار توكي Tukey للقسم الثاني من اإلختبار التحصيلي

ومن جدول )18( يتبين متوسط الفروق والداللة بين المجموعات التجريبية الثالثة، ويتضح أن الفرق لصالح المجموعة التجريبية الثانية، التي درست بإستراتيجية التعلم القائم على المشروعات- مدمج.

إختبار صحة الفرض الثالث، والذي ينص على:

"ال توجد فروق ذات داللة إحصائية بين متوسطات درجات المجموعات التجريبية الثالثة في القياس البعدي للقسم الأول من بطاقة الملاحظة"، وتوضح الجداول (19، 20، 21) نتائج إختبار هذا الفرض.

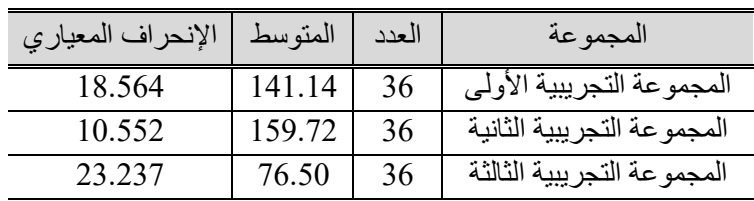

جدول (19) المتوسطات والإنحرافات المعيارية لدرجات القسم الأول من بطاقة المالحظة

جدول )20( تحليل التباين أحادي اإلتجاه ANOVA Way One بين المجموعات الثالث في القياس البعدي للقسم الأول من بطاقة الملاحظة

| مستوى الدلالة<br>Sig. | قيمة (فَ | متوسط المربعات | درجات الحرية | مجموع المربعات | مصدر التباين    |
|-----------------------|----------|----------------|--------------|----------------|-----------------|
| 000.                  | 206.927  | 68696.787      |              | 137393.574     | بين المجمو عات  |
|                       |          | 331.986        | 105          | 34858.528      | داخل المجمو عات |
|                       |          |                | 107          | 172252.102     | المجموع         |

يتضح من جدول )20( أن قيمة ف المحسوبة دالة عند مستوى (> 0.05) مما يُشير إلى أنه توجد فروق ذات داللة إحصائية بين المجموعات التجريبية الثالثة، وبالتالي يتم رفض الفرض الصفري وقبول الفرض البديل الذي ينص على أنه "توجد فروق ذات داللة إحصائية بين متوسطات درجات المجموعات التجريبية الثالثة في القياس البعدي للقسم األول من بطاقة المالحظة".

ولمعرفة الفرق لصالح أى مجموعة من المجموعات التجريبية الثالثة، تم تطبيق إختبار Tukey للمقارنات البعدية بين كل متوسطين، وكانت النتائج كما يوضحها الجدول التالي:

|             | حد الثقة 95% |         | الخطأ    | متوسط                                                         | المجمو عات     | المجمو عات |
|-------------|--------------|---------|----------|---------------------------------------------------------------|----------------|------------|
| الحد الأعلى | الحد الأدني  | الدلالة | المعياري | الفروق<br>$(\overline{\phantom{a}} - \overline{\phantom{a}})$ | $(\ominus)$    |            |
| $8.37 -$    | 28.79-       | 0.000   | 4.295    | $*18.583-$                                                    | 2              |            |
| 74.85       | 54.43        | 0.000   | 4.295    | $*64.639$                                                     | 3              |            |
| 28.79       | 8.37         | 0.000   | 4.295    | $*18.583$                                                     |                | 2          |
| 93.43       | 73.01        | 0.000   | 4.295    | *83.222                                                       | 3              |            |
| 54.43-      | 74.85-       | 0.000   | 4.295    | $*64.639-$                                                    |                | 3          |
| $73.01 -$   | 93.43-       | 0.000   | 4.295    | $*83.222-$                                                    | $\overline{2}$ |            |

جدول )21( نتائج إختبار توكي Tukey للقسم األول من بطاقة المالحظة

ومن الجدول )21( يتبين متوسط الفروق والداللة بين المجموعات التجريبية الثالثة، ويتضح أن الفرق لصالح المجموعة التجريبية الثانية، التي درست بإستراتيجية التعلم القائم على المشروعات- مدمج.

إختبار صحة الفرض الرابع، والذي ينص على:

"ال توجد فروق ذات داللة إحصائية بين متوسطات درجات المجموعات التجريبية الثالثة في القياس البعدي للقسم الثاني من بطاقة المالحظة"، وتوضح الجداول )،22 ،23 24( نتائج إختبار هذا الفرض.

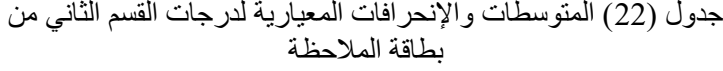

| الإنحراف المعياري | المتوسط | العدد | المجمو عه                  |
|-------------------|---------|-------|----------------------------|
| 19.607            | 148.83  | 36    | المجموعة التجريبية الأولى  |
| 11.231            | 168.50  | 36    | المجموعة التجريبية الثانية |
| 28.278            | 78.11   | 36    | المجموعة التجريبية         |

جدول )23( تحليل التباين أحادي اإلتجاه ANOVA Way One بين المجموعات الثالث في القياس البعدي للقسم الثاني من بطاقة المالحظة

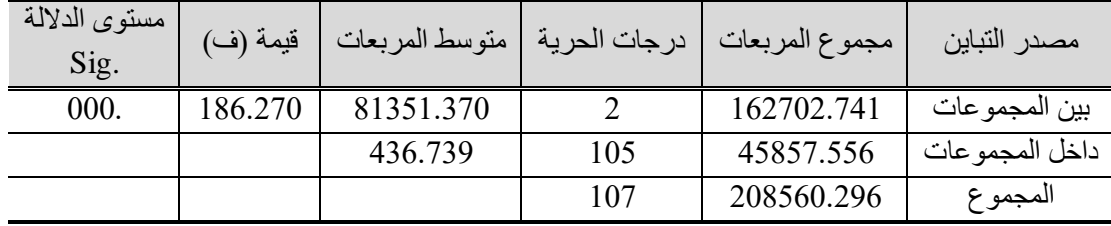

يتضح من جدول )23( أن قيمة ف المحسوبة دالة عند مستوى (> 0.05) مما يُشير إلى أنه توجد فروق ذات داللة إحصائية بين المجموعات التجريبية الثالثة، وبالتالي يتم رفض الفرض الصفري وقبول الفرض البديل الذي ينص على أنه "توجد فروق ذات داللة إحصائية بين متوسطات درجات المجموعات التجريبية الثالثة في القياس البعدي للقسم الثاني من بطاقة المالحظة".

ولمعرفة الفرق لصالح أى مجموعة من المجموعات التجريبية الثالثة، تم تطبيق إختبار Tukey للمقارنات البعدية بين كل متوسطين، وكانت النتائج كما يوضحها الجدول التالي:

| حد الثقة 95% |             |         | الخطأ    | متوسط                                     | المجمو عات     | المجمو عات |
|--------------|-------------|---------|----------|-------------------------------------------|----------------|------------|
| الحد الأعلى  | الحد الأدني | الدلالة | المعياري | الفروق<br>$(\dot{\theta} - \dot{\theta})$ | $(\ominus)$    |            |
| $7.96 -$     | $31.38 -$   | 000.    | 4.926    | $*19.667-$                                | 2              |            |
| 82.43        | 59.01       | 000.    | 4.926    | $*70.722$                                 | 3              |            |
| 31.38        | 7.96        | 000.    | 4.926    | $*19.667$                                 |                | 2          |
| 102.10       | 78.68       | 000.    | 4.926    | *90.389                                   | 3              |            |
| $59.01 -$    | $82.43 -$   | 000.    | 4.926    | $*70.722-$                                |                | 3          |
| 78.68-       | $102.10-$   | 000.    | 4.926    | $*90.389-$                                | $\overline{2}$ |            |

جدول )24( نتائج إختبار توكي Tukey للقسم الثاني من بطاقة المالحظة

ومن جدول (24) يتبين متوسط الفروق والدلالة بين المجموعات التجريبية الثلاثة، ويتضح أن الفرق لصالح المجموعة التجريبية الثانية، التي درست باستراتيجية التعلم القائم على المشروعات- مدمج.

■ إختبار صحة الفرض الخامس، والذي ينص على:

"ال توجد فروق ذات داللة إحصائية بين متوسطات درجات المجموعات التجريبية الثالثة في القياس البعدي لبطاقة تقييم الإختبارات الإلكترونية القائمة على الكمبيوتر"، وتوضح الجداول (25، ،26 27( نتائج إختبار هذا الفرض.

جدول (25) المتوسطات والإنحرافات المعيارية لدرجات بطاقة تقييم الإختبار ات الإلكتر ونية القائمة على الكمبيو تر

| الإنحراف المعياري | المتوسط | العدد | المجموعة                   |
|-------------------|---------|-------|----------------------------|
| 2.530             | 18.67   |       | المجموعة التجريبية الأولى  |
| 1.214             | 20.89   | 36    | المجموعة التجريبية الثانية |
| 5.352             | 9.89    | 36    | المجموعة التجريبية         |

جدول )26( تحليل التباين أحادي اإلتجاه ANOVA Way One بين المجموعات الثالث في القياس البعدي لبطاقة تقييم اإلختبارات اإللكترونية القائمة على الكمبيوتر

| مستوى الدلالة<br>Sig. | قيمة (ف) | متوسط المربعات | درجات الحرية | مجموع المربعات | مصدر التباين   |
|-----------------------|----------|----------------|--------------|----------------|----------------|
| 000.                  | 203.274  | 1217.926       |              | 2435.852       | بين المجمو عات |
|                       |          | 5.992          | 105          | 629.111        | داخل المجموعات |
|                       |          |                | 107          | 3064.963       | المجموع        |

يتضح من جدول )26( أن قيمة ف المحسوبة دالة عند مستوى (> 0.05) مما يُشير إلى أنه توجد فروق ذات داللة إحصائية بين المجموعات التجريبية الثالثة، وبالتالي يتم رفض الفرض الصفري وقبول الفرض البديل الذي ينص على أنه "توجد فروق ذات داللة إحصائية بين متوسطات درجات المجموعات التجريبية الثالثة في القياس البعدي لبطاقة تقييم اإلختبارات الإلكتر ونبة القائمة على الكمبيوتر ".

ولمعرفة الفرق لصالح أى مجموعة من المجموعات التجريبية الثالثة، تم تطبيق إختبار Tukey للمقارنات البعدية بين كل متوسطين، وكانت النتائج كما يوضحها الجدول التالي:

|             | حد الثقة 95% |         | متوسط<br>الخطأ |                                           | المجمو عات     | المجمو عات     |
|-------------|--------------|---------|----------------|-------------------------------------------|----------------|----------------|
| الحد الأعلى | الحد الأدني  | الدلالة | المعياري       | الفروق<br>$(\dot{\theta} - \dot{\theta})$ | $(\ominus)$    | $(\cdot)$      |
| $0.85 -$    | $3.59 -$     | 0.001   | 0.577          | $*2.222-$                                 | 2              |                |
| 10.15       | 7.41         | 0.000   | 0.577          | $*8.778$                                  | 3              |                |
| 3.59        | 0.85         | 0.001   | 0.577          | $*2.222$                                  |                | $\overline{2}$ |
| 12.37       | 9.63         | 0.000   | 0.577          | $*11.000$                                 | 3              |                |
| $7.41 -$    | $10.15 -$    | 0.000   | 0.577          | 8.778-                                    |                | 3              |
| $9.63 -$    | 12.37-       | 0.000   | 0.577          | $*11.000-$                                | $\overline{2}$ |                |

جدول )27( نتائج إختبار توكي Tukey لدرجات بطاقة تقييم اإلختبارات اإللكترونية القائمة على الكمبيوتر

ومن جدول )27( يتبين متوسط الفروق والداللة بين المجموعات التجريبية الثالثة، ويتضح أن الفرق لصالح المجموعة التجريبية الثانية، التي درست بإستراتيجية التعلم القائم على المشروعات- مدمج.

إختبار صحة الفرض السادس، والذي ينص على:

"ال توجد فروق ذات داللة إحصائية بين متوسطات درجات المجموعات التجريبية الثالثة في القياس البعدي لبطاقة تقييم اإلختبارات اإللكترونية القائمة على الويب"، وتوضح الجداول )،28 ،29 30( نتائج إختبار هذا الفرض.

| الإنحراف المعيارى | المتوسط        | العدد | المجمو عة                  |
|-------------------|----------------|-------|----------------------------|
| 2.265             | $17.1^{\circ}$ |       | المجموعة التجريبية الأولى  |
| 1.069             | 19.00          | 36    | المجموعة التجريبية الثانية |
| 3.103             | 8.97           | 36    | المجموعة التجريبية الثالثة |

جدول )28( المتوسطات واإلنحرافات المعيارية لدرجات بطاقة تقييم اإلختبارات اإللكترونية القائمة على الويب

جدول )29( تحليل التباين أحادي اإلتجاه ANOVA Way One بين المجموعات الثالث في القياس البعدي

| /مستوى الدلالة<br>Sig. | قيمة (ف) | متوسط المربعات | ادرجات الحرية | مجموع المربعات | مصدر التباين    |
|------------------------|----------|----------------|---------------|----------------|-----------------|
| 000.                   | 192.857  | 1022.194       |               | 2044.389       | بين المجمو عات  |
|                        |          | 5.300          | 105           | 556.528        | داخل المجمو عات |
|                        |          |                | 107           | 2600.917       | المجموع         |

يتضح من جدول )29( أن قيمة ف المحسوبة دالة عند مستوى (> 0.05) مما يُشير إلى أنه توجد فروق ذات داللة إحصائية بين المجموعات التجريبية الثالثة، وبالتالي يتم رفض الفرض الصفري وقبول الفرض البديل الذي ينص على أنه "توجد فروق ذات داللة إحصائية بين متوسطات درجات المجموعات التجريبية الثالثة في القياس البعدي لبطاقة تقييم اإلختبارات اإللكترونية القائمة على الويب.

ولمعرفة الفرق لصالح أى مجموعة من المجموعات التجريبية الثالثة، تم تطبيق إختبار Tukey للمقارنات البعدية بين كل متوسطين، وكانت النتائج كما يوضحها الجدول التالي:

جدول )30( نتائج إختبار توكي Tukey لدرجات بطاقة تقييم اإلختبارات اإللكترونية القائمة على الويب

|             | حد الثقة 95% |         | متوسط<br>الخطأ |                     | المجمو عات     | المجمو عات |
|-------------|--------------|---------|----------------|---------------------|----------------|------------|
| الحد الأعلى | الحد الأدني  | الدلالة | المعياري       | الفروق<br>$(1 - 1)$ | $(\ominus)$    |            |
| $0.60 -$    | $3.18 -$     | 0.002   | 0.543          | $*1.889-$           | 2              |            |
| 9.43        | 6.85         | 0.000   | 0.543          | $*8.139$            | 3              |            |
| 3.18        | 0.60         | 0.002   | 0.543          | *1.889              |                | 2          |
| 11.32       | 8.74         | 0.000   | 0.543          | $*10.028$           | 3              |            |
| $6.85 -$    | $9.43 -$     | 0.000   | 0.543          | $*8.139-$           |                | 3          |
| $8.74-$     | 11.32-       | 0.000   | 0.543          | $*10.028-$          | $\overline{2}$ |            |

ومن جدول )30( يتبين متوسط الفروق والداللة بين المجموعات التجريبية الثالثة، ويتضح أن الفرق لصالح المجموعة التجريبية الثانية، التي درست بإستراتيجية التعلم القائم على المشروعات- مدمج.

إختبار صحة الفرض السابع، والذي ينص على:

"ال توجد فروق ذات داللة إحصائية بين متوسطات درجات المجموعات التجريبية الثالثة في القياس البعدي لبطاقة تقييم التدريبات اإللكترونية القائمة على الكمبيوتر"، وتوضح الجداول )،31 ،32 33( نتائج إختبار هذا الفرض.

جدول (31) المتوسطات والإنحرافات المعيارية لدرجات بطاقة تقييم التدر ببات الإلكتر ونية القائمة على الكمبيو تر

| الإنحراف المعيار ي | المتوسط | العدد | المجموعة                   |
|--------------------|---------|-------|----------------------------|
| 2.580              | 20.44   |       | المجموعة التجريبية الأولى  |
| 1.495              | 22.22   | 36    | المجموعة التجريبية الثانية |
| 3.328              |         | 36    | المجموعة التجريبية         |

جدول )32( تحليل التباين أحادي اإلتجاه ANOVA Way One بين المجموعات الثالث في القياس البعدي لبطاقة تقييم التدريبات اإللكترونية القائمة على الكمبيوتر

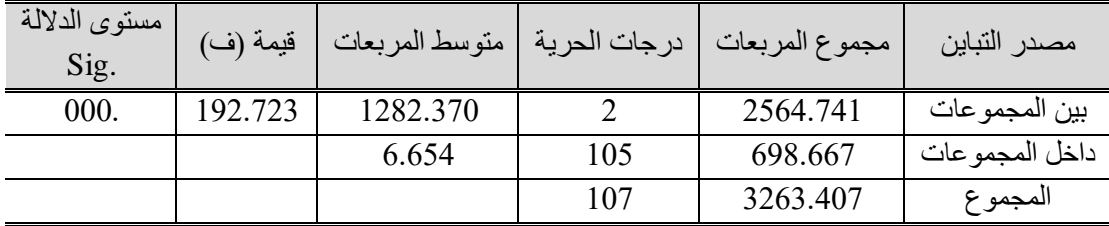

يتضح من جدول )32( أن قيمة ف المحسوبة دالة عند مستوى (> 0.05) مما يُشير إلى أنه توجد فروق ذات داللة إحصائية بين المجموعات التجريبية الثالثة، وبالتالي يتم رفض الفرض الصفري وقبول الفرض البديل الذي ينص على أنه "توجد فروق ذات داللة إحصائية بين متوسطات درجات المجموعات التجريبية الثالثة في القياس البعدي لبطاقة تقييم التدريبات الإلكتر ونية القائمة على الكمبيوتر .

ولمعرفة الفرق لصالح أى مجموعة من المجموعات التجريبية الثالثة، تم تطبيق إختبار Tukey للمقارنات البعدية بين كل متوسطين، وكانت النتائج كما يوضحها الجدول التالي:

جدول )33( نتائج إختبار توكي Tukey لدرجات بطاقة تقييم التدريبات اإللكترونية القائمة على الكمبيوتر

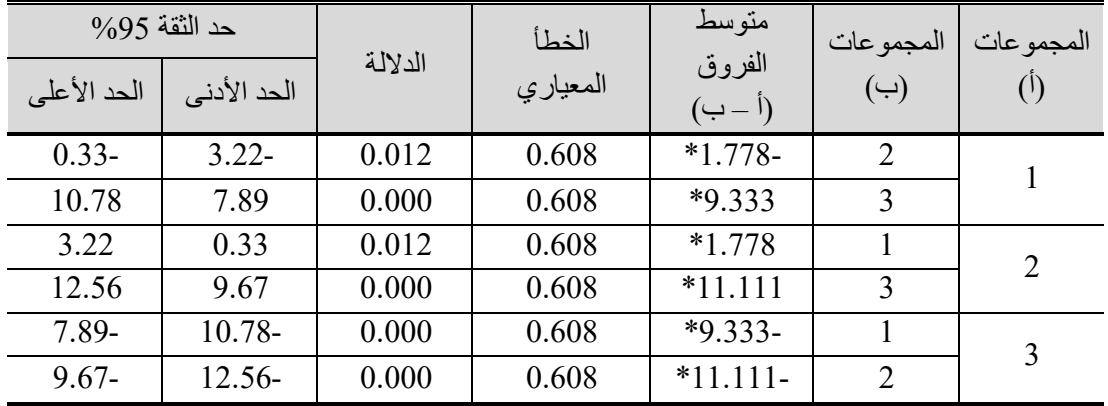

ومن جدول )33( يتبين متوسط الفروق والداللة بين المجموعات التجريبية الثالثة، ويتضح أن الفرق لصالح المجموعة التجريبية الثانية، التي درست بإستراتيجية التعلم القائم على المشروعات- مدمج.

إختبار صحة الفرض الثامن، والذي ينص على:

"ال توجد فروق ذات داللة إحصائية بين متوسطات درجات المجموعات التجريبية الثالثة في القياس البعدي لبطاقة تقييم التدريبات الإلكترونية القائمة على الويب"، وتوضح الجداول (34، ،35 36( نتائج إختبار هذا الفرض.

جدول (34) المتوسطات والإنحرافات المعيارية لدرجات بطاقة تقييم التدريبات اإللكترونية القائمة على الويب

| الانحراف المعياري | المتوسط | العدد | المجموعه                   |
|-------------------|---------|-------|----------------------------|
| 15.087            | 84.61   |       | المجموعة التجريبية الأولى  |
| 5.786             | 86.81   | 36    | المجموعة التجريبية الثانية |
| 13.442            | 70.94   | 36    | المجموعة التجريبية         |

جدول )35( تحليل التباين أحادي اإلتجاه ANOVA Way One بين المجموعات الثالث في القياس البعدي لبطاقة تقييم التدريبات اإللكترونية القائمة على الويب

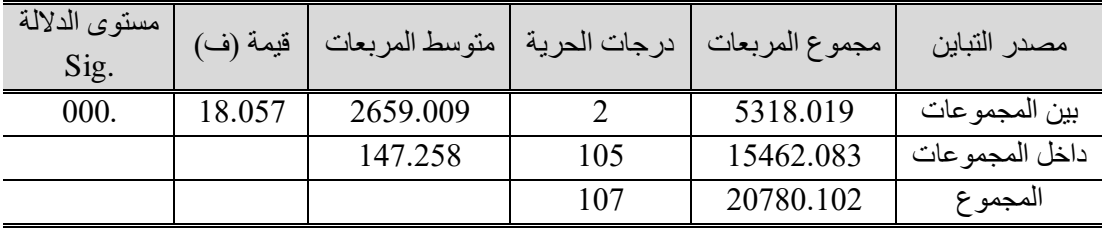

**مجلة الجمعية المصرية للكمبيوتر التعليمي**

يتضح من جدول )35( أن قيمة ف المحسوبة دالة عند مستوى (> 0.05) مما يُشير إلى أنه توجد فروق ذات داللة إحصائية بين المجموعات التجريبية الثالثة، وبالتالي يتم رفض الفرض الصفري وقبول الفرض البديل الذي ينص على أنه "توجد فروق ذات داللة إحصائية بين متوسطات درجات المجموعات التجريبية الثالثة في القياس البعدي لبطاقة تقييم التدريبات اإللكترونية القائمة على الويب.

ولمعرفة الفرق لصالح أى مجموعة من المجموعات التجريبية الثالثة، تم تطبيق إختبار Tukey للمقارنات البعدية بين كل متوسطين، وكانت النتائج كما يوضحها الجدول التالي:

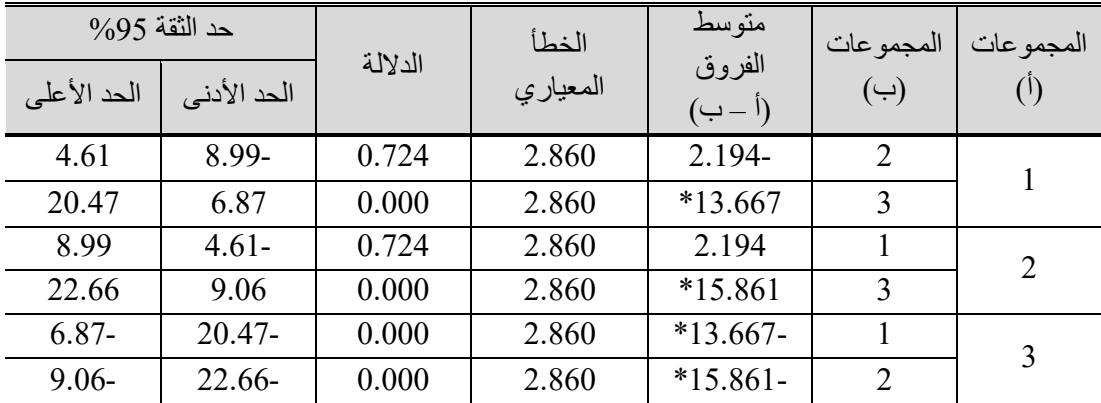

جدول )36( نتائج إختبار توكي Tukey لدرجات بطاقة تقييم التدريبات اإللكترونية القائمة على الويب

ومن جدول (36) يتبين متوسط الفروق والدلالة بين المجموعات التجريبية الثلاثة، ويتضح أن الفرق لصالح المجموعة التجريبية الثانية، التي درست بإستراتيجية التعلم القائم على المشروعات- مدمج.

خامسًا: مناقشة نتائج البحث وتفسير ها

يتضح من المعالجة اإلحصائية لفروض البحث وجود فروق ذات داللة إحصائية بين المجموعات التجريبية الثلاثة في كل من: الإختبار التحصيلي (بقسميه)، وبطاقة الملاحظة (بقسميها)، وبطاقة تقييم المنتج (بأقسامها الأربعة)، لصالح المجموعة التجريبية الثانية التي درست بإستراتيجية التعلم القائم على المشروعات- مدمج، وهو ما يمثل اإلجابة على السؤال الثاني للبحث: "ما أثر إختلاف طريقة تقديم التعلم القائم على المشروعات (إلكتروني- مدمج- تقليدي) في تنمية مهارات إنتاج الإختبارات والتدريبات الإلكترونية لدى طلاب شعبة اعداد معلم الحاسب الآلي بكلية التربية النوعية- جامعة بورسعيد.

وتتفق هذه النتائج مع نتائج دراسة عادل سرايا )2012( والتي توصلت إلى فاعلية إستراتيجية التعلم اإللكتروني المدمج القائم على المشروعات في تنمية مهارات تصميم الحقائب التدريبية لدى عينة من اختصاصي دبلوم مراكز مصادر التعلم بكلية المعلمين بالرياض، وذكرت الدراسة أن هذه اإلستراتيجية المقترحة كانت أكثر فاعلية وتأثي ًرا من إستراتيجية التعلم القائم على المشروعات فقط، ودراسة محمد عبد الله (2013) التي توصلت إلى فاعلية التعلم المدمج القائم على المشروعات في تنمية مهارات البرمجة لدى طلاب الصف الثالث الاعدادي، ودراسة شريفة مطيران (2017) التي

توصلت إلى وجود أثر للتعلم المدمج القائم على المشروعات في تنمية كفايات الطالبات في مقرر الفيديو التعليمي لتخصص تكنولوجيا التعليم بدولة الكويت.

ويمكن إرجاع التأثير الواضح للتعلم القائم على المشروعات- المدمج في تنمية مهارات إنتاج اإلختبارات والتدريبات اإللكترونية القائمة على الكمبيوتر والقائمة على الويب، إلى ما يلي:

- ارتباط ما يتعلمه الطالب بمهام واقعية حقيقية، وعمليات التفاوض في المعنى، والتشارك في وجهات النظر المتعددة، أدى إلى النمو المعرفي والمهاري للطالب، وهو ما تؤكد عليه النظرية البنائية والبنائية االجتماعية ونظرية االتصال المعرفي االجتماعي، حيث يبني المتعلم معارفه من خالل تجاربه وخبراته ومن خالل التفاعل مع العالم الواقعي في سياق ثقافي اجتماعي، وتقويم عملية التعلم تحدث أثناء التعلم إذا كانت ضمن مهمات حقيقية وفي سياق العالم الحقيقي وباستخدام أدوات مثل المشروعات التي يقدمها الطالب، وهو ما تم تنفيذه في هذا البحث حيث ارتبط ما يدرسه الطالب من معارف ومعلومات ومهارات بالمنتجات التي أنتجوها، والتي تمثلت في اإلختبارات والتدريبات اإللكترونية القائمة على الكمبيوتر والقائمة على الويب.
- استر اتيجية التعلم القائم على المشروعات- مدمج، والتي تعرف أيضًا بإسم التعلم المدمج القائم على المشروعات، جمعت بين مزايا كل من: التعليم المدمج، والتعلم الإلكتروني القائم على المشروعات (عبر الويب)، فهى توفر بيئة تعلم تفاعلية تتعدد فيها صور التفاعل (وجهًا لوجه، إلكتروني) بين الطالب وزملاؤه وبين الطالب والمعلم (الباحثة)، مما ساعد على زيادة التحصيل، وتنمية المهارات، وزيادة مستوى إنتاج اإلختبارات والتدريبات الإلكتر ونبة القائمة على الكمبيوتر والقائمة على الوبب.

- فالتعليم المدمج أكثر مرونة من التعليم التقليدي والتعلم اإللكتروني، ← فهو يُتيح للمتعلمين التفاعل مع زمالئهم ومعلمهم وج ًها لوجه مما يساعد على تدعيم العالقات االنسانية وزيادة سبل التعاون بينهم، والتفاعل اإللكتروني أي ًضا من خالل وسائل التفاعل اإللكتروني المتاحة أثناء عملية التعلم. ← يساعد في تعليم المهارات العملية التي يصعب تدريسها بشكل إلكتروني كامل، حيث يعرض الممارسة الفعلية للمهارات، ويقدم التعزيز المناسب لألداء. ← يتميز بالمتابعة الجيدة واالتصال المباشر أثناء التعلم وتقديم التغذية الراجعة. - أتاح التعلم ااإللكتروني القائم على المشروعات )عبر الويب( للمتعلمين بيئة تعليمية إلكترونية عبر فصول جوجلClassroom Google، تمدهم بما يلي: ← مصادر التعلم اإللكتروني. ← أدوات التفاعل اإللكتروني التي تمكنهم من المناقشة وتبادل اآلراء واالقتراحات في جو تفاعلي تشاركي بين أعضاء فريق المشروع. ← التغذية الراجعة المستمرة من المعلم للطالب، والتغذية الراجعة بين طالب المجموعة الواحدة أثناء تعاونهم إلنجاز التكليفات المطلوبة منهم، وهو ما يرتبط أي ًضا بالتقويم المستمر لمهام وتكليفات المجموعة الواحدة.

سادسًا: توصيات البحث

- استخدام التعلم المدمج القائم على المشروعات والتعلم الإلكتروني القائم على المشروعات (عبر الويب) لإنتاج الإختبار ات والتدريبات الإلكترونية لدى الطلاب معلمي الحاسب الآلي بصفة خاصة، والطالب المعلمين بصفة عامة.
- استخدام التعلم المدمج القائم على المشروعات والتعلم اإللكتروني القائم على المشروعات (عبر الويب) لإنتاج الإختبارات والتدريبات الإلكترونية لدى معلمي الحاسب الألي بصفة خاصة، والمعلمين بصفة عامة.
- استخدام التعلم المدمج القائم على المشر و عات و التعلم الإلكتر و نبي القائم على المشر و عات (عبر الويب) لتنمية المهارات المتعلقة باستخدام برامج وتطبيقات الحاسب الآلي واإلنترنت، ومشروعات إلكترونية تتفق مع طبيعة هذه المهارات.

سابعًا: مقترحات البحث

- اجراء المزيد من الدراسات التي تتناول التعلم المدمج القائم على المشروعات والتعلم الإلكتروني القائم على المشروعات (عبر الويب)، لإنتاج تطبيقات للتعلم المتنقل Mobile .Learning
- اجراء المزيد من الدراسات التي تتناول التعلم المدمج القائم على المشروعات والتعلم الإلكتروني القائم على المشروعات (عبر الويب)، لإنتاج أنشطة للتقويم البديل للمقررات الدراسية لمادة الحاسب اآللي بأى مرحلة دراسية.
- اجراء المزيد من الدراسات التي تتناول التعلم المدمج القائم على المشروعات والتعلم الإلكتروني القائم على المشروعات (عبر الويب)، لإنتاج تطبيقات خاصة بالتدريب .Drill & Practice والمران

# **المراجع**

أو لًا: المراجع العربية

- أحلام دسوقي عارف إبراهيم (مارس، 2015). فاعلية نمطي التعلم القائم على المشروعات عبر الويب فردي- تشاركي في تنمية مهارات تطوير الكتب اإللكترونية لدى الطالبات المعلمات واتجاهاتهن نحو استراتيجية التعلم. *در اسات عربية في التربية وعلم النفس*: رابطة التربويين العرب. ع،59 ص ص -69 .118 مسترجع من دار المنظومة <http://search.mandumah.com/Record/856257>
- أحمد حسين اللقاني، على أحمد الجمل (1999). معجم *المصطلحات التربوية المُعرفة في المناهج* وطرق التدريس )ط2(. القاهرة: عالم الكتب.
- أحمد محمود فخري غريب (2014، يناير). أثر اختلاف أدوات التشارك بالفصول الافتراضية على إكساب مهارات تصميم وإنتاج الإختبار ات الإلكترونية، *الجمعية المصرية لتكنولوجيا* التعليم. مج ،24 ع،1 ص ص -141 .188 مسترجع من دار المنظومة <http://search.mandumah.com/Record/699779>
- أسامة سعيد على هنداوي (2010، يوليو). أثر ثلاثة تصميمات لأنماط الاستجابة على الإختبارات الإلكترونية على معدل الأداء الفوري والمؤجل لطلاب الجامعة في الإختبار. *مجلة العلوم* ا*لتربوية:* جامعة القاهرة، كلية الدراسات العليا للتربية. مج 18، ع 3، ص ص102- 143. <http://search.mandumah.com/Record/58657> المنظومة دار من مسترجع
- أسامة محمد الدلالعة، وطارق دلالعة (2019). معايير الجودة في تصميم الإختبارات الإلكترونية ودرجة توفرها في إختبارات المستوى في الجامعات الأردنية. *مجلة المنارة للبحوث* والدراسات: جامعة آل البيت - عمادة البحث العلمي. مج،25 ع،1 ص ص -45 .96 مسترجع https://search.mandumah.com/Record/952000المنظومة دار من
- أسامة محمد أنيس زيود (2016). *واقع استخدام التعلم القائم على المشاريع في المدار س ال*حك*ومية* من وجهة نظر معلمي العلوم في محافظة جنين. رسالة ماجستير، جامعة النجاح الوطنية (فلسطين): كلية الدراسات العليا. ؒ
- السيد عبد المولى أبو خطوة )2014(. أثر برنامج التدريب عن بعد بمساعدة الفصول االفتراضية في تنمية مهارات التقويم االلكتروني واالتجاه نحو التدريب عن بعد لدى أعضاء هيئة التدريس. مجلة عجمان للدراسات والبحوث، مج،13 ع،1 ص ص -174 .203

الغريب زاهر إسماعيل ( 2009 )*. المقررات الإلكترونية*. القاهرة: عالم الكتب.

أكرم فتحي مصطفى علي (يوليو، 2009). أثر توظيف التدريب الإلكتروني عبر شيكة الانترنت في تنمية بعض مهارات تصميم اإلختبارات اإللكترونية لدى أعضاء هيئة التدريس بجامعة جنوب الوادي، المؤتمر الدولي السابع "التعليم في مطلع الألفية الثالثة: الجودة- الإتاحة- التعلم مدى الحياه". مجلة العلوم التربوية: جامعة القاهرة، كلية الدراسات العليا للتربية. مج،3 ص ص -1127 .1040 مسترجع من دار المنظومة http://search.mandumah.com/Record/48658

- إنتصار عبد العزيز المطوع (مارس، 2018). فاعلية التعلم القائم على المشروعات في تنمية مهارات التفكير الناقد والتحصيل الدراسي في الرياضيات لدى طالبات المرحلة المتوسطة. *المجلة التربوية*: جامعة الأميرة نورة بنت عبد الرحمن، المملكة العربية السعودية، كلية التربية، مج ،32 ع ،126 ج،2 ص ص -169 .227
- إنجي محمد توفيق مهني رضوان، أحمد السيد عبد الحميد، زينب محمد أمين وفايز عبد الحميد علي (يوليو ، 2017). التعلم الإلكتروني القائم على المشروع: أسسه ونظرياته. مجلة البحوث في مجاالت التربية النوعية: جامعة المنيا، كلية التربية، ع،5 ص ص -73 ،114 مسترجع http://search.mandumah.com/Record/901896 المنظومة دار من
- إيمان محمد مكرم مهني شعيب )سبتمبر، 2014(. أثر برنامج تدريبي مقترح إلكساب أعضاء هيئة التدريس بجامعة حائل مهارات بناء االلختبارات اإللكترونية بنظام إدارة التعلم بالك بورد Blackboard. در *إسات عربية في التربية وعلم النفس*: رابطة التربويين العرب، ع53، ص ص -179 ،201 مسترجع من دار المنظومة http://search.mandumah.com/Record/699988
- إيناس محمد الحسيني مندور (أبريل، 2013). أثر برنامج تدريبي لطلاب الدراسات العليا بكلية التربية في تصميم الإختبارات الإلكترونية وفقًا لمعايير الجودة المقترحة. *در إسات تربوية* واجتماعية: جامعة حلوان، كلية التربية. مج ،19 ع ،2 ص ص -391 .460 مسترجع من <http://search.mandumah.com/Record/478882> المنظومة دار
- إيناس السيد محمد أحمد (أكتوبر ، 2015). أثر اختلاف أساليب النمذجة الإلكتر و نية في بيئة التعلم بالمشروعات القائم على الويب في تنمية التحصيل المعرفي ومهارات تصميم المقررات اإللكترونية لدى طالبات تكنولوجيا التعليم. تكنولوجيا التعليم: الجمعية المصرية لتكنولوجيا التعليم، مج ،25 ع،4 ص ص ،123-81 مسترجع من دار المنظومة <https://search.mandumah.com/Record/932049>
- تود ستانلي؛ محمود محمد الوحيدي (مترجم)؛ أسامة محمد عبد المجيد (مراجع علمي) (2016). التعلم القائم على المشروعات للطالب الموهوبين: دليل لغرفة صف القرن الحادي والعشرين. الرياض: مكتبة العبيكان.
- توفيق أحمد مر عي و محمد محمود الحيلة (2016). *طرائق التدريس العامة* (ط8). عمان، الأردن: دار المسيرة.
- جمال مصطفى عبد الرحمن الشرقاوي والسعيد السعيد محمد عبد الرازق )2009(. فعالية استخدام بعض استراتيجيات التفاعل اإللكتروني في تنمية مهارات التفاعل مع تطبيقات الجيل الثاني للويب لدى طالب الدراسات العليا بكلية التربية. المؤتمر العلمي الثاني عشر للجمعية المصرية لتكنولوجيا التعليم بالتعاون مع كلية البنات- جامعة عين شمس "تكنولوجيا التعليم اإللكتروني بين تحديات الحاضر وآفاق المستقبل"، -28 29 أكتوبر، -275 .322
- حسن الباتع عبد العاطي والسيد عبد المولى أبو خطوة (2009). *التعلم الإلكتروني الرقمي*. االسكندرية: دار الجامعة الجديدة.
- حسن ربحي مهدي (2018). فاعلية استراتيجية في التعلم الذكي تعتمد على التعلم بالمشروع وخدمات قوقل في إكساب الطلبة المعلمين بجامعة الأقصى بعض مهارات القرن الحادي والعشرين. مجلة العلوم التربوية: جامعة الأقصى. مج 30، ع 1، ص ص 101- 126.

- حسين حسنين (2007). *التدريس باستخدام المشروع*. عمان، الأردن: دار مجدلاوي للنشر والتوزيع.
- حنان عبد الرحمن الحربي )أبريل، 2016(. فاعلية التعلم بالمشاريع القائم على الويب في تنمية مهار ات إنشاء ونشر المواقع لدى طالبات المرحلة الثانوية. *مجلة كلية التربية:* جامعة الّأز هر ، كلية التربية. ع ،168 ج،1 ص ص -799 .828 مسترجع من دار المنظومة <http://search.mandumah.com/Record/772060>
- خالد أحمد حسين (مارس، 2017). اتجاهات طلبة التعلم المفتوح نحو الإختبارات الإلكترونية. المعهد الدولي للدراسة والبحث: *مجلة المعهد الدولي للدراسة والبحث- جسر*. مج 3، ع 3، ص ص -24 ،31 مسترجع من دار المنظومة <http://search.mandumah.com/Record/851979>
- رشا حمدي حسن هداية (يناير، 2019). تصميم بيئة تعلم إلكترونية تكيفية وفقًا للذكاءات المتعددة وأثرها في تنمية مهارات إنتاج اإلختبارات اإللكترونية لطالب كلية التربية، تكنولوجيا التربية- دراسات وبحوث: الجمعية العربية لتكنولوجيا التربية، ع،38 ص ص -473 ،540 <http://search.mandumah.com/Record/970880> المنظومة دار من مسترجع
- ر شا هاشم عبد الحميد محمد (ابريل، 2018). بر نامج مقترح في البحوث الاجر ائية قائم على التعلم بالمشروعات عبر الويب لتنمية الوعى البحثي وخفض القلق التدريسي لدى الطالبات معلمات الرياضيات. مجلة تربويات الرياضيات: الجمعية المصرية لتربويات الرياضيات، مج ،21 ع،4 ص ص -168 ،223 مسترجع من دار المنظومة https://search.mandumah.com/Record/905442
- زياد سعيد بركات )2013(. فاعلية إستراتيجية التعلم بالمشاريع في تنمية مهارات تصميم الدارات المتكاملة لدى طلبة الصف العاشر الأساسي. الجامعة الإسلامية، غزة: *كلية التربية*.
- زيد الهويدي (2008). *الأساليب الحديثة في تدريس العلو*م (ط2). العين، الإمارات العربية المتحدة: دار الكتاب الجامعي.
- سالي وديع صبحي ( 2005 ). *الإختبارات الإلكترونية عبر الشبكات*. فى محمد عبدالحميد (محرراً)، منظومة التعلم عبر الشبكات (217- 286). القاهرة: عالم الكتب.
- سامية فاضل الغامدي (2017). فاعلية التدريب الإلكتروني القائم على الويب في تنمية مهارات اعداد الإختبارات الإلكترونية لدى معلمات المرحلة الثانوية بجدة. *مجلة جامعة الفيوم للعلوم* التربوية والنفسية، مج،7 ع،4 ص ص -243 .274
- سعيد عبدالموجود على الأعصر (يوليو، 2014). استراتيجية مقترحة للتعلم الإلكتروني القائم على المشروعات في ضوء النظريات البنائية وتأثيرها على أداء الطالب لمهارات إدارة المقررات الإلكترونية واتجاهاتهم نحو التعلم. *تكنولوجيا التعليم*: الجمعية المصرية لتكنولوجيا التعليم. مج،24 ع،3 ص ص 201 - .275 مسترجع من دار المنظومة <https://search.mandumah.com/Record/931980>
- شريفة مطيران علي العنزي، أحمد محمد نوبي وطارق عبيد المسعود )2017(. استراتيجية للتعلم المدمج القائم على المشروعات وأثرها على تنمية كفايات الطلبة في مقرر لتكنولوجيا التعليم. رسالةً ماجستير ، جامعة الخليج العربي: كلية الدراسات العليا (البحرين- المنامة)، مسترجع https://search.mandumah.com/Record/905442 المنظومة دار من

- عادل خضر (2019). تطورات معاصرة في التقويم التربوي "بنوك الأسئلة بين النظرية والتطبيق". القاهرة: دار السحاب.
- عادل السيد سرايا (يناير، 2012). تصميم إستراتيجية تدريبية للتعلم الإلكتروني القائم على المشروعات وفاعليتها في تنمية مهارات تصميم الحقائب التدريبية والجوانب المعرفية المرتبطة بها لدى اختصاصيي مراكز مصادر التعلم بكلية المعلمين بالرياض. مجلة تكنولوجيا التعليم: الجمعية المصرية لتكنولوجيا التعليم، مج ،22 ع،1 ص ص -45 .86
- عادل عادل عرفة على حجاب، ماهر إسماعيل صبري، زينب محمد العربي وحنان محمد السيد صالح عمار (أكتوبر ، 2018). أثر استخدام التعليم القائم على المشروّ عات فى بيئة التعلم اإللكترونية " الفردية / التشاركية " على تنمية بعض مهارات برمجة الروبوت لدى طالب تكنولوجيا التعليم. دراسات عربية في التربية وعلم النفس: رابطة التربويين العرب. ع،102 ص ص 113 – .134 مسترجع من دار المنظومة https://search.mandumah.com/Record/941671
- عبد العزيز طلبة عبد الحميد (أغسطس، 2010). سلسلة استراتيجيات التعليم الإلكترون*ي. مجلة* التعليم اإللكتروني، ع .6
- عبد العزيز طلبة عبد الحميد وتسنيم داود محمد الإمام (2018). *دلالية بيئات التعلم التكيفية "Learning Adaptive "*وتأثيرها على التقويم اإللكتروني. القاهرة: دار السحاب.
- عبد العظيم صبري عبد العظيم (2016). *استر انتجيات وطرق التدريس العامة والإلكترونية*. القاهرة: المجموعة العربية للتدريب والنشر.
- عصام إدريس كمتور الحسن (يوليو ، 2016). فاعلية تقنية الحوسبة السحابية في تعزيز التعلم القائم على المشاريع لدى طلاب كلية التربية جامعة الخرطوم. *مجلة التربية*: جامعة الأز هر ، كلية التربية. ع ،169 ج،1 ص ص-136 .177 مسترجع من دار المنظومة <http://search.mandumah.com/Record/864218>
- عماد ثابت سمعان (يناير ، 2012). أثر استخدام الإختبارات الإلكترونية التشعبية في التدريبات الرياضية على حل المسائل الرياضية وتخفيف القلق الرياضي لدى تالميذ التعليم االعدادي بسو هاج. *المجلة التربوية*: جامعة سو هاج، كلية التربية. ج 31، ص ص 43- 65، مسترجع http://search.mandumah.com/Record/329056 المنظومة دار من
- عماد شوقي ملقى سيفين (2011). *التعليم والتعلم من النمطية إلى المعلوماتية: رؤية عصرية في* أساليب التدريس. القاهرة: عالم الكتب.
- عمر و جلال الدين أحمد علام، أحمد ضاحي كامل جاد، ومحمد عنتر محمد حسن (أكتوبر ، 2017). المهارات الالزمة لبناء اإلختبارات اإللكترونية في ضوء معايير الجودة لدى أعضاء هيئة التدريس ومعاونيهم. تكنولوجيا التربية- دراسات وبحوث: الجمعية العربية لتكنولوجيا التربية. ع ،33ص ص -327 .364 مسترجع من دار المنظومة <http://search.mandumah.com/Record/870378>
- فايز مراد دندش (2003). *اتجاهات جديدة في المناهج وطرق التدريس*. الإسكندرية: دار الوفاء. محمد بن سعد بن علي وأكرم فتحي مصطفى )مارس، 2019(. أثر اختالف نمط التدريب الإلكتروني (المتزامن- غير المتزامن) على تنمية بعض مهارات تصميم الإختبارات الإلكتر ونية لدى معلمي المرحلة الثانوية، مجلة القراءة والمعرفة: الجمعية المصرية للقراءة

والمعرفة، جامعة عين شمس، كلية التربية، ع،209 ص ص -151 ،215 مسترجع من دار http://search.mandumah.com/Record/952594 المنظومة

- محمد عبد الحليم محمد حسب الله (2018). فاعلية استخدام الإختبار ات التكوينية الإلكترونية و التغذية الراجعة المصاحبة لها في اتقان الطلاب المعلمين للمفاهيم الإحصائية. *مجلة البحث* العل*مي في التربية*: جامعة عين شمس، كلية البنات للآداب والعلوم والتربية. ع 19، ج 8، ص ص -535 .563 مسترجع من دار المنظومة <http://search.mandumah.com/Record/929232>
- محمد عبد الرحمن السعدني (يوليو، 2019). أنماط الإختبار الإلكتروني (التكيفي، الوسطي، الخطي) وأثر تفاعلها مع مستوى القلق من الإختبار (غير الطبيعي- المرضي) على تنمية التحصيل وخفض القلق لدى طالب تكنولوجيا التعليم: الجمعية المصرية لتكنولوجيا التعليم. مج ،29 ع،3 ص ص -163 242.
- محمد عبد الرزاق محمد الحياصات (يوليو، 2017). برنامج مقترح في العلوم قائم على مدخل التعلم بالمشروع ونظرية الذكاءات المتعددة وأثره في تنمية بعض قدرات الذكاء العلمي والمهارات الحياتية لتلاميذ المرحلة الأساسية بالأردن. *مجلة العلوم التربوية:* جامعة القاهرة، كلية الدر اسات العليا للتربية. مج 25، ع 3، ص ص 264- 310، مسترجع من دار المنظومة <http://search.mandumah.com/Record/883146>
- محمد عبد الله توني سليمان (2013). فاعلية التعلم القائم على المشروعات في تنمية بعض مهار ات البرمجة لدى طلاب الصف الثالث الاعداد*ي. رسالة ماجستير*، كلية التربية، جامعة عين شمس <sub>..</sub>
	- محمد عطية خميس (2003). *منتوجات تكنولوجيا التعليم*. القاهرة: دار الحكمة.
	- محمد عطية خميس (2003). *عمليات تكنولوجيا التعليم*. القاهرة: دار السحاب.
- محمد عطية خميس (2013). *النظرية والبحث التربوي في تكنولوجيا التعليم*. القاهرة: دار السحاب.
- محمد محمد عبد الهادي بدوي (2014). فعالية برنامج مقترح في التعليم الإلكتروني لتنمية مهارات تصميم الإختبارات الإلكترونية والاتجاه نحو التقويم الإلكتروني لدى طلاب الدراسات العليا. المجلة التربوية الدولية المتخصصة، مج3، ع5، ص ص 146 - 176.
- مصطفى عبد السميع محمد، نبيل جاد عزمي، رانيا أحمد كساب وسلوى فتحي محمود المصري )يناير، 2014(. دور الشبكات االجتماعية في دعم التعلم القائم على المشروعات لدى طالب تكنولوجيا التعليم. تكنولوجيا التربية- دراسات: الجمعية العربية لتكنولوجيا التربية. ع 20 ، ص ص -145 ،173 مسترجع من دار المنظومة https://search.mandumah.com/Record/819922
- منال عبدالعال مبارز (2014). اختلاف نوع التقويم القائم على الأداء باستراتيجية التعلم بالمشروعات القائم على الويب وأثره على تنمية مهارات حل المشكالت وقوة السيطرة المعرفية فى مقرر الكمبيوتر وتكنولوجيا المعلومات لدى طالب المرحلة اإلعدادية تكنولوجيا التعليم: الجمعية المصرية لتكنولوجيا التعليم. مج24، ع1، ص ص 239 – 279. [https://search.mandumah.com/Record/699789](https://search.mandumah.com/Record/699789)) المنظومة دار من مسترجع

- منتصر عثمان صادق هلال. (يوليو ، 2018). أثر اختلاف نمطي الفصول الافتر اضية (المتز امن / اللامتزامن) على تنمية مهارات إنتاج الاختبار ات الإلكترونية لدى أعضاء هيئة التدريس و الاتجاه نحو ها. *تكنولوجيا التربية- در آسات وبحوث*: الجمعية العربية لتكنولوجيا التربية، ع،36 ص ص -529 .586 مسترجع من دار المنظومة https://search.mandumah.com/Record/971078
- نبيل السيد محمد (2013). تصميم حقيبة إلكترونية وفق التعلم القائم على المشروعات لتنمية مهار ات حل المشكلات لدى طلاب تكنولوجيا التعليم. جامعة بنها: *كلية التربية* .
	- نبيل جاد عزمى (2008). *تكنولوجيا التعليم الإلكتروني*. القاهرة: دار الفكر العربى.
- نبيل جاد عز مي (2015، يناير ). التعليم عن بعد والتعلم المستمر في ضوء نظر يات التعلم. *مجلة* التعليم الإلكتروني، ع17.
- نبيلة عاتق نويمي المولد (أبريل، 2019). فاعلية التعلم القائم على المشروعات عبر الويب في تنمية التحصيل ومهارات التنظيم الذاتي في مادة الفيزياء لدى طالبات المرحلة الثانوية. المجلة العربية للتربية النوعية: المؤسسة العربية للتربية والعلوم والأداب. ع8، ص ص 37- 68. <http://search.mandumah.com/Record/953087> المنظومة دار من مسترجع
- نجلاء محمد فارس (مارس، 2018). استخدام التعلم القائم على المشروعات عبر نظم إدارة التعلم الاجتماعية وأثره على المثابرة الأكاديمية وتنمية مهارات إنتاج مشروعات جماعية إبداعية لدى طالب كلية التربية النوعية. مجلة كلية التربية**:** جامعة أسيوط، كلية التربية. مج ،34 ع،3 ص ص -640 .677 مسترجع من دار المنظومة <http://search.mandumah.com/Record/882511>
- نخبة من المتخصصين (2009). *طرائق التدريس والتدريب العامة*. القاهرة: الشركة العربية المتحدة بالتعاون مع جامعة القدس المفتوحة.
- نهاري بن ياسين بن أحمد الغبيشي وأسامة سعيد علي هنداوي )2012(. أثر بعض متغيرات تصميم الإختبارات الإلكترونية على أداء طلاب الصف الثالث الثانوي واتجاهاتهم نحوها. *رسالة* ماجستير، جامعة طيبة، المدينة المنورة: كلية التربية، مسترجع من دار المنظومة <http://search.mandumah.com/Record/687957>
- هبة عادل عبد الغني الجندي (أكتوبر، 2015). فاعلية التعلم الإلكتروني القائم على المشروعات في تنمية مهارات المقررات اإللكترونية لدى طالب تكنولوجيا التعليم. دراسات في التعليم الجامعي: جامعة عين شمس- كلية التربية- مركز تطوير التعليم الجامعي. ع 31، ص ص -423 .468 مسترجع من دار المنظومة https://search.mandumah.com/Record/741557
- هيفاء سعيد صـالح الصـيعري (يوليو، 2010). التعلم بالمشاريع القائم على الويب وأثره على تنمية مهارات حل المشكالت والتحصيل في مادة الحاسب اآللي. المؤتمر الدولي الخامس- "مستقبل إصالح التعليم العربي لمجتمع المعرفة تجارب ومعايير ورؤى": المركز العربي للتعليم والتنمية (أسد) والجامعة العربية المفتوحة بالقاهرة، ج 1، ص ص 909- 959. مسترجع <http://search.mandumah.com/Record/79845> المنظومة دار من
- وفاء صلاح الدين إبراهيم الدسوقي (أكتوبر، 2012). التعلم القائم على مشروع: أثره في التفكير الناقد والتحصيل الأكاديمي وإنتاج المشروعات واتجاه الطلاب نحوه. *دراسات تربوية* واجتماعية: جامعة حلوان، كلية التربية، مج 18، ع 4، ج 3، ص ص 639- 714.

ولاء عبد الفتاح أحمد السيد (أغسطس، 2017). فاعلية استر اتيجية التعلم القائم على المشرو عات في تدريس مقرر التقييم والتشخيص في التربية الخاصة على مفهوم الذات األكاديمي والتحصيل الدر اسي لدى طالبات قسم التر بية الخاصة جامعة الأمير سطام بن عبدالعزيز . السعودية: *در إسات عربية في التربية وعلم النفس*. ع 88، 23- 44. مسترجع من دار <http://search.mandumah.com/Record/827765> المنظومة

ثانيًا: المر اجع الأجنبية

- Alyahya, D., & Almutairi, N. (2019). The impact of electronic tests on students' performance assessment. *International Education Studies*, *12*(5), 109-119.
- Bell, S. (2010). Project-based learning for the 21st century: Skills for the future. *The clearing house*, *83*(2), 39-43.
- Branch, R. M. (2009). Instructional Design: The ADDIE approach, New York: Springer.
- Buck Institute for Education. (2003). Project based learning handbook: Α guide to standards-focused project based learning for middle and high school teachers. Retrieved from <http://www.bie.org/tools/handbook>
- Danford, G. L. (2006). 'Project-based learning and international business education'. Journal of Teaching in International Business, 18 (1). pp 7-25.
- Donnelly, R. & Fitzmaurice, M. (2005) 'Collaborative project-based learning and problem-based learning in higher education: A consideration of tutor and student roles in learner-focused strategies'. Emerging Issues in the Practice of University Learning and Teaching. Dublin: AISHE, pp 87-98.
- Efstratia, D. (2014). Experiential education through project based learning. *Procediasocial and behavioral sciences*, *152*, 1256-1260.
- Eliana, E. D. S., Senam, S., Wilujeng, I., & Jumadi, J. (2016). The effectiveness of project-based e-learning to improve ict literacy. *Jurnal Pendidikan IPA Indonesia*, *5*(1), 51-55.
- Eskrootchi, R., & Oskrochi, G. R. (2010). A study of the efficacy of project-based learning integrated with computer-based simulation – Stella. Educational Technology & Society, 13(1), 236-245.
- Gülbahar, Y., & Tinmaz, H. (2006). Implementing project-based learning and eportfolio assessment in an undergraduate course. *Journal of Research on Technology in Education*, *38*(3), 309-327.
- Harmer, N. (2014). Project-based learning-literature review. *Plymouth University*, 1- 33.
- Jurow, A. S. (2005). Shifting engagements in figured worlds: middle school mathematics students' participation in an architectural design project. *The Journal of the Learning Sciences*, 14(1), 35- 67.
- Jumaat, N. F., & Tasir, Z. (2013). Integrating project based learning environment into the design and development of mobile apps for learning 2d-animation. *Procedia-Social and Behavioral Sciences*, *103*, 526-533.
- Nation, M. L. (2008). Project-based learning for sustainable development. *Journal of Geography*, *107*(3), 102-111.
- Kuzmina, I. P. (2010). Computer-based testing: advantages and disadvantages. *Вісник Національного технічного університету України Київський політехнічний інститут. Філософія. Психологія. Педагогіка*, (1), 192-196.
- Otake, M., Fukano, R., Sako, S., Sugi, M., Kotani, K., Hayashi, J.,. & Sato, T. (2009). Autonomous collaborative environment for project-based learning. *Robotics and Autonomous Systems*, 57(2), 134-138.
- Papanikolaou, K., & Boubouka, M. (2010). Promoting collaboration in a project-based e-learning context. *Journal of Research on Technology in Education*, *43*(2), 135- 155.
- Perrenet, J. C., Bouhuijs, P. A. J., & Smits, J. G. M. M. (2000). The suitability of problem-based learning for engineering education: theory and practice. *Teaching in higher education*, *5*(3), 345-358.
- Savin-Baden, M. (2007). Challenging models and perspectives of problem-based learning. In *Management of change* (pp. 9-29). Brill Sense.
- Stauffacher, M., Walter, A. I., Lang, D. J., Wiek, A., & Scholz, R. W. (2006). Learning to research environmental problems from a functional socio-cultural constructivism perspective: The transdisciplinary case study approach. *International Journal of Sustainability in Higher Education*, *7*(3), 252- 275.
- Styla, D., & Michalopoulou, A. (2016). Project based learning in literature: The teacher's new role and the development of student's social skills in upper secondary education. *Journal of Education and Learning*, *5*(3), 307-314.
- Thomas, J. W. (2000). *A review of research on project-based learning*. San Rafael, California: Autodesk.
- Tseng, K. H., Chang, C. C., Lou, S. J., & Chen, W. P. (2013). Attitudes towards science, technology, engineering and mathematics (STEM) in a project-based learning (PjBL) environment. *International Journal of Technology and Design Education*, *23*(1), 87-102[.](https://link.springer.com/article/10.1007/s10798-011-9160-x) [https://link.springer.com/article/10.1007/s10798-](https://link.springer.com/article/10.1007/s10798-011-9160-x) [011-9160-x](https://link.springer.com/article/10.1007/s10798-011-9160-x)
- Zouganeli, E., Tyssø, V., Feng, B., Arnesen, K., & Kapetanovic, N. (2014). Projectbased learning in programming classes–the effect of open project scope on student motivation and learning outcome. *IFAC Proceedings Volumes*, *47*(3), 12232-12236.

# **The effect of differing presenting method of project-based learning (electronic - blended - traditional) in developing the skills of producing tests and electronic drills for students of the computer teacher preparation division.**

Prepare

**Dr. Mona Essa Mohammed Abd-Elkarim**

Monaemi2020@gmail.com

# **Keywords:**

Project Based Learning, Project-based learning- electronic "via web", Project Based Learning- blended, blended learning project-based, Electronic tests, E-tests, Electronic drills, E-drills

# **Abstract:**

The aim of the research is to prepare a list of skills for producing E-tests and E-drills based on computer software by Quiz Creator, and on the web by Google Form application, and measuring the impact of the difference way project-based learning is presented (electronic - blended - traditional) in developing skills for producing E-tests and E-drills for students of the Computer Teacher Preparation Division at Faculty of Specific Education - Port Said University, where the research sample consisted of 108 students divided into three experimental groups (36 students per group), the first experimental group: studied by project- based learning- electronic "via web" by Google Classroom, the second experimental group: studied by project-based learning- blended (traditional method  $+ E$ - learning by Google Classroom), and the third experimental group: studied by projectbased learning by the traditional method, and the results of the research reached the superiority of the second experimental group that studied by project-based learning- blended in: cognitive test, observation card, and product evaluation card for production of E-tests and E-drills based on computer software and on the web, followed by the first experimental group that studied by project-based learning- electronic.